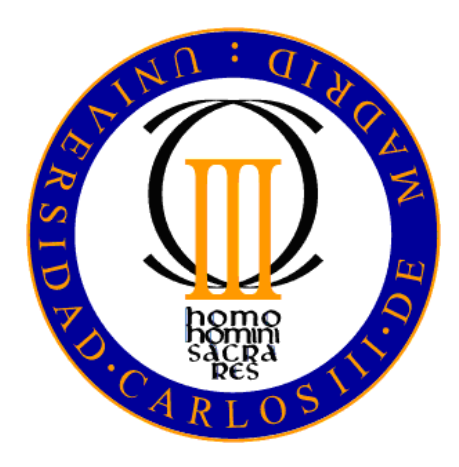

#### **UNIVERSIDAD CARLOS III DE MADRID**

#### **Ingeniería Técnica Industrial: Electrónica Industrial**

#### **CIRCUITO DE CONTROL DE ALIMENTACIÓN PARA UNA VIVIENDA HÍBRIDA CON MICROPROCESADOR**

**Autor: Mario García Izquierdo** 

**Tutor: Luis Hernández Corporales Contracted Contracted Contracted Contracted Contracted Contracted Contracted Contracted Contracted Contracted Contracted Contracted Contracted Contracted Contracted Contracted Contracted Contra** 

#### Índice

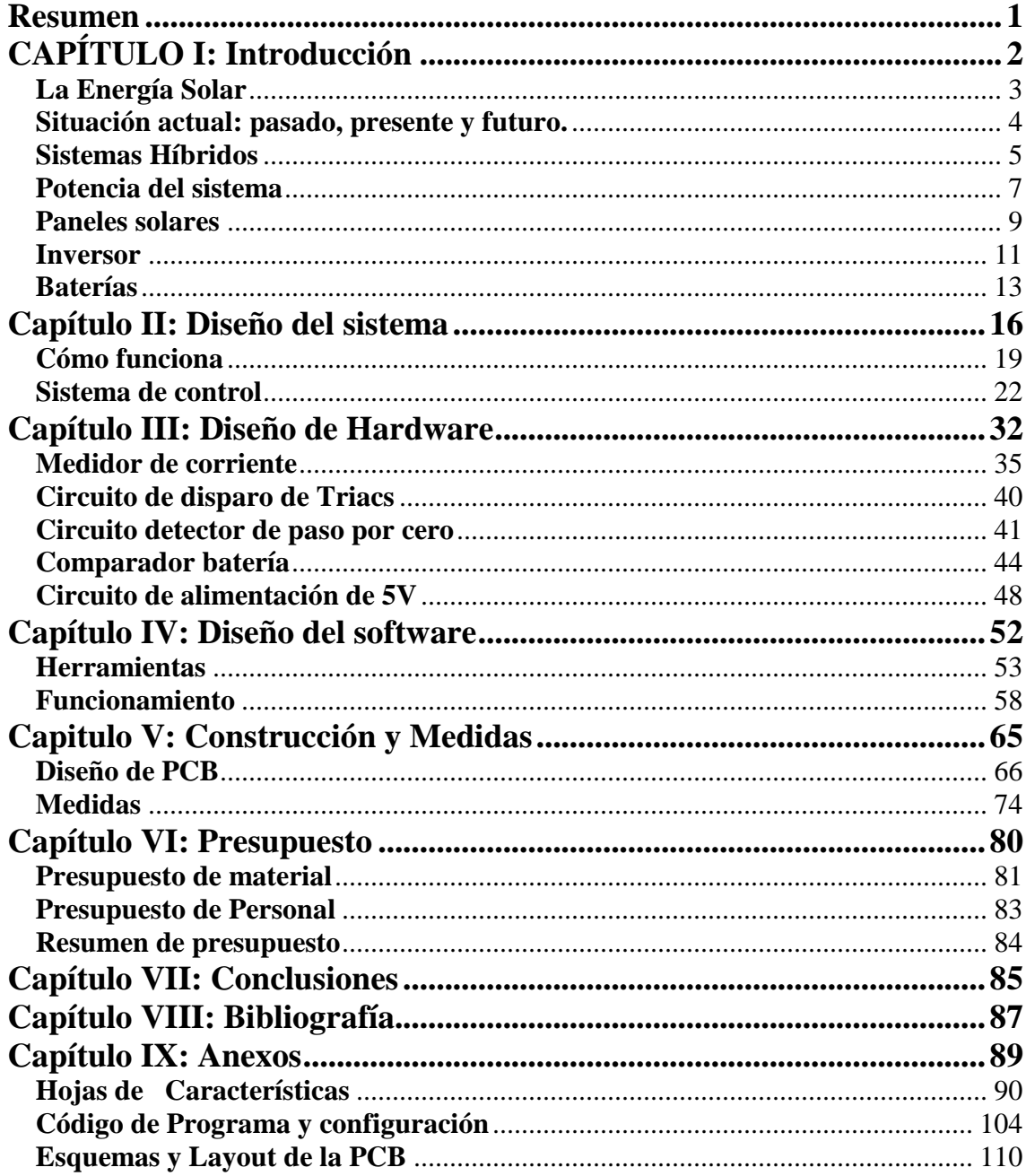

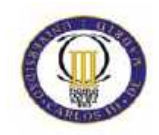

#### **Resumen**

El presente proyecto trata de diseñar y construir una "vivienda hibrida inteligente".

Uno de los grandes problemas de las fuentes de energías renovables es su escasa potencia, ya que hoy en día, un panel fotovoltaico de unas dimensiones razonables para una vivienda, no podría abastecerla en su totalidad.

Debido a que una vivienda según los momentos del día, no siempre se tiene un gran consumo energético, ya que a unas horas sólo se tendrá alumbrado y pequeños aparatos electrónicos como por ejemplo un despertador y a otras horas se tendrá una demanda de corriente mucho más elevado ya sea por lavadoras, lavavajillas, plancha, etc.

Mediante esta reflexión, se trata de crear un sistema que alimente sin interrupciones a la vivienda mediante la red eléctrica o una fuente de energía alternativa como por ejemplo paneles fotovoltaicos, conmutando de una fuente a otra dependiendo de la energía demandada, sin tener cortes en el consumo y conmutando de una a otra en el paso por cero de la tensión para alargar la vida del dispositivo.

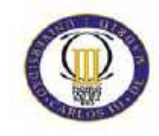

Introducción.

# **CAPÍTULO I: Introducción**

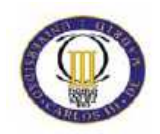

#### **La Energía Solar**

Hoy en día debemos pensar a escala mundial sobre temas como la lucha contra el calentamiento global o la reducción de emisiones de dióxido de carbono. La energía solar, que tiene pocas limitaciones de recursos y un impacto medioambiental adverso mínimo, seguramente se convertirá en algo cada vez más esencial para nuestras vidas en los años venideros.

La generación de energía solar es un sistema de energías limpias, que genera electricidad a partir de la luz solar que llega a la Tierra. Se puede usar en cualquier sitio, en grandes edificios, en fábricas y en casas residenciales. Tanto clientes comerciales como clientes particulares están mostrando un creciente interés en la generación de energía solar. Como se muestra en la siguiente tabla, las energías que actualmente utiliza la sociedad tienen un periodo relativamente corto de extinción, lo que hace potenciar el interés por la investigación de energías renovables como la solar.

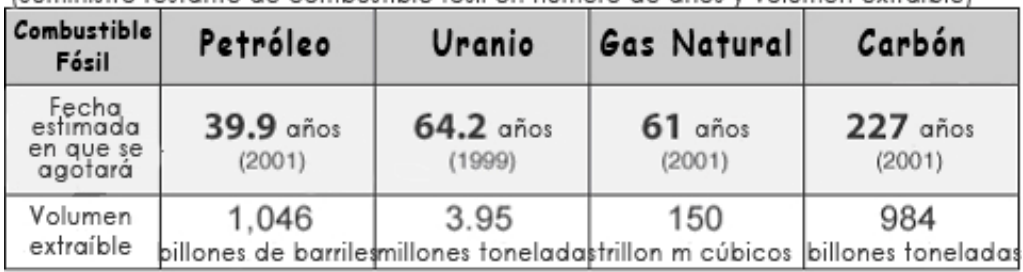

(Suministro restante de combustible fósil en número de años y volumen extraíble).

#### **Tabla 1**

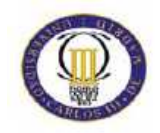

### **Situación actual: pasado, presente y futuro.**

Aunque las bases del efecto fotovoltaico eran conocidas desde principios de siglo, hasta el año 1954 no se consiguió producir la primera célula que aprovechase dicho efecto con un rendimiento razonable.

En 1956 Loferski publicó unas tablas de rendimiento de conversión fotovoltaica para todos los materiales semiconductores y a principios de los años setenta se obtuvieron en laboratorio rendimientos del 20% trabajando con células monocristalinas de arseniuro de galio (GaAs). Dicho rendimiento se reduce al producir las células a escala industrial.

Se han realizado experiencias con células compuestas por dos capas: una de sulfuro de cadmio (SCd) y otra de sulfuro de cobre (SCu2), que presentan la ventaja de utilizar muy poco material activo y un proceso de fabricación más sencillo. Por el contrario, los rendimientos son tan bajos que no permiten su utilización a escala industrial.

La comercialización de células solares fotovoltaicas comenzó con las de silicio monocristalino, que aún ocupan el primer lugar en el mercado. Más tarde aparecieron las compuestas por material policristalino, de fabricación más económica, aunque de menor rendimiento. Presentan la ventaja adicional de poder ser fabricadas en forma cuadrada y así aprovechar mejor el área rectangular disponible en un panel.

Recientemente han aparecido en el mercado células de silicio amorfo, extendiendo su uso para dispositivos de muy baja potencia, como calculadoras o relojes. También han aparecido tecnologías más sofisticadas, como las películas delgadas de semiconductor o las combinaciones de diversos semiconductores, a fin de optimizar la respuesta a la acción de la luz solar, las celdas de CIS (diseleniuro de indio de cobre) y CdTe (teluro de cadmio). Éstas están comenzando a ser comercializadas.

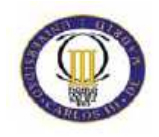

También podemos destacar una contribución española, las células bifaciales. Estas células son capaces de aprovechar la radiación por sus dos caras, y se experimenta con dispositivos concentradores para aumentar la intensidad de la radiación incidente sobre la superficie de la célula.

Las investigaciones para conseguir productos más eficientes y económicos continúan a buen ritmo, a pesar de que son pocas las compañías con capacidad suficiente para acometer las elevadas inversiones que requiere el desarrollo de esta tecnología.

#### **Sistemas Híbridos**

En aquellos casos en los que sea necesario una disponibilidad constante y permanente de energía eléctrica, o bien cuando son necesarias elevadas cantidades de energía eléctrica, un sistema secundario, ya sea un generador convencional o la misma red eléctrica puede funcionar eficientemente acoplado a un sistema fotovoltaico, para suministrar la correspondiente demanda. Durante las horas de luz los paneles solares fotovoltaicos suministran de una manera silenciosa la demanda de energía, y cargan las baterías. Si las baterías alcanzan un valor mínimo, predefinido, de su capacidad útil, el sistema de alimentación secundaria, en este caso la red eléctrica, alimentará la demanda energética, hasta que las baterías vuelvan a estar cargadas, momento en el que cesará el funcionamiento de la red eléctrica. Además, el sistema se diseña de manera que, cuando la demanda de energía eléctrica, exceda la energía que puede suministrar el sistema paneles solares y batería, el sistema secundario entre en funcionamiento para cubrir dicha diferencia de energía. Los sistemas que utilizan distintos tipos de generadores eléctricos combinan las ventajas de cada tipo. La red eléctrica convencional puede producir energía eléctrica en cualquier momento. Por ello, son un sistema de apoyo excelente para una central solar fotovoltaica cuando es necesaria energía durante la noche o en días extremadamente nublados y oscuros. Por otro lado, la central solar fotovoltaica funcionará silenciosamente, gratuitamente y sin contaminar en absoluto, durante las horas de luz. Utilizar una central solar fotovoltaica y un generador auxiliar en combinación reduce el coste inicial del sistema. Si no utilizásemos el generador auxiliar, la central solar fotovoltaica y la batería deberían ser lo suficientemente grandes como para abastecer toda la demanda de energía nocturna. Sin embargo, el acoplar un generador auxiliar como apoyo al sistema solar, hará

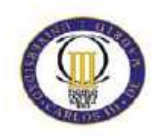

que necesitemos menos paneles solares fotovoltaicos y una batería más pequeña para lograr suministrar toda la energía que sea requerida en cualquier instante. Además de la red eléctrica convencional, la energía eléctrica procedente de un generador eólico, pequeñas centrales minihidráulicas, y cualquier otra fuente de energía eléctrica, puede ser acoplada al sistema solar fotovoltaico para obtener así un sistema de generación eléctrica híbrido tan grande como se desee.

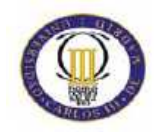

#### **Potencia del sistema**

Para calcular el número de placas fotovoltaicas que debe tener la casa, deberemos basarnos el umbral de potencia a partir del cual la casa se alimentará de la red eléctrica, y por supuesto, realizar los cálculos con una medida de potencia ligeramente superior, alrededor de un 20% más, para que la instalación pueda soportar posibles picos de potencia.

El umbral de potencia en el sistema es de 3A a 220V:

 $P= 3A \times 220V = 660W$ .

La potencia del sistema la calcularemos con un incremento aproximado del 20%, ya que el sistema también soporta los picos de corriente como anteriormente se ha comentado:

**Psist.** = +20% de 660W= **792W**.

Con lo que el inversor debe tener una potencia mínima de 792W.

La potencia suministrada por el sistema puede alimentar una casa de tres dormitorios, cocina, comedor y baño. En cada sala se instalarán dos alumbrados de alta eficiencia de 20W alimentados por el sistema. También se alimentará dos televisiones de 70W y un frigorífico de 170Wh de consumo. El consumo del frigorífico lo ofrecen en Wh debido a que los frigoríficos tienen picos de consumo, con lo que ofrecen un promedio por hora.

 También tendremos dos enchufes con una potencia de 100W. En la siguiente tabla se muestra la potencia que el sistema debe poder ofrecer:

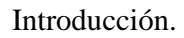

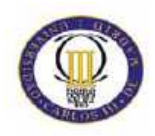

| <b>Dispositivo</b>              | <b>Potencia</b><br>unitaria | <b>Cantidad</b>                       | <b>Potencia</b><br>total | <b>Horas</b><br>estimadas      | Potencia/día |
|---------------------------------|-----------------------------|---------------------------------------|--------------------------|--------------------------------|--------------|
| Frigorífico                     | 170W                        | $\mathbf{1}$                          | 170Wh                    | 24                             | 605 W        |
| Carga auxiliar                  | 100W                        | $\mathbf{1}$                          | 100Wh                    | $\overline{4}$                 | 400 W        |
| Alumbrado de<br>alta eficiencia | 20W                         | 12                                    | 240Wh                    | $\overline{4}$                 | 960 W        |
| Televisor alta<br>eficiencia    | 70W                         | $\overline{2}$                        | 140 Wh                   | 5                              | 500 W        |
|                                 |                             | <b>Potencia</b><br>total<br>demandada | <b>650 Wh</b>            | <b>Potencia total</b><br>/día. | 2465W        |

**Tabla 2** 

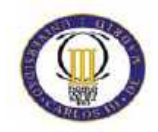

#### **Paneles solares**

Mediante las especificaciones del fabricante, se sabe que cada panel solar ofrece una potencia de 60W, incrementada o decrementada según la latitud y la nubosidad que haya en el lugar de la instalación.

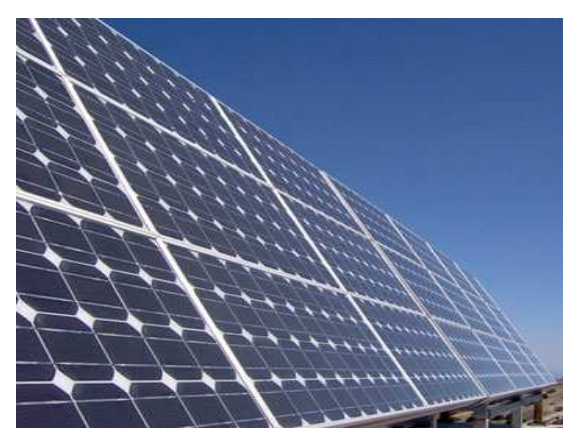

**Imagen 1** 

Concretamente, para Madrid la energía que puede llegar a ofrecer es:

 $E = (5 - L/15) x (1 + L/100) x P.$ 

Donde:  $P =$  Potencia del panel solar.  $L =$ Latitud.

Con una latitud en la ciudad de Madrid de 40,38º y una potencia de 60Wp, el panel da una potencia de:

 $E = 193,2W$ .

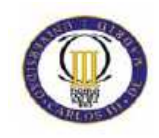

Este valor disminuirá dependiendo de la nubosidad que haya con lo que para simular la potencia de un día de invierno nuboso, se decrementará este valor un 30% para segurar el funcionamiento del sistema.

$$
E = 193.2 - 30\% = 134,34W.
$$

La potencia estimada que puede alimentar nuestro sistema es de 792W con lo que necesitaremos los siguientes números de paneles:

> **Nº paneles** =Potencia demandada / potencia panel = 792W / 134,4W = 5.84. -> **6 paneles**

Con lo que nuestra instalación debe tener un mínimo de 6 paneles fotovoltaicos.

Cada panel tiene una dimensión de  $0.51m^2$  por la totalidad de los paneles ocuparán un espacio de:

**Espacio paneles** = Nº paneles x superficie panel (m2) = 6 x 0.51= =**3.08 m<sup>2</sup>** .

El peso de los paneles también es un dato a tener en cuenta, ya que dependiendo de este, se pensará en que lugar instalarlo en la vivienda:

**Peso paneles** =  $N^{\circ}$  paneles x peso panel = 6 x 6.5 Kg. =  $39kg$ .

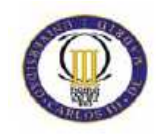

#### **Inversor**

Se utilizan para transformar la corriente continua que se obtiene de los panales fotovoltaicos o de la batería, en corriente alterna, para alimentar las cargas que la requieran.

Pueden ser conectados a las baterías, a la salida de un convertidor CC/CC o directamente al generador fotovoltaico. A su vez, pueden conectarse a él diferentes cargas, o inyectarse la energía en la red eléctrica.

El inversor escogido es de la casa Isofotón, concretamente el Isoverter 1500/12 con una potencia de 1500W. El dispositivo ocupa una superficie de  $840 \text{cm}^2$  y tiene un peso de 5kg. Para nuestro sistema se debe instalar a las salidas de las baterías, y la salida, al conector J4 de la placa del proyecto.

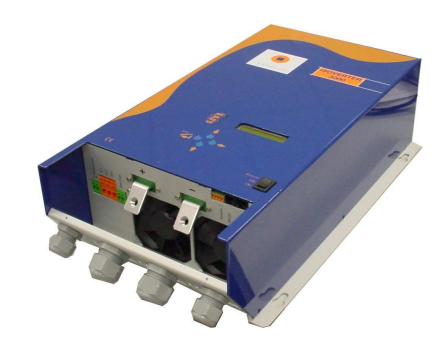

**Imagen 2** 

En la siguiente tabla, se muestra que el mayor rendimiento está en nuestra zona de trabajo, sobre los 800 a 1000W:

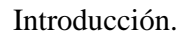

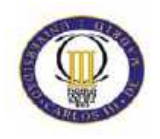

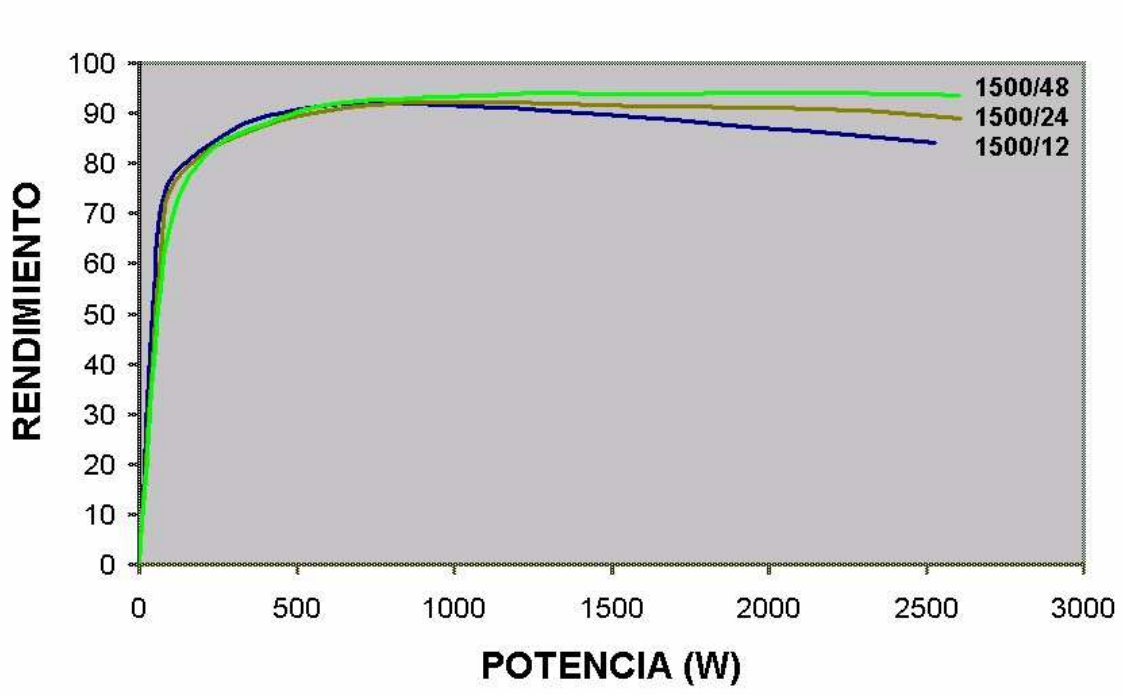

Para ver más información sobre el inversor, véase el datasheet mostrado en el Anexo en el anexo.

#### **RENDIMIENTO ISOVERTER 1500**

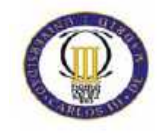

#### **Baterías**

Las baterías son los dispositivos diseñados para almacenar la energía proveniente de las placas solares. Éstas se encargan de dar la energía al inversor, en forma de corriente continua.

Según el tipo de batería, podemos obtener diferentes características:

| <b>Tipo</b> | Energía<br>peso   | $/$ Tensión<br>por<br>elemento $(V)$ | <b>Duración</b><br>(número<br>$\bf{d}$ e<br>recargas) | Tiempo de descarga<br>carga | Auto-<br>por mes $(\%$<br>del total) |
|-------------|-------------------|--------------------------------------|-------------------------------------------------------|-----------------------------|--------------------------------------|
| $Ni-H$      | 60-120<br>W/Kg.   | $1,25 \text{ V}$                     | 1000                                                  | 2h-4h                       | 20 %                                 |
| Ni-Cd       | 48-80<br>W/Kg.    | $1,25 \text{ V}$                     | 500                                                   | $10 - 14h$                  | 30%                                  |
| Plomo       | 30-50<br>W/Kg.    | 2 V                                  | 1000                                                  | $8-16h$                     | 5 %                                  |
| Li-ion      | 110-160<br>W/Kg.  | $3,16 \text{ V}$                     | 4000                                                  | $2h-4h$                     | 25 %                                 |
| Li-Po       | 100-130<br>Wh/Kg. | $3,7$ V                              | 5000                                                  | $1h-1.5h$                   | 10%                                  |

**Tabla 3** 

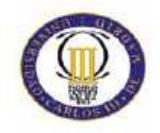

En nuestro caso, la batería seleccionada es de 12V, de Pb. Es de la casa Isofotón. El modelo elegido es el 12.AV.204 con una vida útil de 8 a 10 años y una capacidad de 204Ah. Cada batería ocupa una superficie de 973.18cm<sup>2</sup> y tiene un peso de 65kg (ver datasheet para más información).

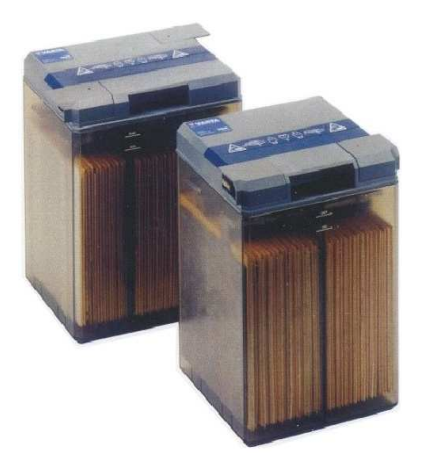

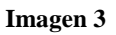

Con el cálculo realizado en la tabla 1, se deduce de la siguiente expresión el la corriente demandada a las baterías por hora:

Consumo vivienda: 2465 W/ día Consumo por horas= 2465 / 24= 102.7 Wh. **Corriente demandada**  $= 102.7Wh / 12V =$ = **8.55 Ah.**

El tiempo de autonomía del sistema, es decir, sin recibir corriente de los paneles, por ejemplo por la noche, dependerá del número de baterías en paralelo que se quiera instalar.

Tiempo de autonomía (h)=Capacidad batería (Ah) nº baterías / Consumo vivienda (Ah)

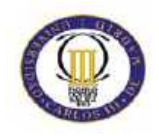

A continuación se muestra una tabla que relaciona el número de baterías con el tiempo de autonomía:

| N <sup>o</sup> baterías | Tiempo de autonomía |             |  |  |
|-------------------------|---------------------|-------------|--|--|
|                         | <b>Horas</b>        | <b>Días</b> |  |  |
| 1                       | 23,86               | 0,99        |  |  |
| $\overline{c}$          | 47,72               | 1,99        |  |  |
| 3                       | 71,58               | 2,98        |  |  |
| 4                       | 95,44               | 3,98        |  |  |
| 5                       | 119,30              | 4,97        |  |  |
| 6                       | 143,16              | 5,96        |  |  |
| 7                       | 167,02              | 6.96        |  |  |
| 8                       | 190,88              | 7,95        |  |  |
| 9                       | 214,74              | 8,95        |  |  |
| 10                      | 238,60              | 9,94        |  |  |

**Tabla 4**

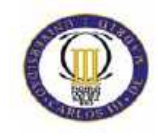

Diseño del sistema.

# **Capítulo II: Diseño del sistema**

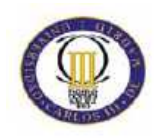

El presente proyecto trata de alimentar una vivienda unipersonal de forma hibrida, es decir, alimentada por la red y por paneles fotovoltaicos. Esta tecnología está bastante demandada en los últimos años debido al progreso que está teniendo la energía solar en la vida cotidiana, y la posibilidad de alimentar mediante el sol pequeñas demandas energéticas como el alumbrado.

El sistema alimenta la casa con la batería, la cual consigue su energía a través del sol mediante paneles fotovoltaicos, siempre que la corriente demandada esté por debajo de un umbral predefinido (3A). Cuando estas limitaciones no se cumplen, por ejemplo porque se ha encendido un electrodoméstico potente, el sistema automáticamente alimenta a la carga mediante la red eléctrica.

A través del inversor, la corriente continua se transforma en corriente alterna. Su funcionamiento está basado en puentes de interruptores, realizados con semiconductores de potencia, con un ciclo controlado de apertura y cierre, generado por ondas de pulsos variables. Cuanto mayor sea la cantidad de pulsos menor será la distorsión armónica y la onda generada se aproximará en mayor medida a una sinusoidal pura.

La salida del inversor, con un voltaje de 220 Veff, se conecta al sistema de control, que determinará si puede alimentar o no la vivienda.

En caso de que no pueda alimentar la demanda de corriente, bien porque las baterías no tienen suficiente carga, o bien porque la potencia exigida es demasiado alta, el sistema alimentará la vivienda mediante la red eléctrica.

Para diseñar el presente sistema de alimentación hibrida se necesitan los siguientes dispositivos:

- Placas fotovoltaicas formadas por células fotovoltaicas.
- Baterías de 12 ó 24 Voltios (12V en nuestro caso).
- Inversor.
- Sistema de control (**Proyecto fin de carrera**).

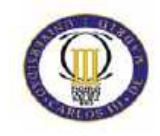

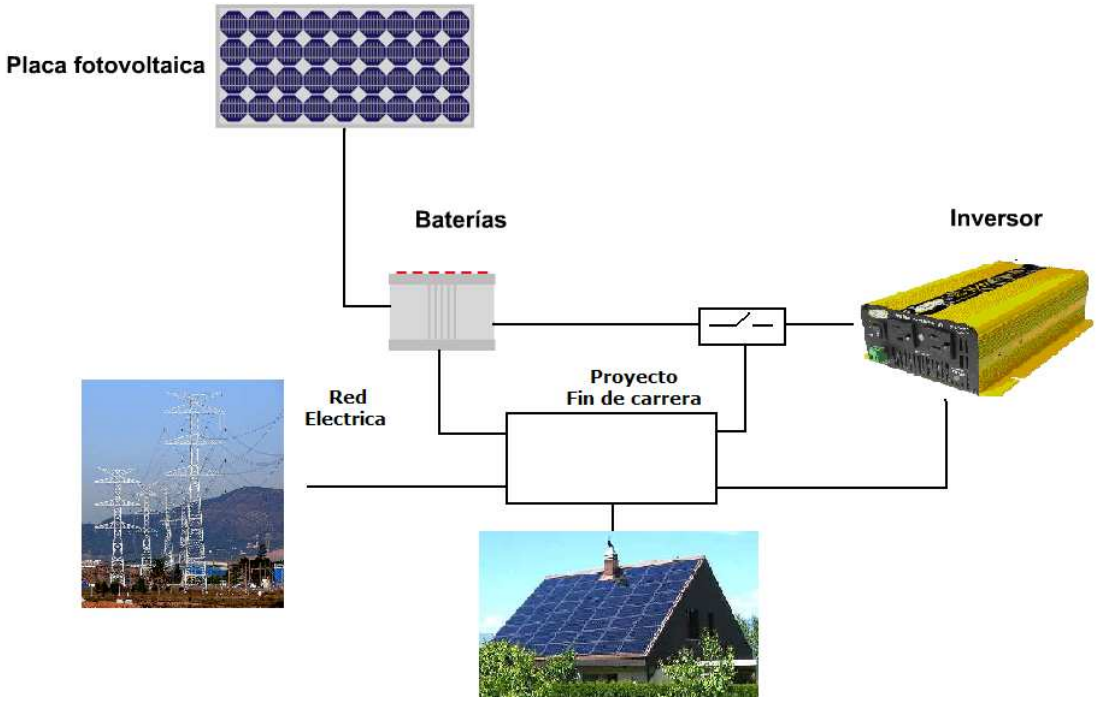

**Imagen 4. Diagrama de bloques de la instalación.** 

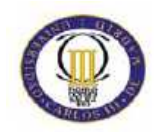

### **Cómo funciona**

El modo de funcionamiento es bastante sencillo, consta de una máquina de estados en el que hay una rutina que mide continuamente la corriente que demanda la casa a través de la bobina amperimétrica.

La bobina amperimétrica ofrece una tensión proporcional a la corriente que pasa por ella, de tal forma que dicha tensión se filtra y se amplifica para conectarla al microprocesador, que mediante el conversor analógico-digital trasformará la tensión en números digitales. El convertidor A/D realiza 7200 conversiones por segundo es decir, cada 139 us, Con lo que el sistema es lo suficientemente rápido para reaccionar ante cualquier cambio brusco de corriente.

Una de las cualidades que también ofrece el sistema es ignorar los "picos" de corriente muy frecuentes en la vida cotidiana, como el encendido de alumbrado o diversos aparatos. Para ignorar dichos picos, se ha programado mediante software un filtro en el que sólo haría un cambio a la red si la corriente supera el umbral durante determinado tiempo.

La forma de cambiar de una alimentación a otra, se hace siempre comprobando que la fuente a la que va a ser conmutada está disponible. Esta comprobación se hace a través de optoacopladores, que introducen en el microprocesador señales que indican que la red ó el inversor pueden dar tensión. Sólo si es capaz de dar tensión se podrá hacer el cambio.

Para comprobar el estado de la batería, se ha diseñado un sistema mediante el cual no se podrá alimentar con la batería si tiene menos de 11V ó si ésta se está recargando. Para ello se dispone de un Led que lucirá en caso de que la batería se este cargando.

De este modo, en caso de que tengamos una carga que demande poca corriente, la tensión de la batería se cargaría y descargaría como muestra la siguiente imagen:

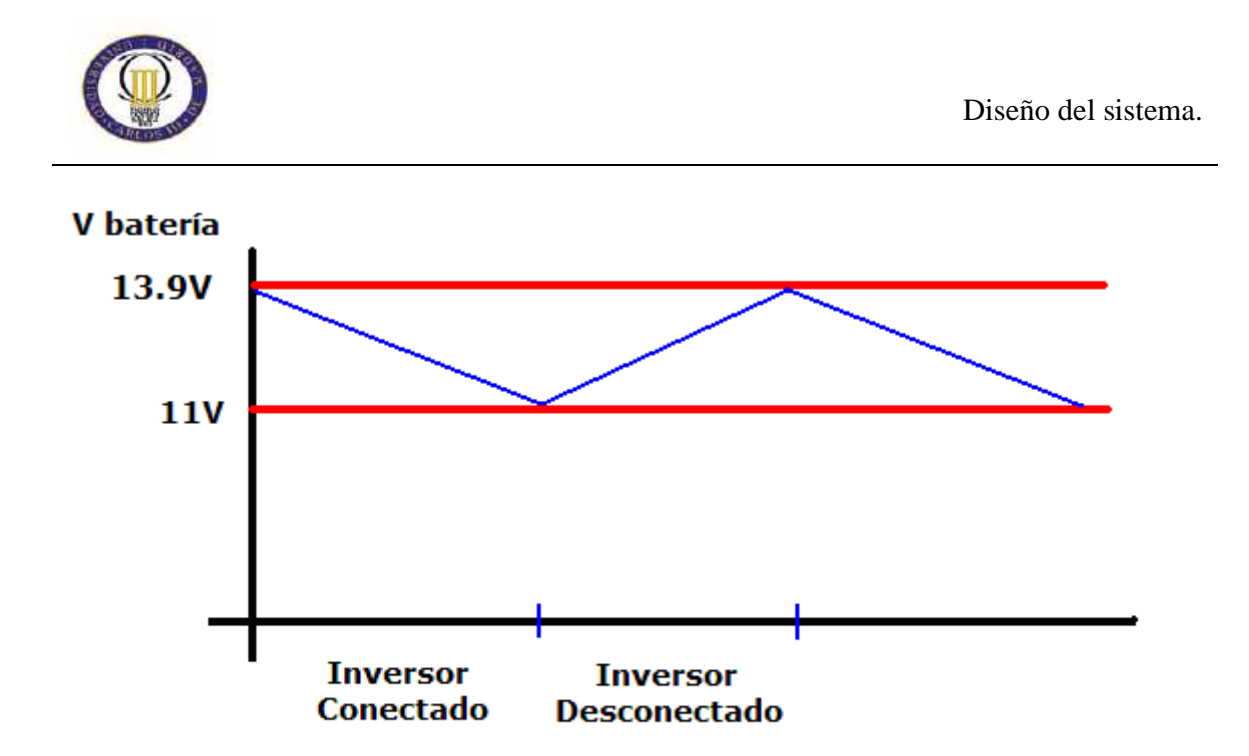

En el caso de que la casa se esté alimentando por la red debido a alta demanda de corriente, la batería se cargaría y el inversor se desconectaría para no demandar corriente, ya que estos dispositivos demandan una potencia alrededor de los 3W dependiendo del fabricante, con lo que con esta medida, estimando que la red esté conectada 15 horas al día, se ahorraría  $3Wx15h = 45Wh/dfa$ .

El cambio consiste en activar el circuito de disparo por cero correspondiente, explicado en el apartado 2. Este a su vez disparará el Triac en los pasos por cero de la tensión del inversor ó de la red. A su vez el sistema desactivará la otra fuente desactivando el circuito de disparo. Dicho circuito se activan ó desactivan a través de los puertos del microprocesador, poniendo un "0" ó un "1" lógico respectivamente al cátodo del Led del circuito de disparo.

El sistema está diseñado de tal forma que si falla la alimentación del circuito, la carga esté alimentada en todo momento por la red eléctrica. Esto se ha logrado conectado la bobina de un relé de dos canales a la alimentación de 12V del circuito.

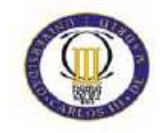

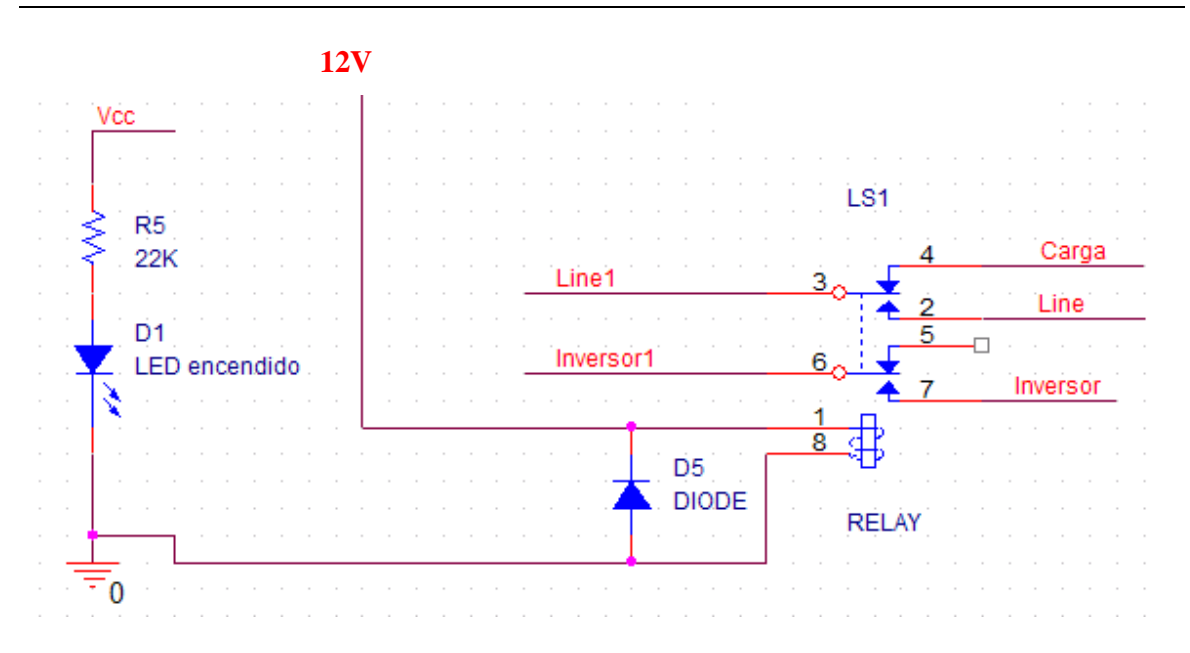

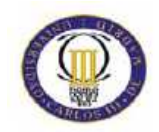

#### **Sistema de control**

Este sistema de control regula a través de una rutina del microprocesador, la forma de alimentar a la carga.

En todo momento el sistema percibe la potencia demandada, el estado de las baterías, la forma de onda del inversor, la forma de onda de la red eléctrica, y la forma de onda de la salida del sistema.

La rutina continuamente compara el consumo con el umbral establecido (3A), para saber si la fuente de energía es la red o el inversor. La rutina está hecha de tal forma, que evita conmutar en caso de que haya picos de corriente, como por ejemplo en encendido de algún aparato.

El sistema se alimenta a través de una entrada cuyo voltaje deberá ser continuo y estar entre unos valores de entre 8 y 30 Vdc, que no debe ser de la tensión de la batería.

Para tener una visión más esquematizada del sistema, véase el esquema mostrado en la siguiente página.

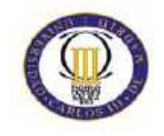

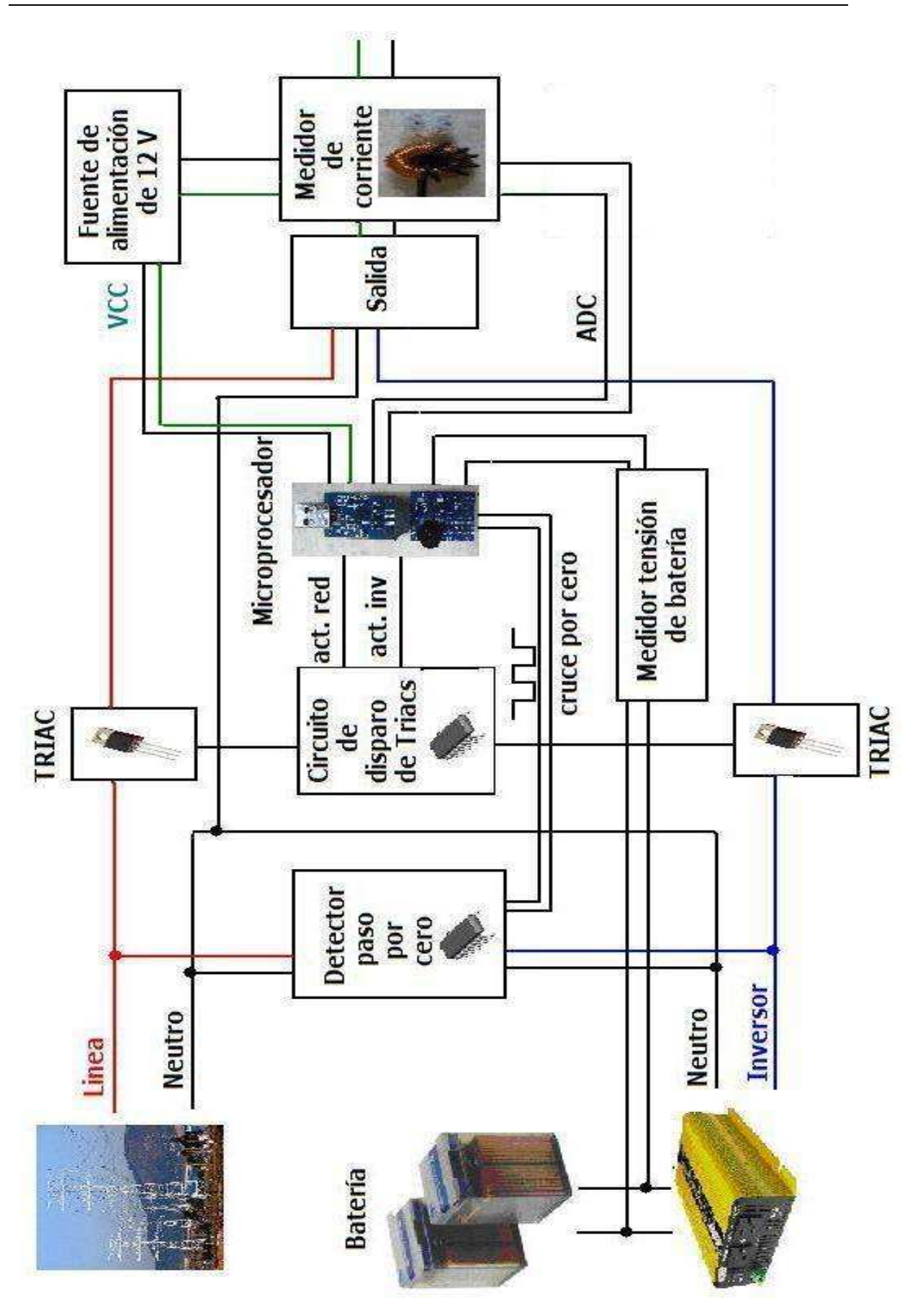

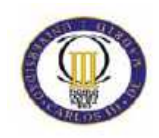

El sistema de control tiene varias entradas y una salida, para conectar la carga. A las entradas se conecta:

- Red Eléctrica.
- Salida del inversor.
- Sonda amperimétrica.
- Tensión de bornes de las baterías.
- Relé de conexión de inversor.
- Inversor.
- Entrada de 12Vdc.

Estas entradas se conectan a la PCB mediante unos conectores, enumerados en la siguiente tabla:

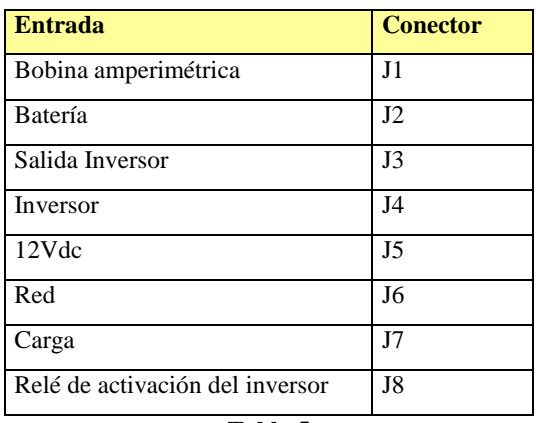

**Tabla 5** 

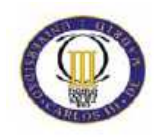

Para llevar a cabo este proyecto, se han utilizado los siguientes componentes:

**-Microprocesador**.- El microprocesador elegido es el C8051F330 de Silicon Laboratories, con un núcleo de la familia 8051. Los núcleos 8051 se usan en más de 100 microcontroladores de más de 20 fabricantes independientes.

Éste microcontrolador está basado en una Arquitectura Harvard (es decir, existen espacios de direcciones separados para código y datos). Aunque originariamente fue diseñado para aplicaciones simples, se permite direccionar 64 KB de ROM externa y 64 KB de RAM por medio de líneas separadas chip select para programa y datos.

Adicionalmente, el microcontrolador contiene una memoria interna, dividida en dos partes: los SFR y memoria de propósito general. Los SFR (Special Function Registers), son los registros proporcionados por el microcontrolador, y tienen asignadas direcciones en esta memoria interna. El acceso a esta memoria interna es más rápido que el acceso a la memoria externa, pero es de tamaño limitado. Parte de esta memoria interna además se usa como pila durante las llamadas a función y el proceso de interrupciones.

Una característica particular del 8051 es la inclusión de una unidad de proceso booleano que permite que operaciones de nivel de bit lógica booleana se ejecuten directa y eficientemente en registros internos. Esto ha hecho que el 8051 sea muy popular en aplicaciones de control industrial.

Otra característica muy valorada es que tiene cuatro conjuntos separados de registros. A menudo se usa esta característica para reducir la latencia de interrupción. (La rutina que maneja la interrupción declara usar otro conjunto de registros, evitándose de esta manera tener que salvar en la pila los registros originales).

La mayoría de los 8051 incluyen una o dos UARTs, dos o tres temporizadores, 128 o 256 bytes de RAM interna (16 bytes de los cuales son direccionables a nivel de bit), cuatro o cinco registros de entrada/salida y entre 0k-54K de memoria interna de programa. El núcleo 8051 original ejecuta un ciclo máquina cada 12 ciclos de reloj, requiriendo la mayoría de instrucciones uno o dos ciclos máquina. Pero actualmente la mayoría de fabricantes ofrecen

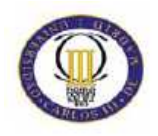

versiones mejoradas que sólo requieren de 2 a 4 ciclos de reloj por cada instrucción máquina.

Los microcontroladores 8051 modernos ofrecen muchas mejoras sobre el original. Mejoras comunes incluyen watchdog timers (un temporizador programable que "resetea" el microcontrolador si no se refresca en cierto tiempo), osciladores internos, memoria de programa Flash ROM interna, código de inicialización en ROM, almacenamiento en EEPROM interna, I²C, SPI, USB, generadores PWM, conversores analógicos A/D y D/A, relojes de tiempo real RTC, temporizadores y contadores extra, facilidades de depuración internas, más fuentes de interrupción, modos de bajo consumo, interfaz CAN, etc.

El microprocesador debe tener un medidor Analógico-Digital y tener al menos 2 interrupciones y 4 E/S... Este micro cumple con bastante solvencia los requisitos de nuestro sistema. Este micro tiene 17 I/O Digitales, 4 timers, un sensor de temperatura, un convertidor A/D y una serie de características mostradas en el datasheet situado en el anexo. Este micro cumple con creces todas las necesidades del sistema. Junto al micro se ha utilizado un entorno de desarrollo que incluye un kit de programación Toolstick con conexión USB y una serie de herramientas software que se detallarán en el apartado 4 del presente proyecto.

Para más información visítese la página del fabricante: https://www.silabs.com/products/mcu/Pages/ToolStick.aspx

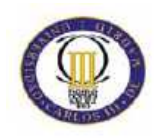

**- Relés**.- Es un dispositivo electromecánico, que funciona como un interruptor controlado por un circuito eléctrico en el que, por medio de una bobina y un electroimán, se acciona un juego de uno o varios contactos que permiten abrir o cerrar otros circuitos eléctricos independientes. Se han utilizado dos relés. Uno de ellos para activar la red eléctrica y desconectar el inversor en caso de que no funcione el sistema, este relé tiene dos canales. El segundo relé utilizado tiene un solo canal y se utiliza para conectar y desconectar la batería del inversor. Ambos relés son de la casa Finder de la serie 40. Ambos de 10V y 10 Amperios. Para más información véase el datasheet mostrado en los anexos.

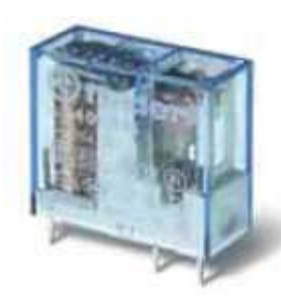

**Imagen 5** 

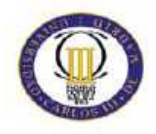

- **Circuito de Disparo por cero de Triacs**.- Ante la necesidad de disparar por el paso por cero de la tensión se ha buscado un dispositivo hardware, en el que integre un circuito detector de cero y dispare, en nuestro caso, un Triac en el que circulará la corriente demandada de la casa. El dispositivo elegido es TLP 3063 de Toshiba, que actúa cuando se le implanta una corriente de excitación al fotodiodo de la entrada:

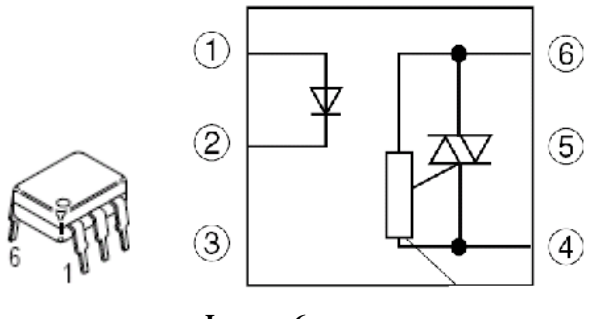

**Imagen 6.** 

**- Optoacoplador Detector de paso por cero**.- En el presente proyecto se ha utilizado un detector de paso por cero para verificar el estado de las tensiones, tanto de la red como del inversor y también para comprobar la sincronización entre la entrada de la casa y la fuente que esté seleccionada (Red ó inversor). El detector consiste en un fotodiodo a la entrada que satura un fototransistor conectado a la salida del integrado cuando se le implanta una tensión. En nuestro caso, se le ha conectado una tensión alterna en el fotodiodo (red, inversor y carga). El colector del fototransistor se le ha conectado a un puerto del microprocesador con un pull-up de 1K y al emisor se le ha conectado la masa del circuito, de tal forma que cuando el transistor se sature, el micro lee un '0' lógico y cuando no sature lee un '1', con lo que se obtiene una onda cuadrada de misma frecuencia que la senoide conectada a la entrada.

Se han utilizado 3 opto-acopladores 4N37 de Motorola. Su uso se debe no sólo a la comprobación del estado de la línea y del inversor. Este dispositivo muestra al microprocesador el paso por cero mediante interrupciones. Más adelante, en el capítulo III, se explica con más detalle el circuito diseñado.

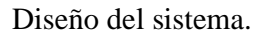

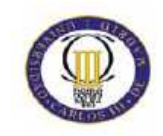

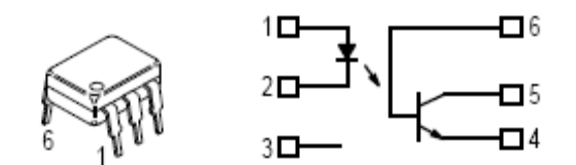

**Imagen 7. Optoacoplador** 

-. **Mosfet N**.- Para activar o desactivar el relé que acopla o desacopla el inversor a la batería se ha utilizado un transistor de canal N. El mosfet elegido es el VN0610L.

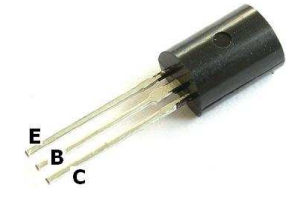

**Imagen 8. Transistor bjt.**

**- Triacs.-** Se han utilizado 2 Triacs a modo de interruptor, uno para activar la Red y otro para el inversor. Un TRIAC o Triodo para Corriente Alterna es un dispositivo semiconductor, de la familia de los transistores. La diferencia con un tiristor convencional es que éste es unidireccional y el TRIAC es bidireccional. De forma coloquial podría decirse que el TRIAC es un interruptor capaz de conmutar la corriente alterna.

Su estructura interna se asemeja en cierto modo a la disposición que formarían dos SCR en antiparalelo.

Posee tres electrodos: A1, A2 (en este caso pierden la denominación de ánodo y cátodo) y puerta. El disparo del TRIAC se realiza aplicando una corriente al electrodo puerta.

 Los Triacs elegidos son el modelo BTA10- 800CWRG de ST cuya información técnica se encuentra en los anexos.

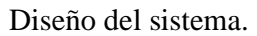

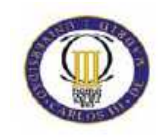

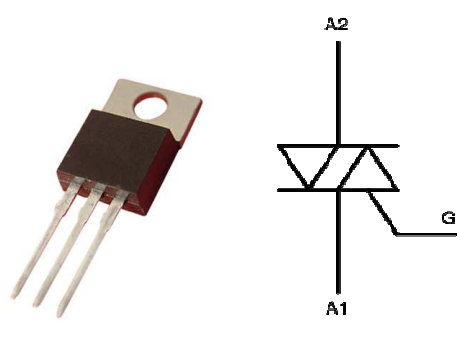

**Imagen 9. Triac** 

**- Regulador de 5V**.- Para alimentar el microprocesador y los amplificadores operacionales, se ha utilizado un regulador de tensión de 5V LT805 de ST. Este regulador se puede alimentar con unas tensiones de entre 8 y 30Vdc. Un regulador es un dispositivo electrónico creado para obtener un valor de salida deseado en base al nivel de entrada, ya sea mecánico o eléctrico.

Este consiste en fijar el valor de la tensión de salida, siendo esta típicamente de 3, 5, 9, 12, 15 o 18 V, en función de la entrada y las condiciones de la pista. Por lo general es un elemento de bajada y con una disipación de calor proporcional. Un ejemplo mecánico es una llave de agua donde se regula el flujo de agua que sale por ella.

Para más información se anexa el datasheet en el apartado de anexos.

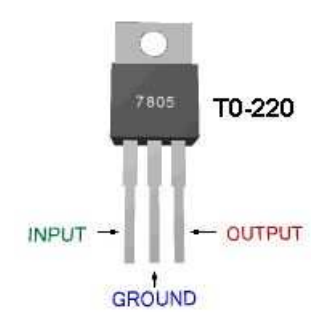

**Imagen 10. Regulador de 5V.** 

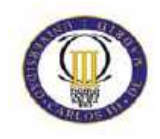

**- Amplificadores operacionales**.- Un amplificador operacional (comúnmente abreviado A.O.), es un circuito electrónico (normalmente se presenta como circuito integrado) que tiene dos entradas y una salida. La salida es la diferencia de las dos entradas multiplicada por un factor (G) (ganancia). Según la configuración de los terminales de entrada, se puede usar el amplificador para distintos usos como sumar, restar, derivar, comparar, etc.

En el presente proyecto se usará como comparador y como amplificador.

El sistema dispone de 4 amplificadores operacionales utilizados en el circuito amplificador y en el circuito de comprobación de la batería. El amplificador elegido es el LM324 en un encapsulado DIP 14, donde se integran los cuatro amplificadores necesitados.

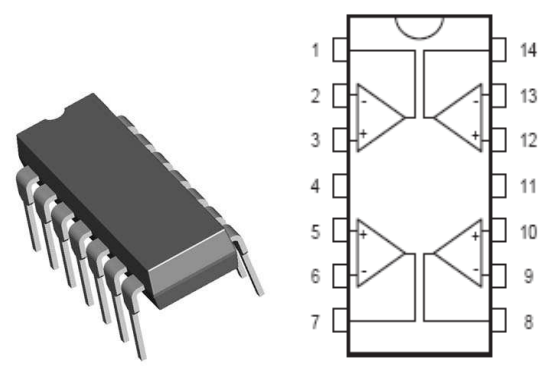

**Imagen 11**

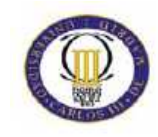

# **Capítulo III:**

## **Diseño de Hardware**

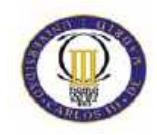

Para crear el sistema descrito anteriormente, se ha diseñado un hardware en el que se ha dividido en varios subcircuitos:

- Medidor de corriente.
- Circuito detector de paso por cero.
- Circuito de disparo de Triacs.
- Comparador batería.
- Regulador de 5V.

A continuación se muestra el esquema general del sistema, donde cada recuadro es un subcircuito, descritos en las próximas hojas del capítulo.
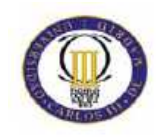

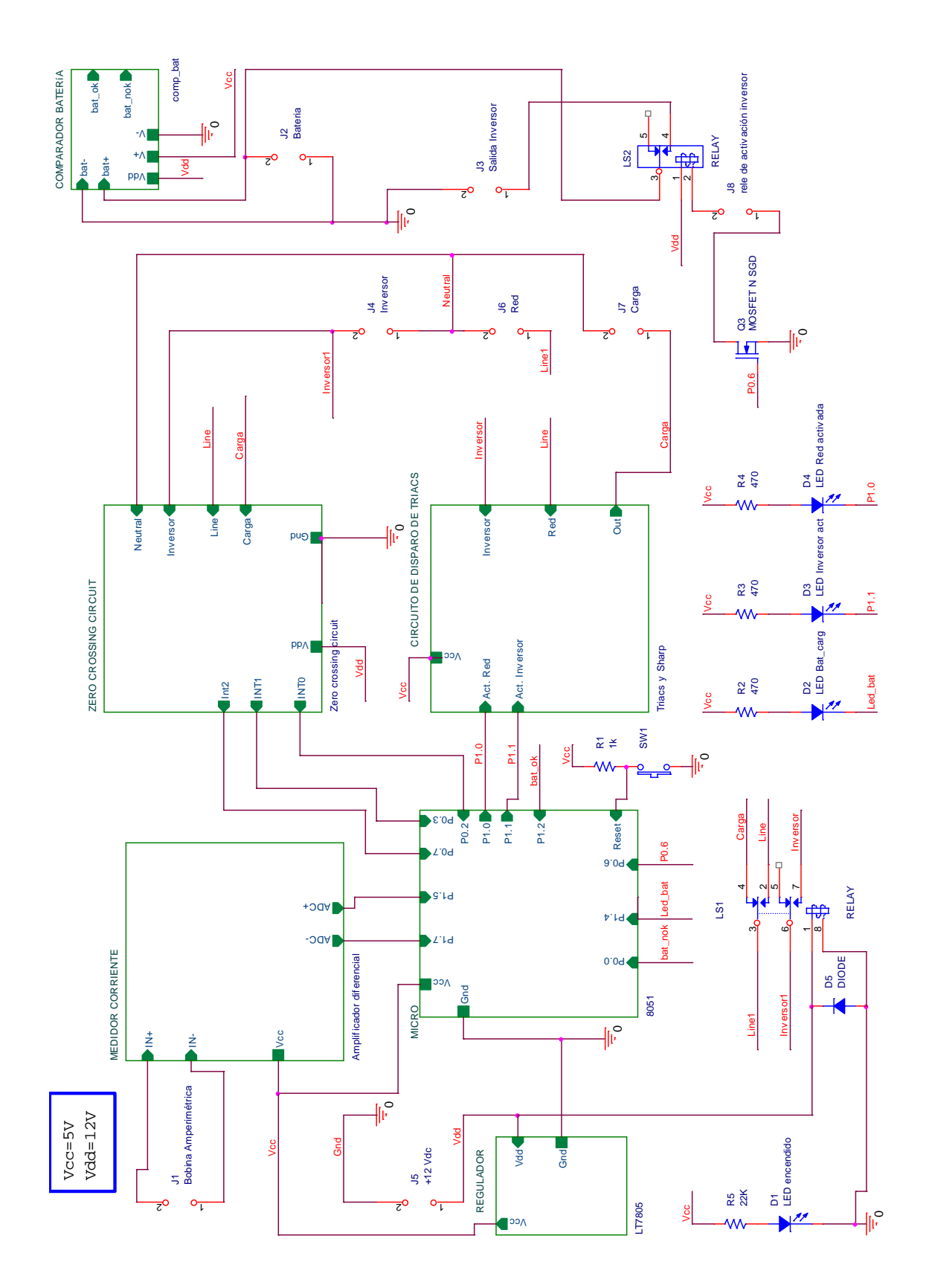

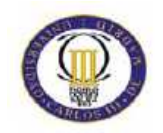

### **Medidor de corriente**

Para medir la corriente demandada por la carga, se ha utilizado un dispositivo con un enchufe macho en un extremo y otro hembra en el otro extremo, con una bobina amperimétrica enrollada a una de las fases, que actúa mostrando una pequeña diferencia de potencial entre los extremos de la bobina creada por flujo magnético. El dispositivo se muestra en la siguiente imagen:

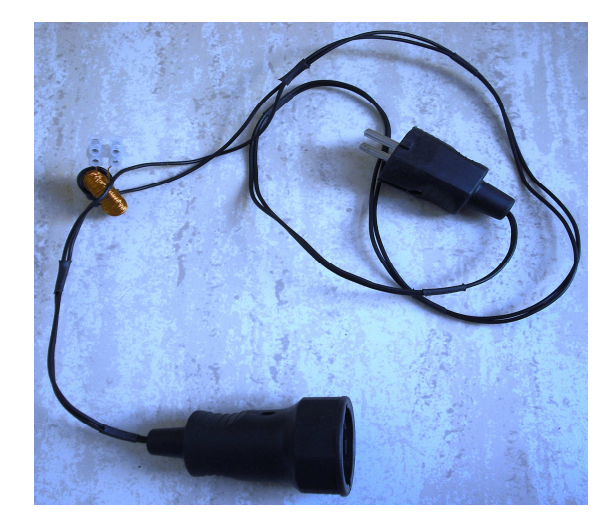

**Imagen 12. Dispositivo para colocar cargas y medir su corriente** 

Este toroide, mostrada en la imagen 13, crea una diferencia de potencial entre sus extremos proporcional a la corriente del devanado del enchufe. Esta proporción se presenta en la tabla 6.

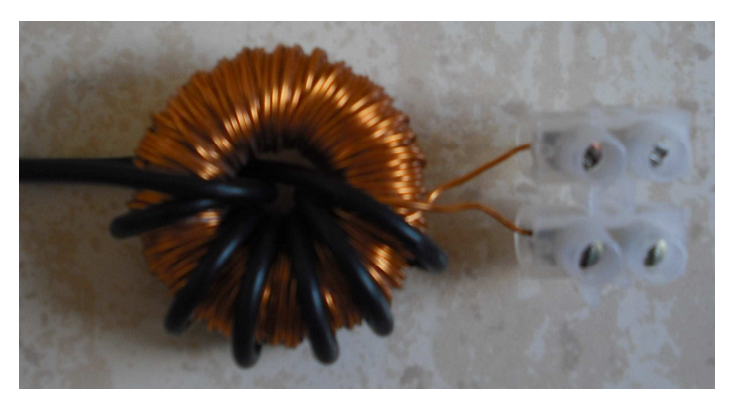

**Imagen 13. Toroide utilizado para medir la corriente.** 

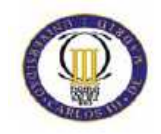

| Corriente (A)    | Tensión(mVp) |
|------------------|--------------|
| 0.1              | 22           |
| 0.2              | 23           |
| 0.3              | 24           |
| 0.4              | 24           |
| 0.5              | 25           |
| 0.6              | 26           |
| 0.7              | 27           |
| 0.8              | 46           |
| $\overline{0.9}$ | 50           |
| $\mathbf{1}$     | 56           |
| $\overline{1.2}$ | 60           |
| 1.4              | 65           |
| 1.5              | 95           |
| 1.6              | 100          |
| 1.8              | 105          |
| $\frac{2}{2.3}$  | 120          |
|                  | 160          |
| 2.5              | 165          |

**Tabla 6. Tabla corriente vs. Tensión en bornes del toroide** 

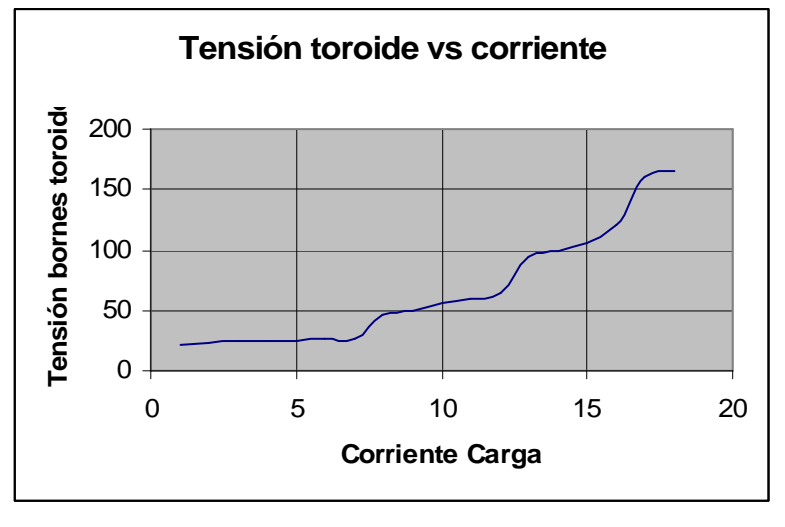

**Gráfica 1.tensión del toroide frente a corriente de carga.** 

 Para aumentar esta pequeña diferencia de potencial, se ha utilizado un amplificador operacional LM324 a modo de amplificador diferencial.

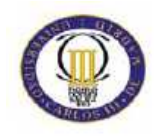

 Este amplificador tendrá una ganancia diferencial que se podrá ajustar a través de un potenciómetro POT1 (10K) entre unos valores de 200 e "infinito", alimentando el LM324 con 5 Vdc. Esta ganancia viene dada por:

$$
Ganancia = 1 + \frac{2 \cdot R13}{POT1}
$$

 En el amplificador se ha diseñado un filtro RC paso bajo, que elimine el tercer armónico y sus sucesivos de la señal de red, con una frecuencia de corte que consiga filtrar como mínimo el 3er armónico de la red (150KHz) que será la que se medirá con la bobina. Para calcular los valores de R y de C, se ha partido de un valor de R de 1Mega, para que la ganancia del amplificador sea la deseada. Se ha optado por poner un condensador de 1nF con lo que el filtro actúa a una frecuencia de:

Frecuencia de corte=
$$
\frac{1}{RC} = \frac{1}{1Meg \cdot 1nF} = 1KHz
$$
.

 A las señales de entrada de la bobina se les han sumado una tensión continua de 2.5 Vdc (Vcc/2), para que el amplificador amplifique sólo la diferencia de potencial  $In^+$  -  $In^-$ El circuito resultante se muestra a continuación:

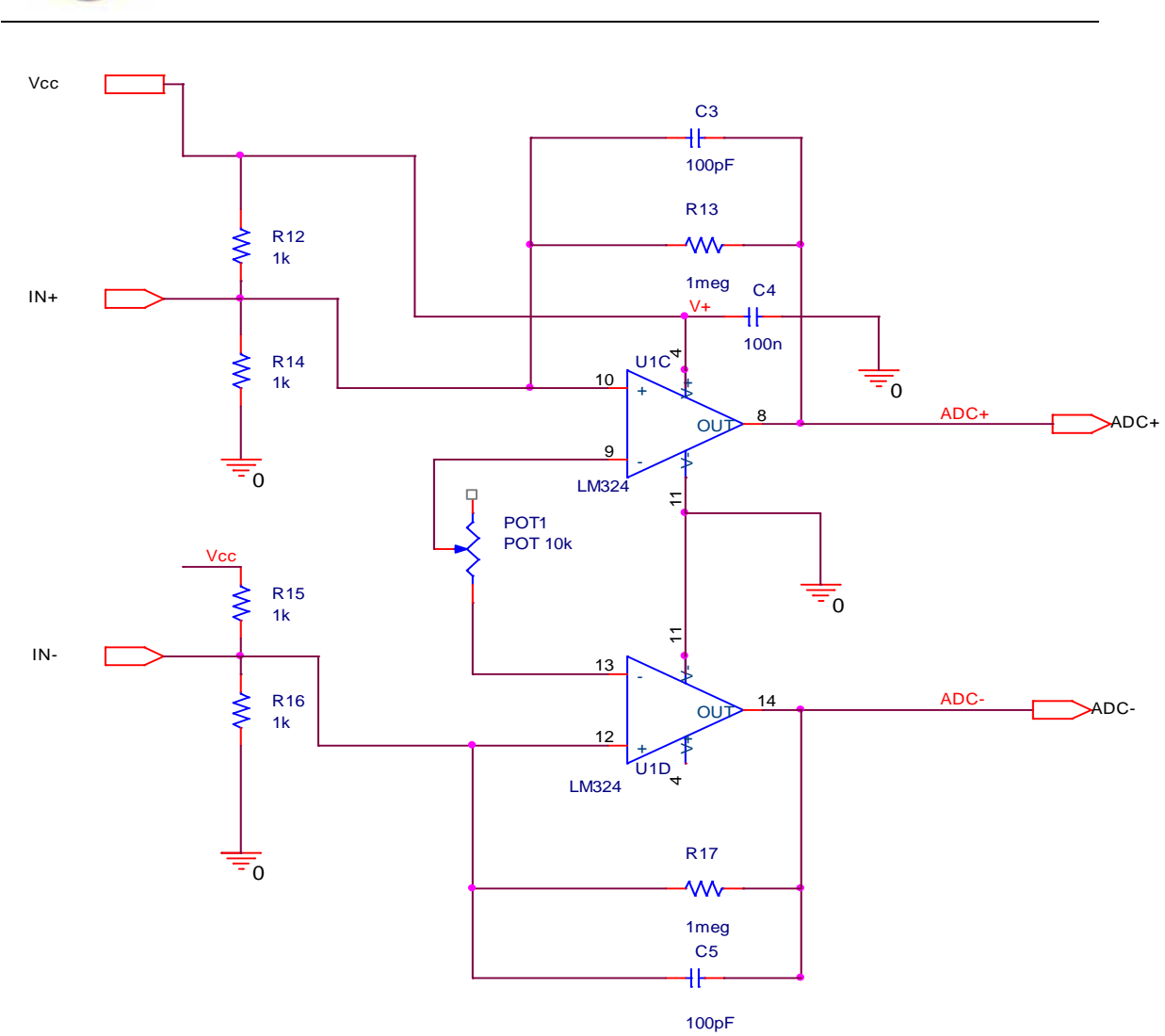

**Imagen 14. Circuito de amplificación del toroide.**

Las señales de salida se han conectado al conversor Analógico digital del micro, que leerá esta señal y la transformará a un número digital 7200 veces por segundo, mediante una interrupción del timer1 del micro. El conversor analógico-Digital que contiene el micro, se ha programado con un registro de 512bits, por lo que el número digital al que transformará será de:

$$
\frac{Tensi\acute{o}ndiferencial}{Vref} \bullet 512
$$

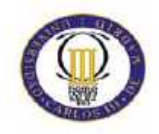

Mediante estas conversiones, se hará un filtro por software, en el que se rectificará y se obtendrá el valor medio de cada ciclo, con lo que las altas frecuencias no perjudicarán a la señal, actuando como un filtro paso bajo.

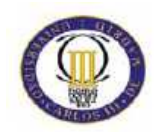

### **Circuito de disparo de Triacs**

Para disparar los Triacs se ha optado por un circuito con un integrado que captura los pasos por cero de la tensión de alimentación (red ó inversor) y los dispara justo en este punto. Con esto se mejora la vida del switch ya que los disparos con alta tensión entre los terminales acortan la vida de los Triacs.

Este circuito integrado es el TLP 3063 de Toshiba, cuyas características técnicas se muestran en el dataste. Este integrado, tiene un alto aislamiento entre la parte de alta tensión y la de baja tensión, que permite actuar con el microprocesador y la tensión alterna.

 Su funcionamiento consiste en un Led infrarrojo que habilita ó deshabilita el disparo de los Triacs. Este Led infrarrojo, se polariza con una corriente de 5mA, proveniente del micro, mediante un puerto de salida. El micro por lo tanto, actúa sobre el disparo del Triac imponiendo tensión o no ('0' ó '1' lógico) al Led infrarrojo.

La parte de alta tensión, está conectada a la carga y a la tensión alterna, como se utilizan dos integrados, uno lo dispara la red y el otro el inversor.

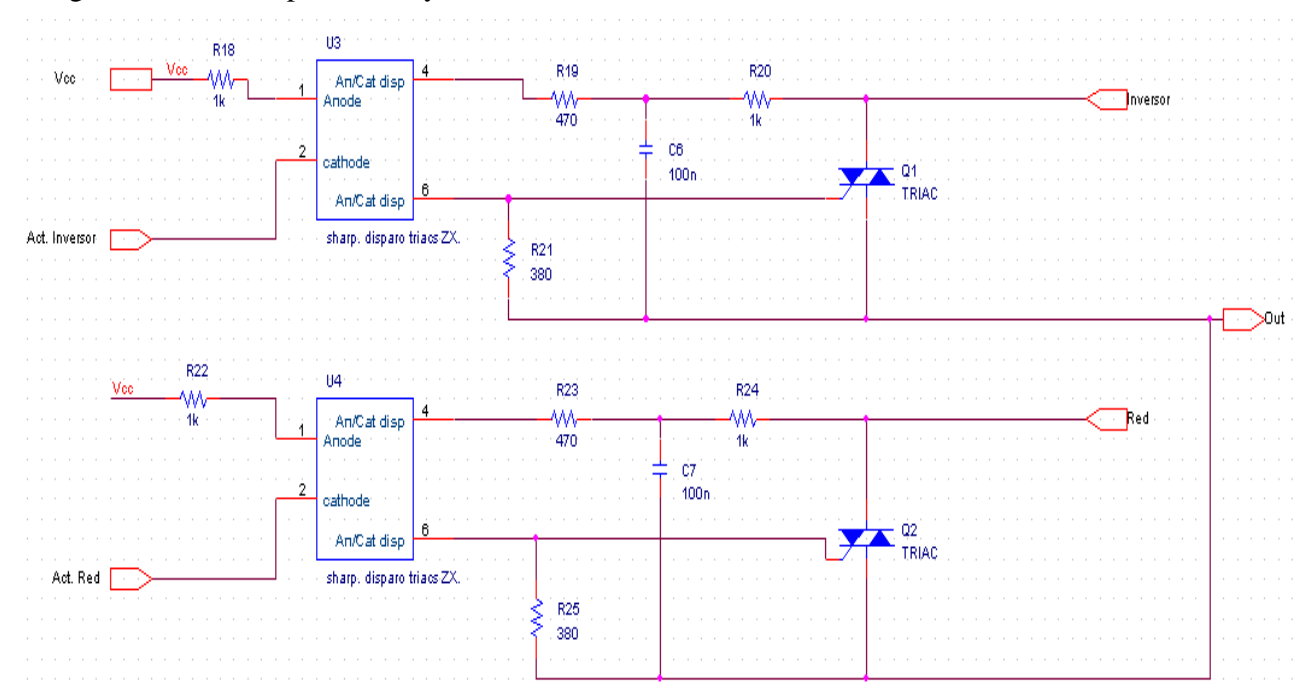

**Imagen 15. Circuito de disparo de los Triacs.**

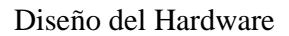

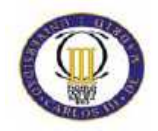

#### **Circuito detector de paso por cero**

Para detectar el paso por cero de la tensión tanto de la red como del inversor, se ha utilizado optoacopladores 4N37, cuyo datasheet se adjunta en el anexo del presente proyecto.

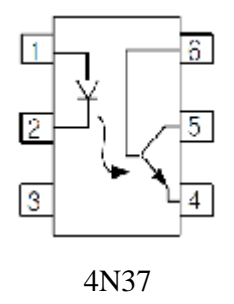

A la entrada del optoacoplador se conectará la red ó el inversor con un paralelo de resistencias en serie. El paralelo está diseñado para aguantar los 220V que se alcanzan tanto en la red como en el inversor. Para el buen funcionamiento del dispositivo, el fabricante recomienda una corriente para polarizar al Led de 2mA como mínimo. De la actual configuración, obtenemos esta corriente recomendada mediante el paralelo de 220K y una potencia de 0.44W:

$$
I = \frac{220V}{(220k \parallel 220k)} = 2mA.
$$

 $P = 2mA * 220V = 0.44W$ .

Estos 440mW los soporta las resistencias de 220K, cada una con una potencia típica de 250mW, por lo que, al estar en paralelo, cada una soporta 220mW.

En la salida, conectará una resistencia de colector alimentada con Vcc (5V) y en el colector del transistor de salida del optoacoplador se ha conectado las entradas del micro de tal forma que cuando la entrada está en el semiciclo positivo, la salida del micro se pondrá a 0

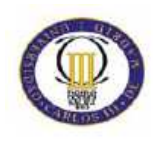

V ó a nivel bajo, mientras que cuando la entrada está en el semiciclo negativo, la salida al micro se pondrá a nivel alto mediante el pull-up del colector (R28, R27 y R34).

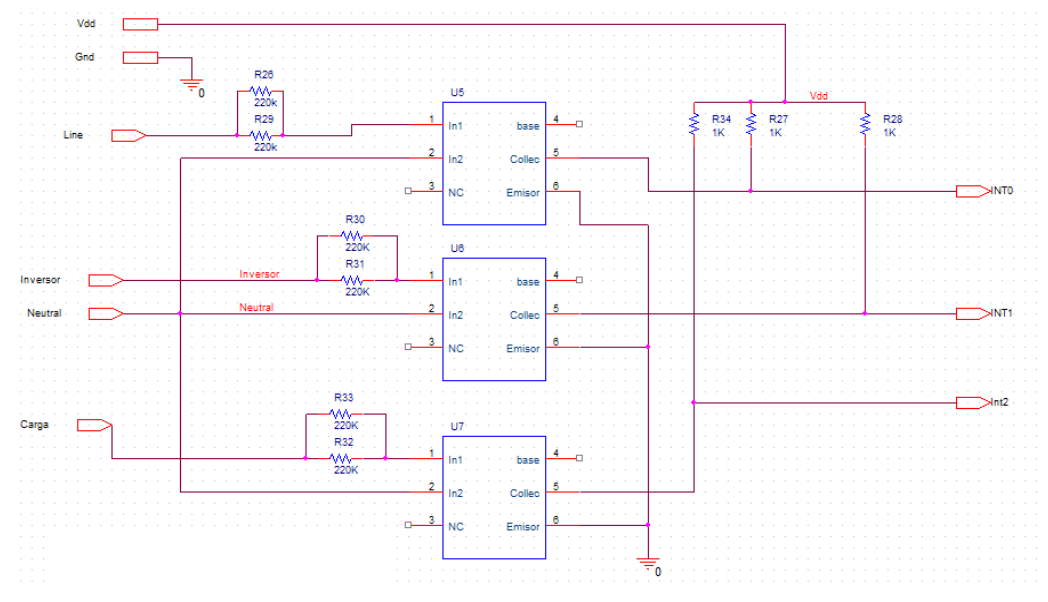

**Imagen 16. Circuito de detección de paso por cero de las tensiones de potencia.** 

A modo de ejemplo, se muestra como actuaría el integrado ante un pulso de onda cuadrada:

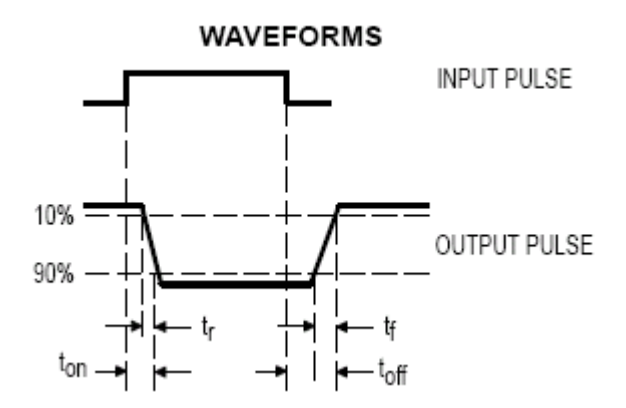

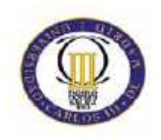

Variando la resistencia del colector (R27, R28 y 34) conseguiremos variar el tiempo de respuesta del integrado Ton y Toff, como se muestra en las siguientes gráficas:

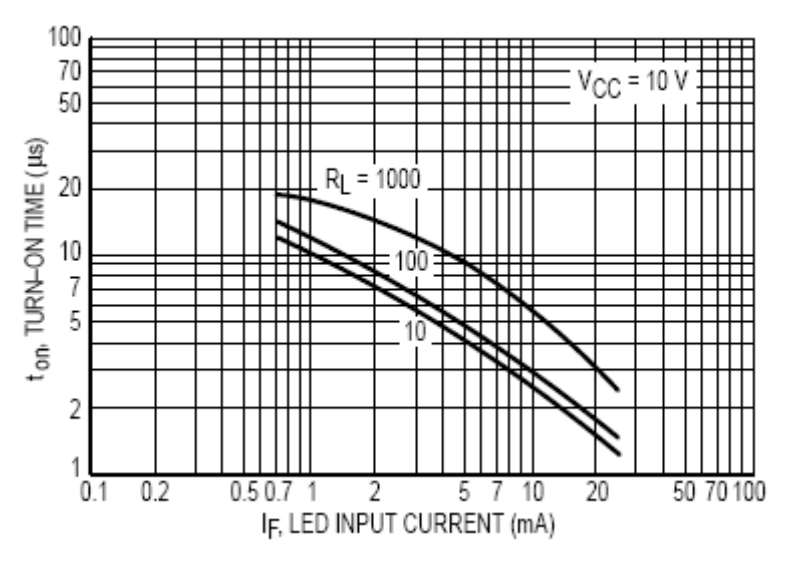

**Gráfica 2**

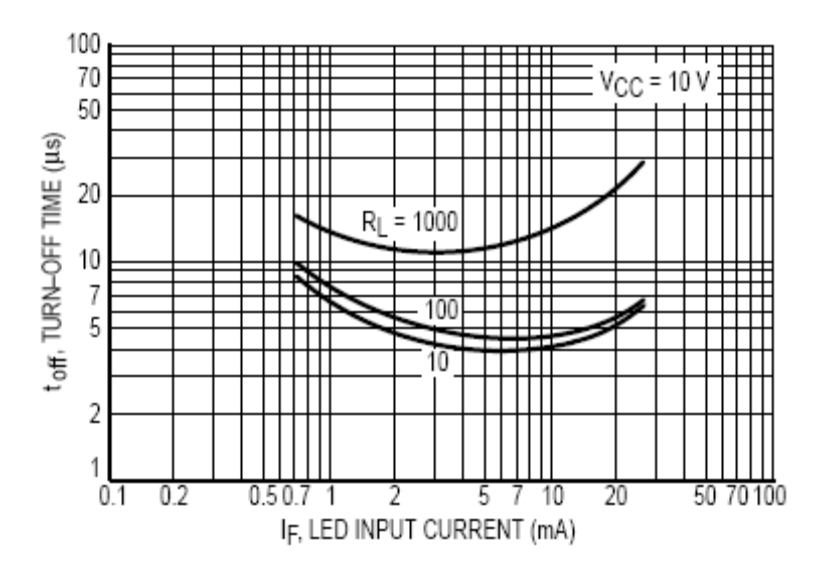

**Gráfica 3**

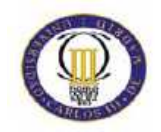

### **Comparador batería**

Para comprobar el estado de la batería, se ha optado por dar dos señales digitales al micro, de tal forma que una de las señales indique si la batería está llena y otra si está vacía. La señal "bat\_ok", indica al micro con un cero lógico si la batería tiene una tensión mayor de 13.8V y la señal "bat\_nok" indica con un cero lógico si la batería tiene menos de 11V.

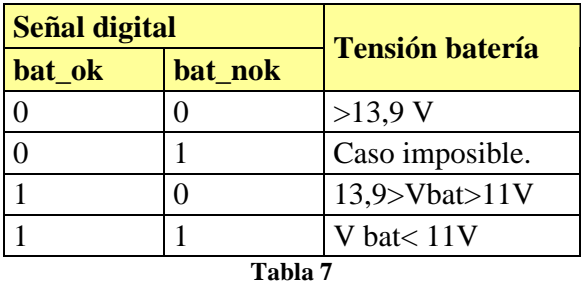

 A través de estas dos señales, el microcontrolador podrá controlar el estado de la batería, de tal forma que dejará de utilizar el inversor cuando la batería esté por debajo de los 11V y no permitirá usarlo hasta que se haya llenado, es decir, hasta alcanzar los 13.8V. El tiempo transcurrido en descargarse la batería dependerá de la demanda de corriente de la carga.

 Otro factor que podría desconectar la batería sería el exceso de demanda de corriente, donde como ya se ha explicado en el diseño del sistema, el microcontrolador desconectará el inversor y conectará la red.

 A continuación se muestra una gráfica donde se muestra la tensión de la batería ante una demanda de corriente de valor continuo, donde el tiempo transcurrido en descargarse la batería dependerá de la demanda de corriente de la carga:

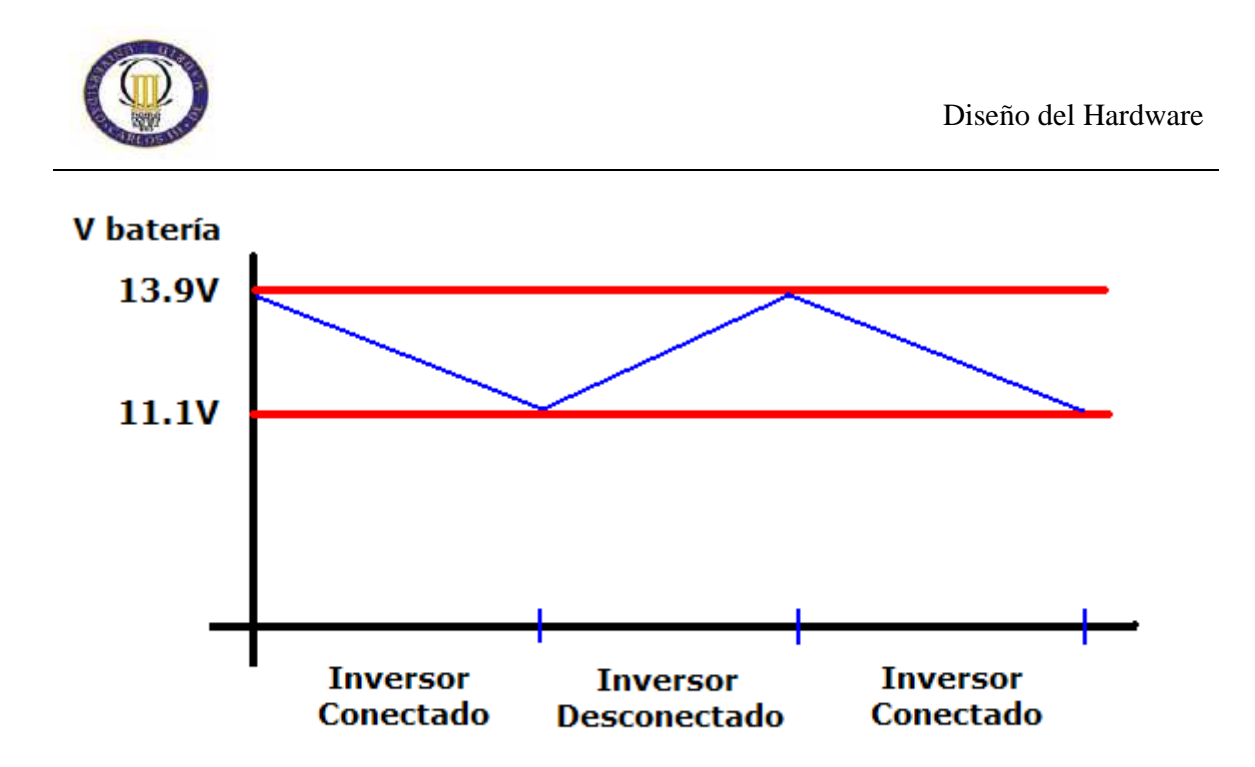

**Gráfica 4. Tensión de la batería con consumo por debajo de 3A.** 

Para realizar este circuito lógico, se ha usado amplificadores operacionales LM324 a modo de comparadores, donde se compara la señal de la batería mediante un divisor de tensión, como se muestra en la **imagen17.** Es importante que el sistema no se alimente mediante la propia batería del inversor, ya que este circuito debe tener las entradas positivas de los operacionales a una tensión fija, obtenida de los 12 Voltios de la tensión de entrada.

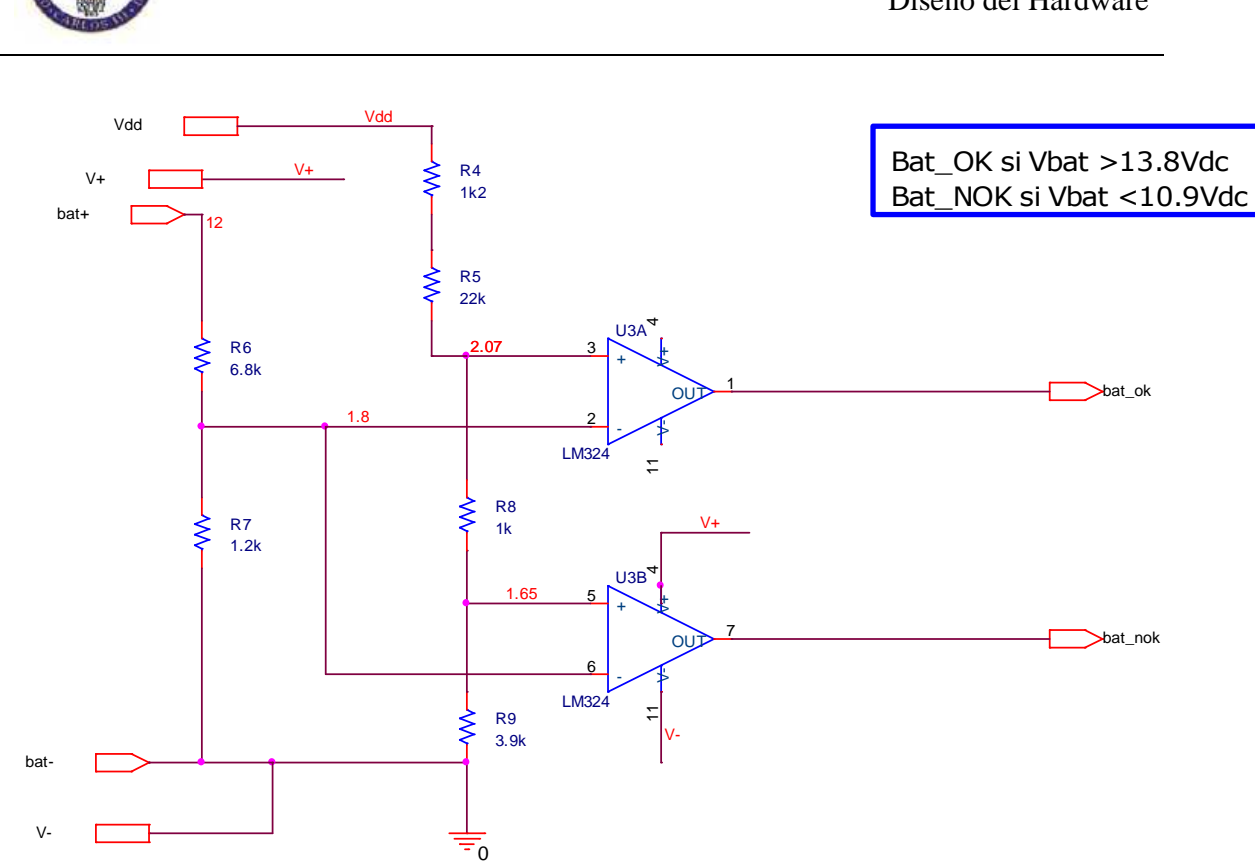

**Imagen 17. Circuito detector de batería baja.** 

El divisor de tensión de la rama de la batería está formado por dos resistencias de 6.8k y 1.2k de tal forma que si la batería alcanza los 13.8V, en la entrada inversora de los operacionales se verían 2.07V mientras que si la batería se descarga hasta los 11V se alcanzarían los 1.65V:

#### **V LM324- = Vbat x 0.15.**

**Donde:** 
$$
0.15 = \frac{R7}{(R6 + R7)}
$$
; (divisor de tensión).

Estos valores son los que se han impuesto en las entradas no inversoras mediante otro divisor de tensión formado por 3 resistencias de valores estandarizados y un potenciómetro (ver esquema) alimentadas a 12V (Vdd).

De esta forma, la tensión en el terminal positivo del integrado 1, al que llamaremos V1+ mostrado en la parte superior del esquemático, se calcula con un divisor de tensión:

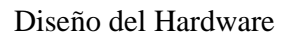

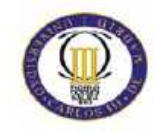

$$
V1+ = \frac{Rpot + 3.9k}{(27.1k + Rpot)} \times 12 \text{ V}.
$$

De la misma forma, mediante un divisor de tensión, se calcula la tensión en el terminal positivo del segundo LM324, llamado V2+:

$$
\mathbf{V2+} = \frac{3.9k}{(27.1k + Rpot)} \times 12 \,\mathbf{V}
$$

 Se deduce pues, que con el potenciómetro se puede regular los valores límite para cortar la conexión de la batería-inversor. Los umbrales 13.9V y 11.1V son los predefinidos, estando el potenciómetro de 1K con valor de 1K, sin embargo, si disminuimos el valor de este potenciómetro, el umbral se estrecharía de la siguiente forma:

| Valor de potenciómetro | <b>Umbral superior (V)</b> | <b>Umbral inferior <math>(V)</math></b> |  |
|------------------------|----------------------------|-----------------------------------------|--|
| 1K (prederteminado)    | 13,95                      | 11,1                                    |  |
| 750                    | 13,35                      | 11,2                                    |  |
| 500                    | 12,75                      | 11,3                                    |  |
| 250                    | 12,14                      | 11,4                                    |  |
| 50                     | 11,64                      | 11,5                                    |  |
| $0 *$                  | 11.5                       | 11,5                                    |  |
| Tabla 8.               |                            |                                         |  |

\*En tal caso, el sistema **sólo alimentaría la vivienda con la red eléctrica.**

Con este diseño, el usuario puede regular simplemente con el potenciómetro, con que valores la batería puede alimentar a la carga.

Si el potenciómetro está regulado con valor de 1K, el umbral estaría entre 13.9V y 11.1V, en cambio, si el potenciómetro está casi cortocircuitado, con valor de 50 Ohm, la batería alimentaría la carga entre unos umbrales de 11.6V y 11.5 V. Si el usuario cortocircuita el potenciómetro, el sistema siempre alimentaría la carga con la red eléctrica.

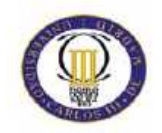

### **Circuito de alimentación de 5V**

Para la alimentación del proyecto, disponemos de una fuente de alimentación de 12Vdc, pero ante la necesidad de una fuente de alimentación de menor voltaje, se ha diseñado un regulador de tensión de 5V. Este circuito es bastante simple, consta de un regulador LT7805 y de un condensador de entrada y otro de salida, que sirven para filtrar tensiones.

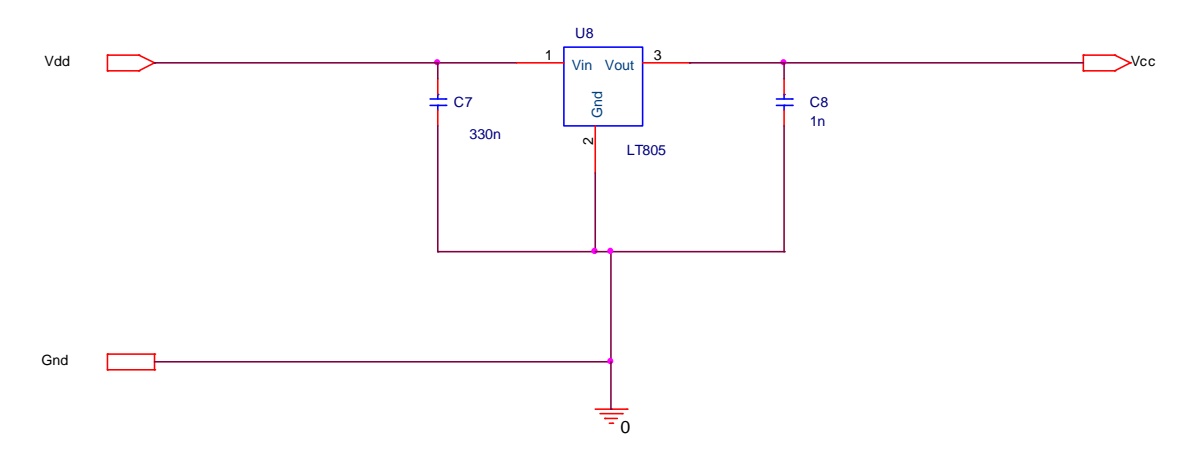

**Imagen 18. Regulador de tensión de 5V.** 

Mediante este regulador de tensión de 5V, se alimentará los amplificadores operacionales, el microcontrolador, los circuitos de disparo de los Triacs y los pull-up's para el microcontrolador.

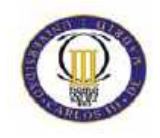

A parte de estos subcircuitos, se ha diseñado dos sistemas de seguridad, uno contra el fallo de encendido y otro para desconectar ó conectar el inversor de la batería, a través de un relé activado con un Mosfet que se satura mediante uno de los puertos del micro.

A continuación se muestra una imagen con el circuito encargado de garantizar el suministro eléctrico a la vivienda. Consiste en un relé, cuya bobina se alimenta del mismo punto que el micro, por lo que si falla la alimentación del micro, el relé conmutará de tal forma que la carga esté alimentada por la red eléctrica.

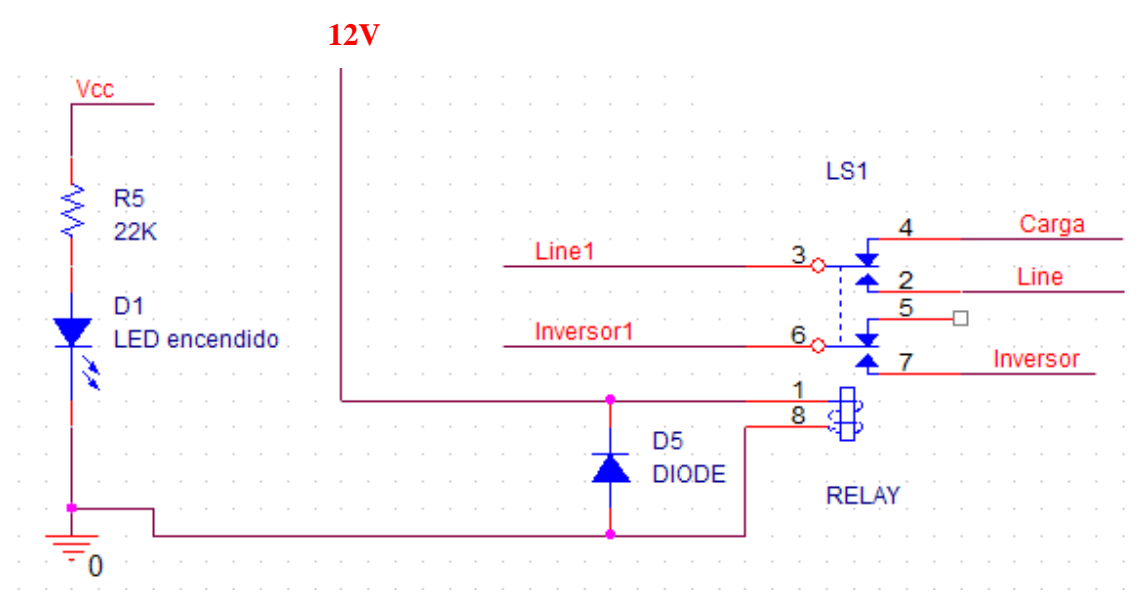

**Imagen 19. Circuito de seguridad ante fallo de alimentación del sistema.** 

Para distinguir de forma visual lo que está haciendo el sistema, se han puesto cuatro Leds diferentes, dos verdes que indican la activación de la red y el inversor, uno amarillo que indica si la batería se está cargando y otro rojo que indica el encendido del sistema:

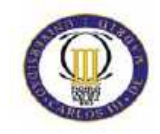

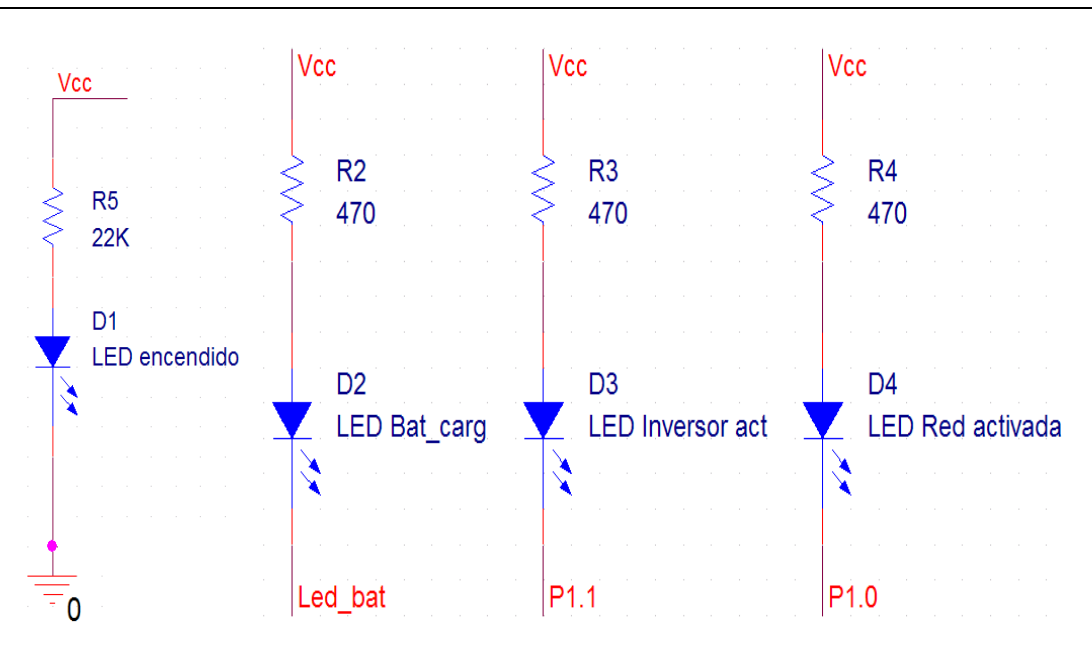

**Imagen 20. Circuito de Leds del sistema.** 

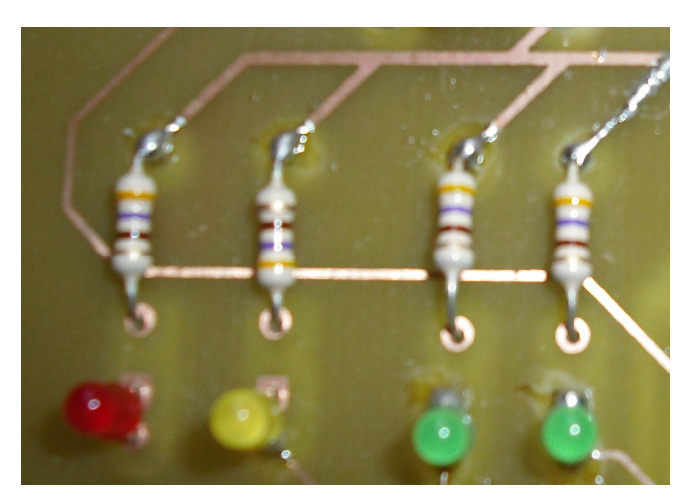

**Imagen 21. Imagen real de los cuatro Leds.** 

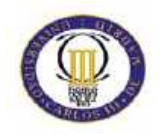

Para resetear el micro, se ha dispuesto un Jumper, el cual cortocircuita a la masa del circuito el pin externo del micro RESET:

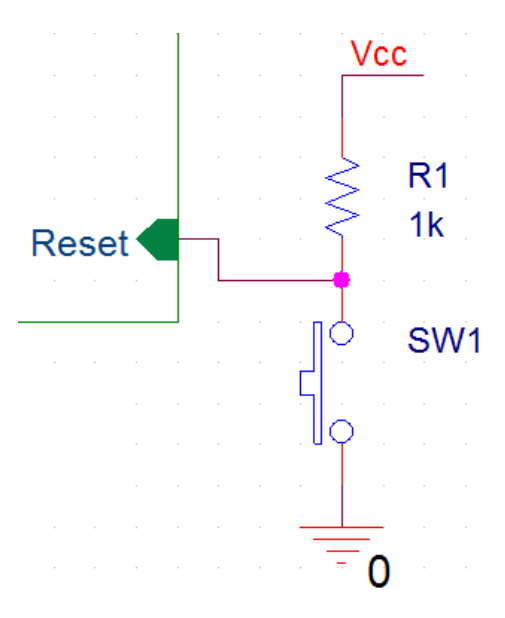

**Imagen 22. Esquema del reset del micro.** 

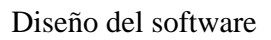

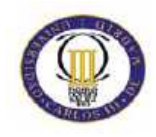

## **Capítulo IV:**

### **Diseño del software**

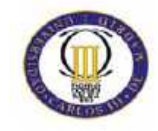

### **Herramientas**

El software del sistema se ha diseñado en un entorno facilitado por Silicon Labs. Se han utilizado principalmente tres herramientas: Toolstick Terminal, Configuration Wizard y Silicon Laboratories IDE.

 Mediante el Toolstick Terminal, podemos ver por pantalla lo que imprime el microprocesador. Esta herramienta se ha configurado con una velocidad de 4800 baudios (no predeterminada).

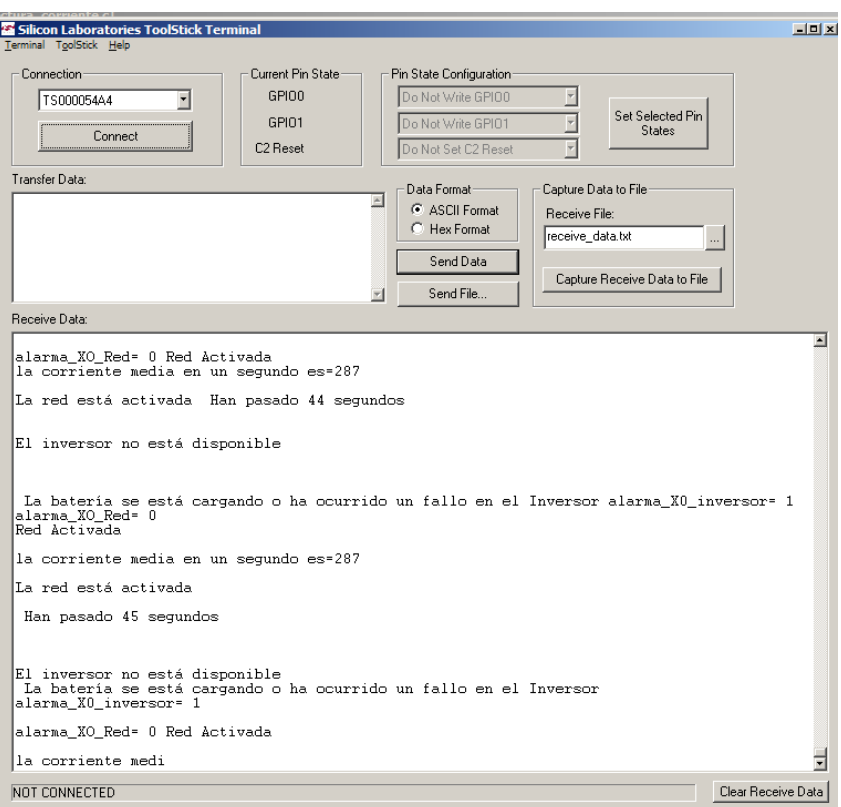

Para visualizar, editar y compilar el código, escrito en lenguaje C, se ha utilizado la herramienta Silicon Laboratories IDE. A través de esta, se pueden crear o cargar proyectos, en los que se añaden archivos C, de texto, etc, que se compilarán o no a gusto del usuario. Mediante esta herramienta, se puede observar los puertos del micro y realizar una

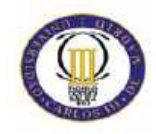

visualización "Step by Step" del programa, analizando el comportamiento de los distintos recursos del micro.

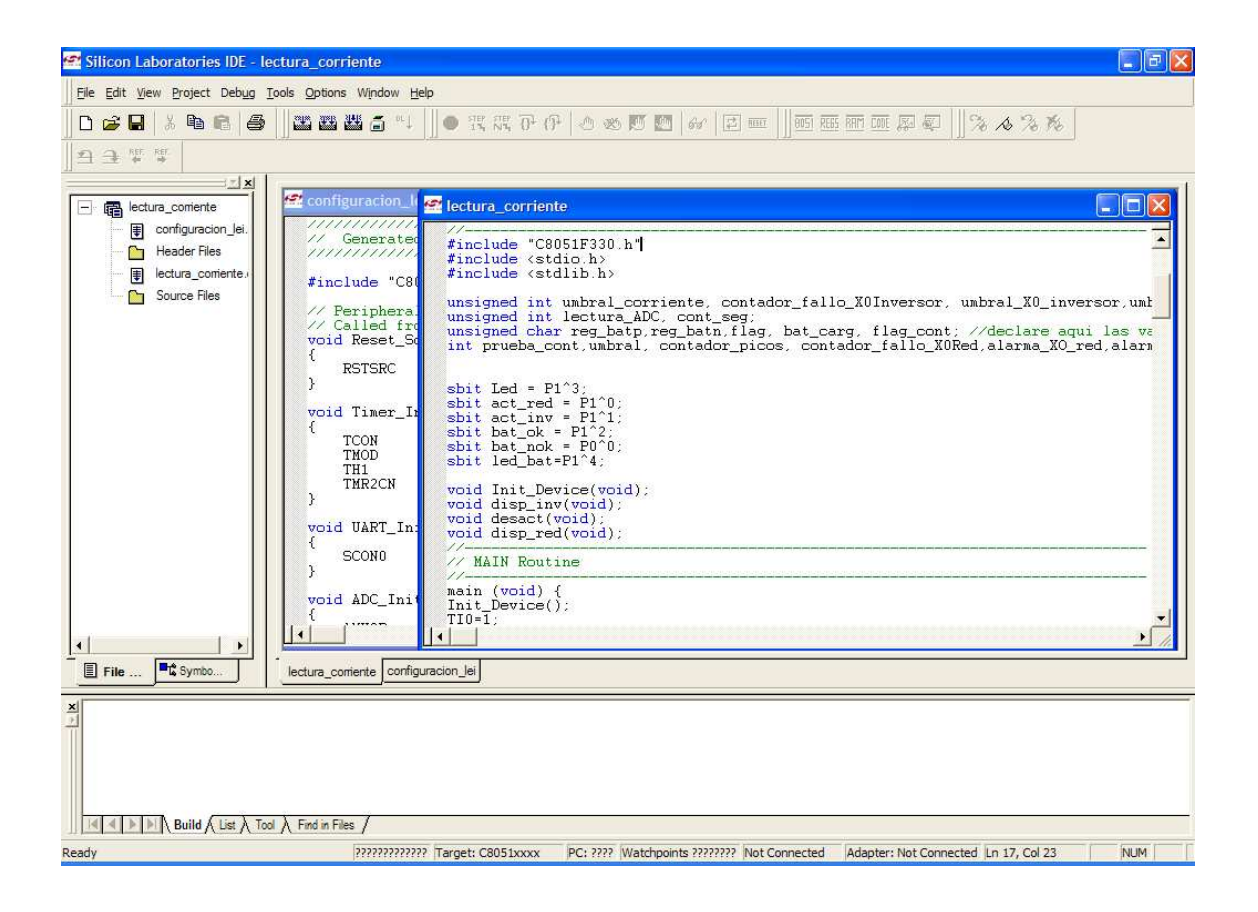

Para configurar el microprocesador, Silicon Lab ofrece una herramienta llamada Configuration Wizard, en la que sirve para configurar la UART, los puertos, las interrupciones, el ADC, y todas las prestaciones que se puedan usar del micro:

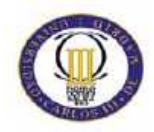

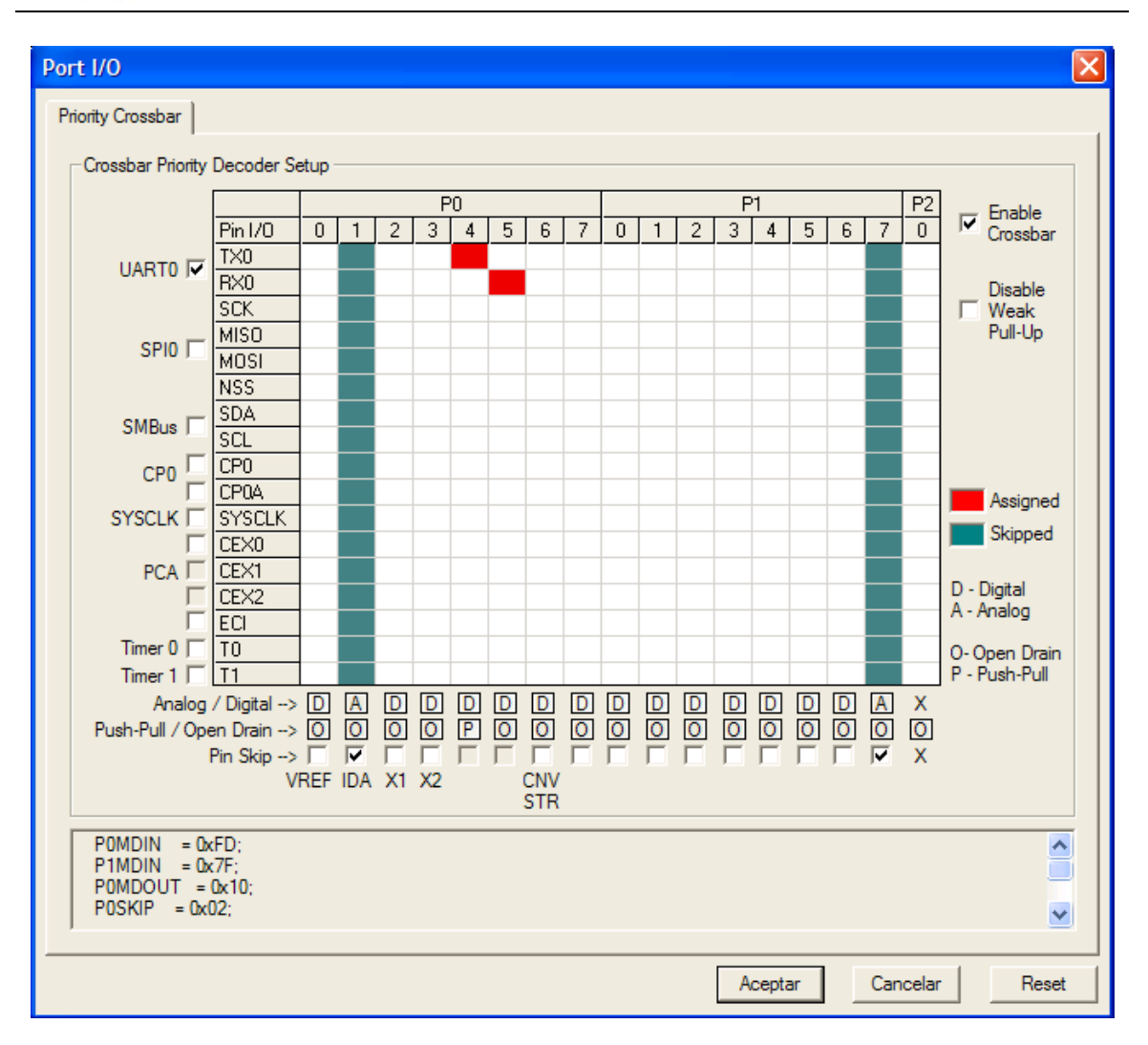

Esta herramienta, ofrece como salida de la configuración, un documento de texto, escrito en lenguaje C, que se debe añadir al proyecto y compilarse junto al programa principal. El resultado de la configuración del micro se muestra a continuación:

///////////////////////////////////// // Generated Initialization File // /////////////////////////////////////

```
#include "C8051F330.h"
```

```
// Peripheral specific initialization functions, 
// Called from the Init_Device() function 
void Reset_Sources_Init() 
{ 
  RSTSRC = 0x04;}
```

```
void Timer_Init()
```
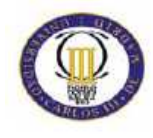

```
{ 
  TCON = 0x55;<br>TMOD = 0x21= 0x21;
  TH1 = 0x2B;
  TMR2CN = 0x0C;} 
void UART_Init() 
{ 
  SCON0 = 0x10;} 
void ADC_Init() 
{ 
  AMX0P = 0x0D;AMX0N = 0x0F;ADCOCF = 0xFC;ADCOCN = 0x82;} 
void DAC_Init() 
{ 
  IDAOCN = 0xF2;
} 
void Voltage_Reference_Init() 
{ 
  REFOCN = 0x0A;} 
void Port_IO_Init() 
{ 
   // P0.0 - Unassigned, Open-Drain, Digital 
   // P0.1 - Skipped, Open-Drain, Analog 
   // P0.2 - Unassigned, Open-Drain, Digital 
   // P0.3 - Unassigned, Open-Drain, Digital 
   // P0.4 - TX0 (UART0), Push-Pull, Digital 
   // P0.5 - RX0 (UART0), Open-Drain, Digital 
   // P0.6 - Unassigned, Open-Drain, Digital 
   // P0.7 - Unassigned, Open-Drain, Digital 
   // P1.0 - Unassigned, Open-Drain, Digital 
   // P1.1 - Unassigned, Open-Drain, Digital 
   // P1.2 - Unassigned, Open-Drain, Digital 
   // P1.3 - Unassigned, Open-Drain, Digital 
   // P1.4 - Unassigned, Open-Drain, Digital 
   // P1.5 - Skipped, Open-Drain, Analog 
   // P1.6 - Skipped, Open-Drain, Analog 
   // P1.7 - Skipped, Open-Drain, Analog 
  POMDIN = 0xFD;P1MDIN = 0x1F;
  POMDOUT = 0x10:
  POSKIP = 0x02;P1SKIP = 0xE0;
  XBR0 = 0x01;XBR1 = 0x40;} 
void Oscillator_Init() 
{
```
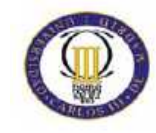

```
OSCICN = 0x83;} 
void Interrupts_Init() 
{ 
  IE = 0x87;EIE1 = 0x08;EIP1 = 0x08;IT01CF = 0x32;} 
// Initialization function for device, 
// Call Init_Device() from your main program 
void Init_Device(void) 
{ 
   Reset_Sources_Init(); 
   Timer_Init(); 
   UART_Init(); 
  ADC_[nit();
  DAC_Init();
   Voltage_Reference_Init(); 
   Port_IO_Init(); 
   Oscillator_Init(); 
   Interrupts_Init(); 
}
```
Los puertos de I/O se han configurado de la siguiente forma:

| I/O Microcontrolador |                     |
|----------------------|---------------------|
| P <sub>0.2</sub>     | <b>INTO</b>         |
| P <sub>0.3</sub>     | <b>INT1</b>         |
| P <sub>1.5</sub>     | $ADC+$              |
| P <sub>1.6</sub>     | $ADC-$              |
| P1.0                 | Activación Red      |
| P1.1                 | Activación Inversor |
| P1.2                 | Batería OK          |
| P1.3                 | Batería NOK         |
| P1.4                 | Led batería baja    |
| Vcc                  | 5V                  |
| Gnd                  | 0V                  |

**Tabla 9** 

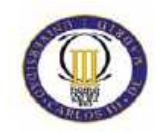

### **Funcionamiento**

El flujo principal del programa del microprocesador, consiste en una máquina de estados, con 4 estados, en el que se basa en la variable externa que muestra el consumo instantáneo de la carga conectada.

Si el valor se excede del límite pasamos a desconectar el inversor y conectar posteriormente la red. Si por el contrario, está conectada la red y baja el consumo por debajo del umbral establecido (3A) se desconectará la red y se conectará el inversor. Con lo que, se ha programado una rutina dependiente de una variable externa, que se actualiza cada ciclo de tensión (20ms). A continuación se muestra la rutina principal del programa y el diagrama de estados:

```
if ((promedio_segundo<umbral) && bat_carg==0) 
{ 
if (alarma_X0_inversor==0) 
disp_inv(); 
}
```
if (promedio\_segundo>umbral) contador\_picos++; //flag contador picos de tension.

```
// condicion activacion red 
if (contador_picos>15 || bat_carg==1)
{ 
  if (alarma_XO_red==0) 
  disp_red(); 
}
```
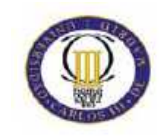

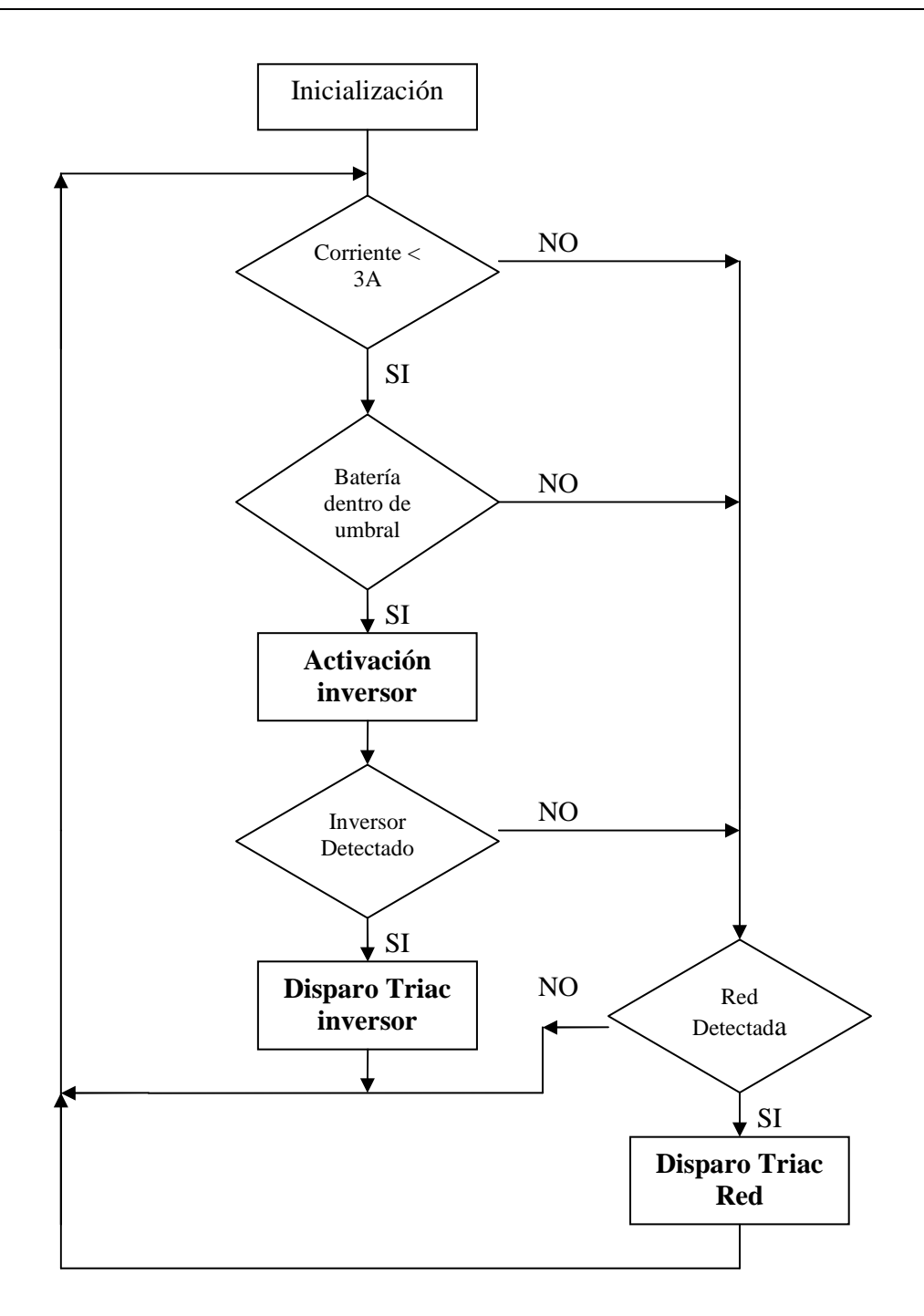

**Imagen 23. Diagrama de bloques general.** 

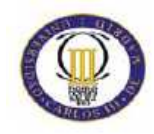

Estados de activación de la red y el inversor:

**Red Activada**.- En este estado se pone a cero lógico el bit que activa el Led del integrado de disparo de los Triacs (ver circuito de disparo de Triacs en el capítuloII). La red estará activada siempre y cuando el bit este a cero lógico, con lo que este bit estará siempre a cero lógico en este estado.

//Funcion de disparo de la red void disp\_red(void) { printf("Red Activada \n"); act\_red=0; act\_inv=1; contador\_picos=0; flag\_cont=1;//flag contador picos de tension.

**Inversor Activado**.- En este estado se pone a cero lógico el bit que activa el Led del integrado de disparo de los Triacs (ver circuito de disparo de Triacs en el capítulo II). El inversor estará activado siempre y cuando el bit este a cero lógico, con lo que este bit estará siempre a cero lógico en este estado.

//Funcion disparo de inversor

```
void disp_inv(void) 
{ 
printf("Inversor activado \n"); 
act_red=1; 
act_inv=0; 
contador_picos=0; 
flag_cont=0;//flag contador picos de tension. 
}
```
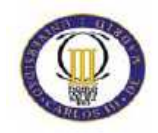

Para medir la corriente, se ha utilizado el conversor Analógico-digital, que se dispara mediante la interrupción de un Timer, con una precarga que hace overflow 7600 veces por segundo. A continuación se muestra el diagrama de flujo de la rutina de medir la corriente:

Para evitar los picos de corriente que pueda haber por el encendido de algunos aparatos, se ha programado un regulador mediante software. Consiste en un contador llamado contador\_ciclos que se incrementa cada vez que se detecta una demanda de corriente superior al umbral. Hasta que este contador no ha superado cierto valor establecido no se conmuta a la red. A continuación se muestra líneas de código donde aparece la rutina de medición de corriente:

```
// RUTINA DE INTERRUPCION DEL ADC. SE DISPARA AUTOMATICAMENTE 
void ADC0_ISR (void) interrupt 10 
{ 
contador_muestras++; 
lectura_ad=(ADC0H*255+ADC0L)/64;//desplazamos el número 6 posicionesa la izq 
if (lectura_ad<0) 
{ 
lectura_ad=-lectura_ad; 
} 
lectura_acumulada=lectura_ad+lectura_acumulada;//acumulamos las lecturas en un ciclo 
if (contador_muestras==143) 
                               {contador_muestras=0; 
                               promedio_ciclo=lectura_acumulada/144;//144=numero de veces //que salta 
la int. en un ciclo a 50Hz 
                               lectura_acumulada=0; 
                               contador_ciclos++; 
                               ciclos_acumulado=promedio_ciclo+ciclos_acumulado; 
 }
```
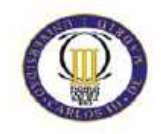

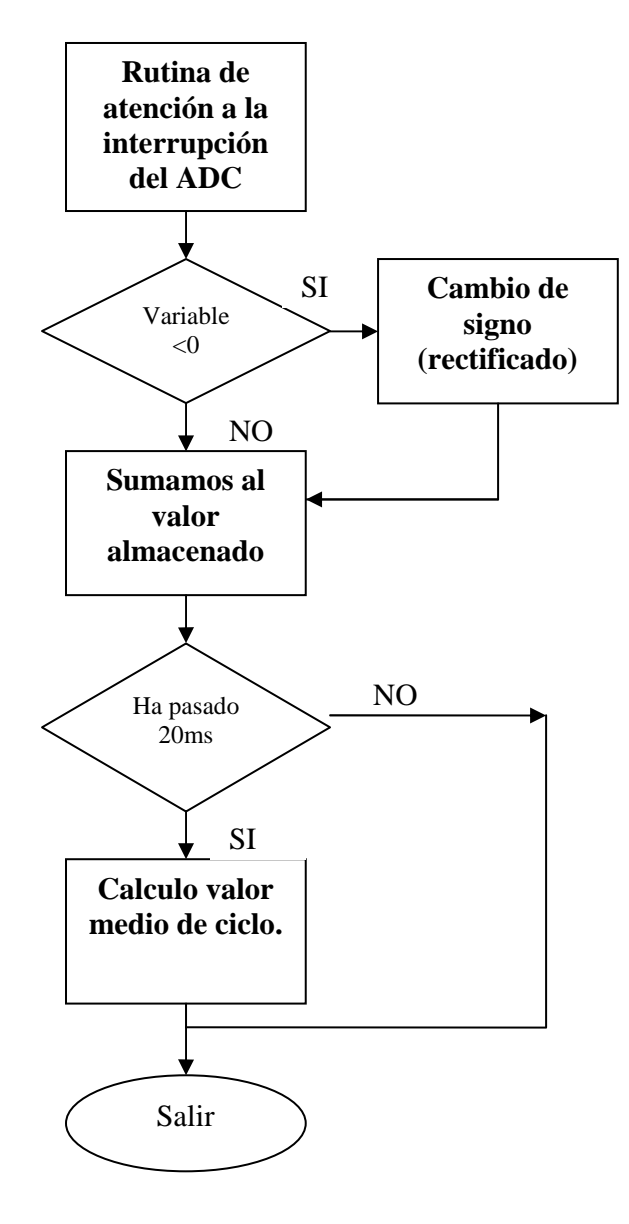

**Imagen 24. Diagrama de flujo de la rutina para medir la corriente demandada.** 

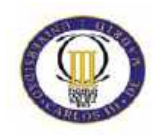

Para comprobar el cruce por cero de las señales de red, inversor y carga, se ha optado por usar las interrupciones del micro. La rutina software consiste en un contador que incrementa una variable, y cuando llega a un valor determinado, activa una alarma que indica que no hay señal. Mediante las interrupciones 0 y 1, la variable se pone a 0. El contador se incrementa cada vez que el programa entra en la rutina de interrupción del ADC (7200 veces por segundo). A continuación se muestra la parte del código donde se incrementa el contador y activa la alarma:

// Contador de fallo del cruce por cero.

contador\_fallo\_X0Inversor++; if(contador\_fallo\_X0Inversor>umbral\_X0\_inversor) alarma\_X0\_inversor=1; contador\_fallo\_X0Red++; if(contador\_fallo\_X0Red>umbral\_X0\_red) alarma\_XO\_red=1; AD0INT=0; // fin rutina de interrupción del ADC

 La Interrupción 1, INT1, se ha usado para detectar el paso por cero de la tensión de la red, mientras que la interrupción 0, INT0, se ha usado para detectar la tensión del inversor:

```
//RUTINA DE INTERRUPCION DE LA INTERRUPCION 0. SE ACTIVA POR FLANCO DE //BAJADA 
void INT0_ISR (void) interrupt 0 
{ 
contador_fallo_X0Inversor=0; 
}
```
//RUTINA DE INTERRUPCION DE LA INTERRUPCION 1. SE ACTIVA POR FLANCO DE //BAJADA void INT1\_ISR (void) interrupt 2 {

contador\_fallo\_X0Red=0;

```
}
```
Para medir la tensión de la batería, se han utilizado dos bits de entrada bat\_ok y bat\_nok (ver circuito medidor de batería en el capítulo III), y un bit de salida bat\_carg, que estará a 0 lógico si la batería está bien ó a 1 si la batería se está cargando. Se ha programado de tal forma que evita las posibles bajadas de tensión momentáneas de la batería y evitar que se empiece a cargar estando ya cargada, el regulador diseñado se muestra a continuación:

if (bat  $ok==0$ )

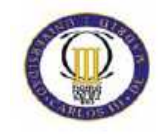

```
 reg_batp++; 
 else reg_batp=0; 
 if (reg_batp==5) 
 { 
 bat_carg=0; 
 reg_batp=0; 
 }
```
 if (bat\_nok==1) reg\_batn++; else reg\_batn=0;

```
 if (reg_batn==10) 
 { 
 bat_carg=1; 
 reg_batn=0; 
 }
```
Para ver el código de programa entero, consulte el anexo.

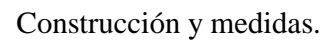

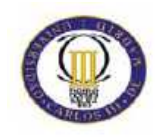

# **Capitulo V Construcción Y Medidas**

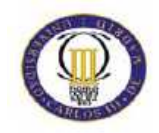

### **Diseño de PCB**

Para diseñar la placa de circuito impreso (PCB) del proyecto, se ha utilizado el programa Orcad 10.5 de la compañía Cadence, con las aplicaciones Orcad Capture y Orcad Layaout.

 Mediante la herramienta Orcad Capture, se ha diseñado los esquemáticos y se ha simulado los diferentes circuitos que componen el sistema, explicados en el capítulo "Diseño del hardware". Para crear todo el sistema se han utilizado los llamados "bloques jerárquicos", una herramienta utilizada en Orcad Capture para crear subcircuitos de forma jerarquizada, de tal forma que se pueda dividir en varios esquemáticos. De esta forma el esquema queda más reducido. Estos bloques se crean mediante la opción Hierarchical Block, mostrada a continuación:

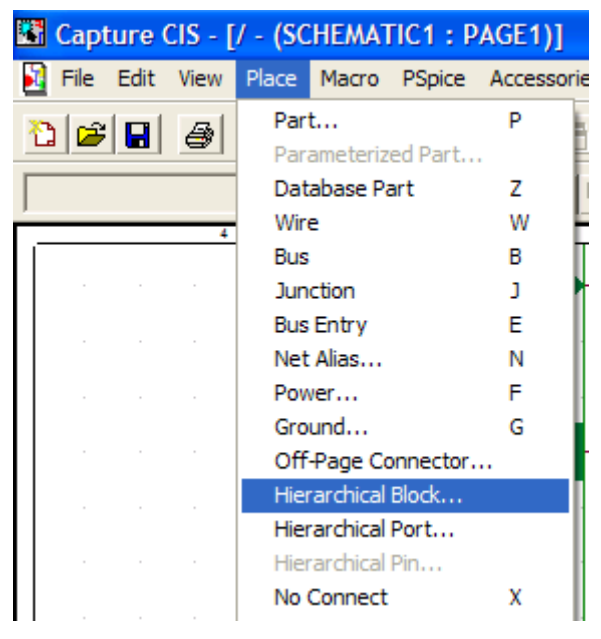

**Imagen 25. Orcad Capture** 

A estos subcircuitos se les puede aplicar señales I/O y de potencia, que se verán en la siguiente jerarquía del bloque. Estas señales se aplican como Hierarchical ports, mostradas junto a la opción de Hierarchical Block (ver imagen inmediatamente superior).

Junto a estos subcircuitos, en el esquema general podemos encontrar los "jumpers", que simbolizan las conexiones externas del circuito.

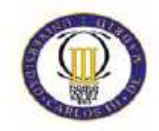

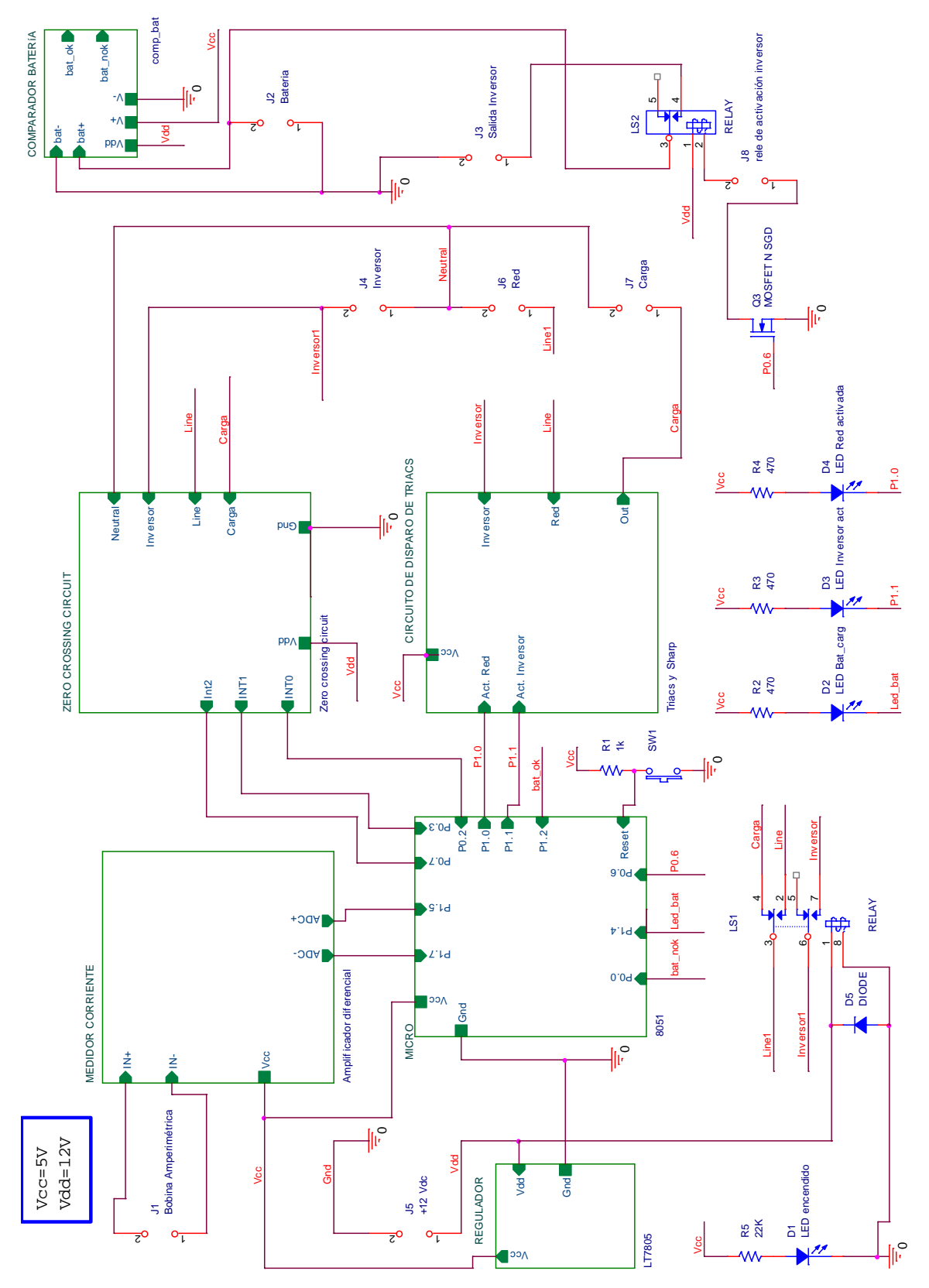

A continuación se muestra el esquema general del sistema diseñado:

**Imagen 26. Esquema general del sistema.** 

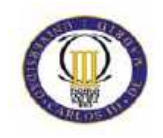

Para ver lo que contiene cada subcircuito, simplemente basta con pinchar con el botón derecho del ratón y seleccionar la opción de Descend Hierachy. A modo de ejemplo, se muestra la secuencia de entrar en el bloque de "Zero Crossing Circuit":

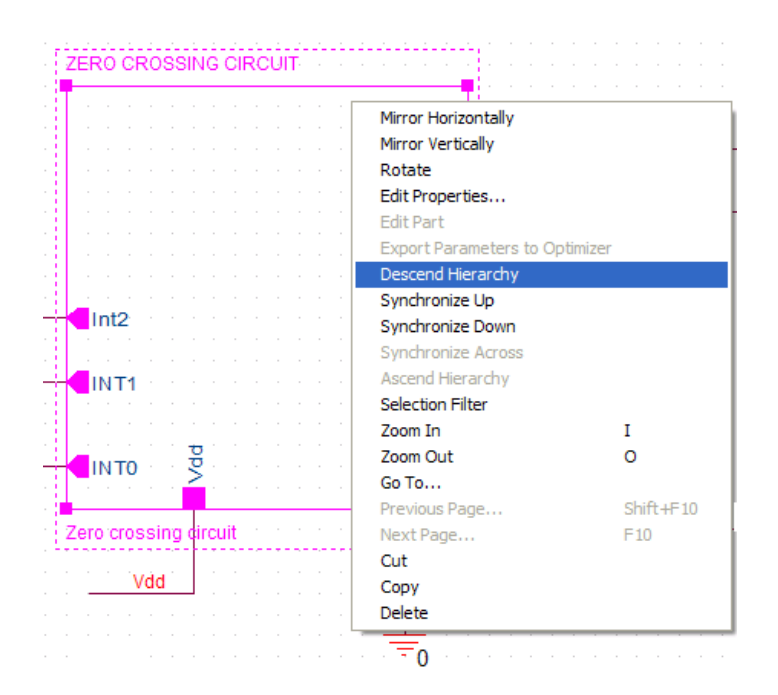

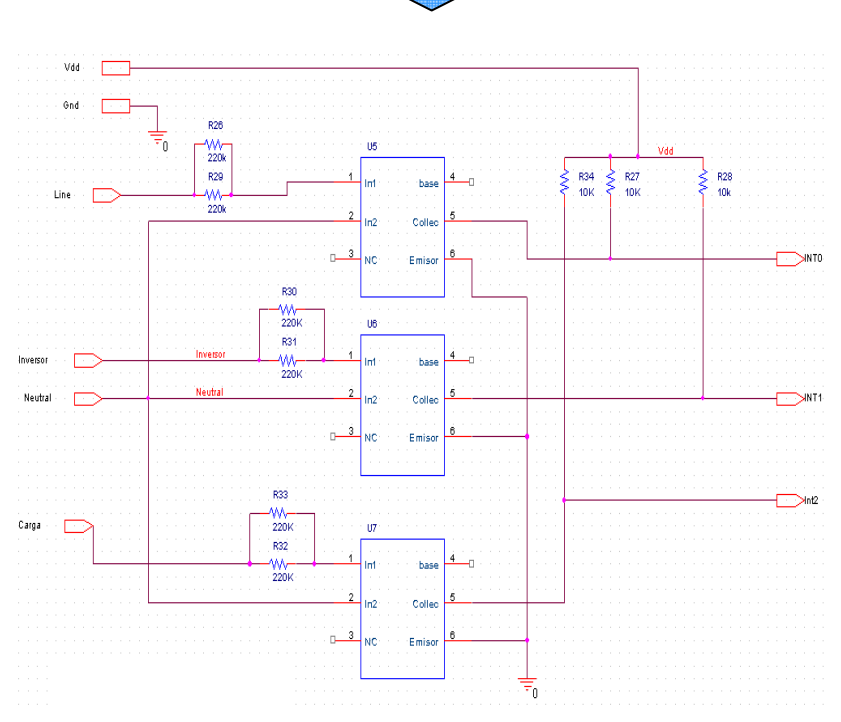

**Imagen 27. Ejemplo diseño jerárquico.** 

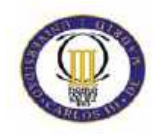

Para el diseño del rutado, se ha utilizado Orcad Layaout, una aplicación que a través de una netlist que importa Orcad Capture, sirve para emplazar y rutar los componentes del proyecto. Este programa a su vez genera unos archivos CAM para fabricar la PCB llamados gerbers.

Para emplazar los componentes en la PCB, se ha revisado uno por uno cada componente para aplicarles una footprints, o huella, adecuada. Cada componente tiene una footprints asociada por defecto por la netlist, pero en algunos casos es necesario o conveniente cambiar a otra más adecuada. Entre otras características, cada componente necesita un "pad" y un "drill", es decir, una corona de cobre donde se suelda y un taladro para fijarlo a la placa.

A continuación se muestra una tabla en la que se detalla los footprints de cada componente:

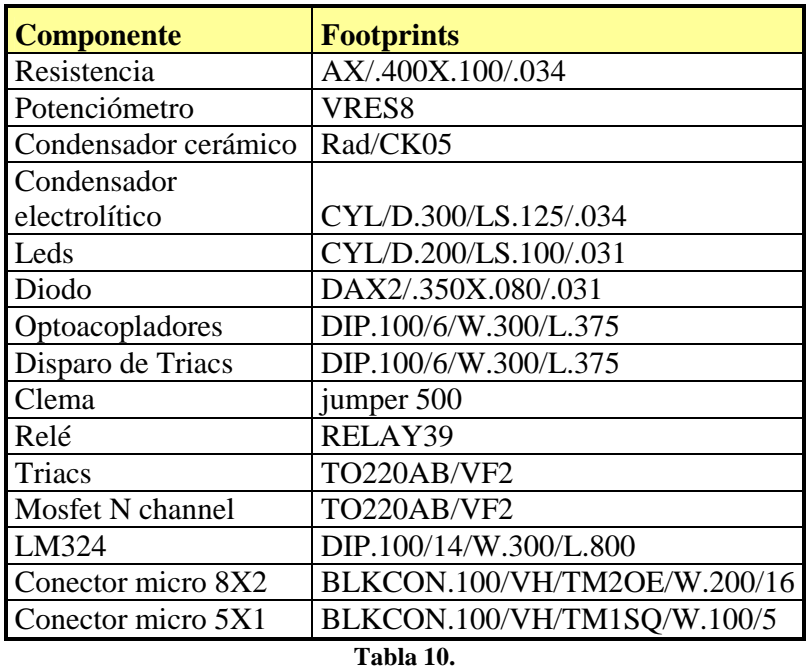

Para rutar la placa, se necesita seguir una serie de reglas, impuestas al principio de cada proyecto.

Una de estas reglas es el espesor de la pista (track width), que dependiendo de cada net, debe ser de un mínimo de grosor. Para las pistas de señal se ha elegido 20 mils y para las
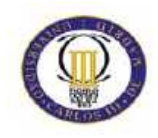

pistas de potencia, se ha seguido un baremo de aproximadamente 1 milímetro por amperio, puesto que el sistema puede soportar 3 A, las pistas se han elegido con un ancho de 3mm.

Otra faceta importante es la separación entre las pistas de potencia. Esta separación, por normativa, se exige que sea de 3mm como mínimo para pistas que puedan llegar a tener una diferencia de potencial de 220Veff.

El clearance (espacio entre Nets) es otra regla importante a la hora de diseñar. En el proyecto se ha elegido un aclarado de 1mm. Esta regla es importante definirla a la hora de crear un plano de masa, ya que esto quiere decir que el plano de masa tiene un espacio mínimo de 1mm a cada Net.

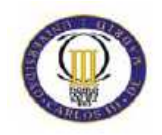

Como resultado del emplazamiento y rutado, obtenemos las siguientes imágenes correspondientes a las caras Top y Bottom respectivamente:

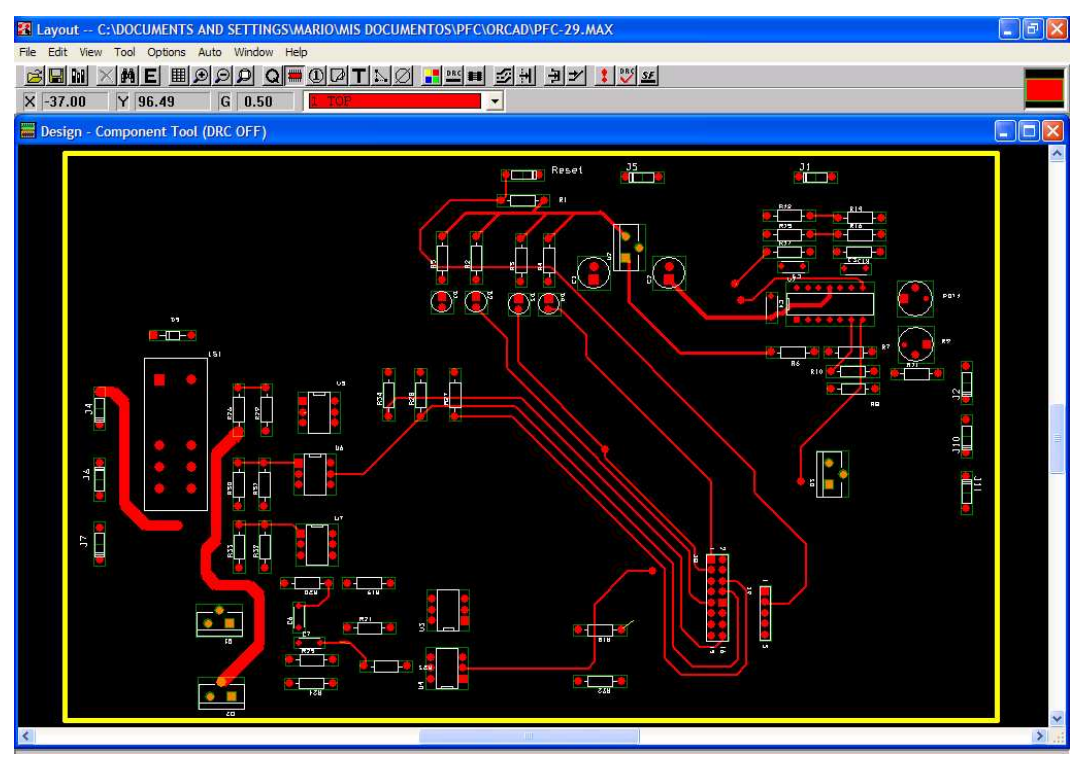

**Imagen 28. Capa Top.** 

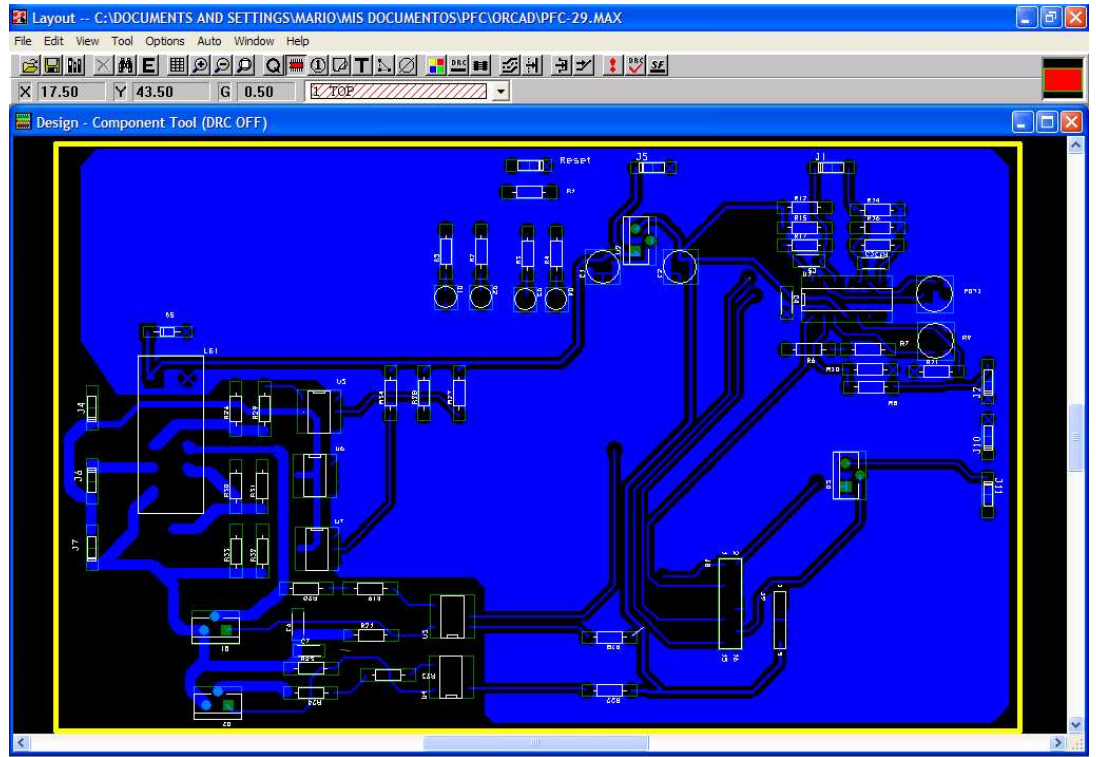

**Imagen 29. Capa Bottom.** 

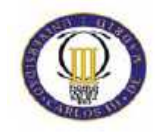

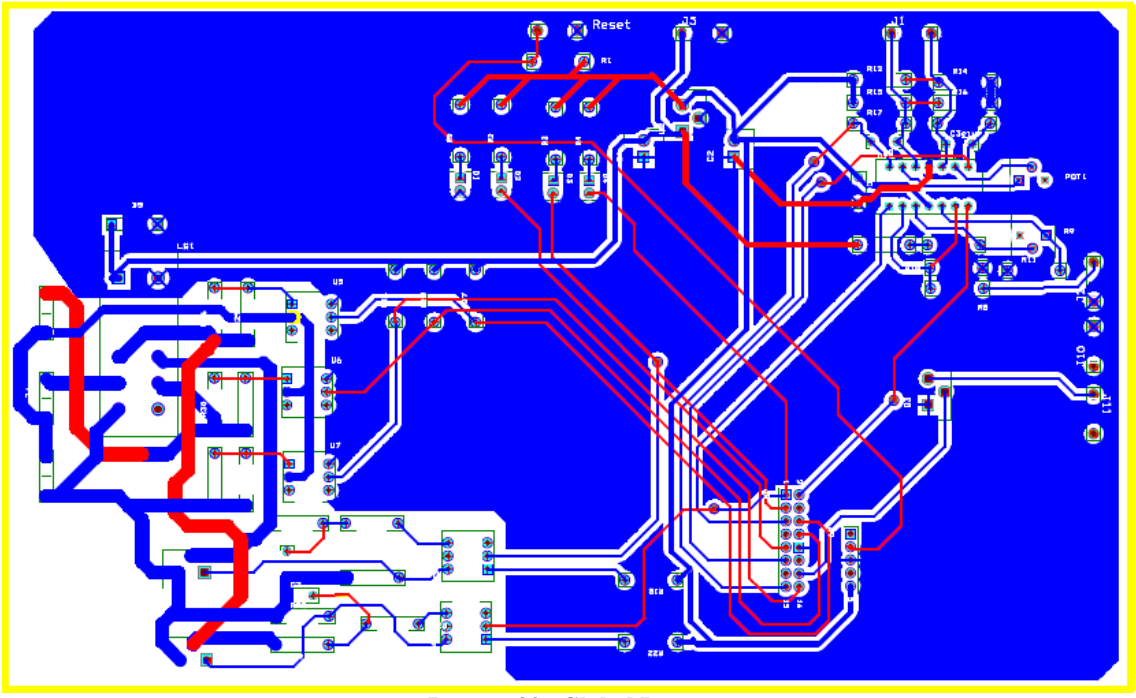

El resultado de ambas capas juntas "Global Layer", se muestra en la siguiente imagen:

**Imagen 30. Global Layer.** 

Una vez se ha obtuvo la "PCB", se hicieron los taladros mediante un taladro intercambiando la broca según que drill sea, ya que los conectores, los relés y los integrados TO220A necesitan un drill mayor que el de resto de componentes.

Los componentes se han soldado manualmente con estaño libre de Pb.

**Es importante** seguir todas las medidas de seguridad tanto para hacer los taladros y soldar los diferentes componentes. Tales medidas de seguridad exigen llevar mascarilla tanto para taladrar como para soldar.

Como resultado final de la construcción de la PCB se muestra la siguiente imagen, que muestra un plano general de la placa:

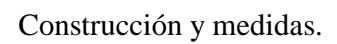

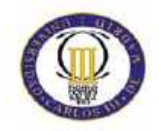

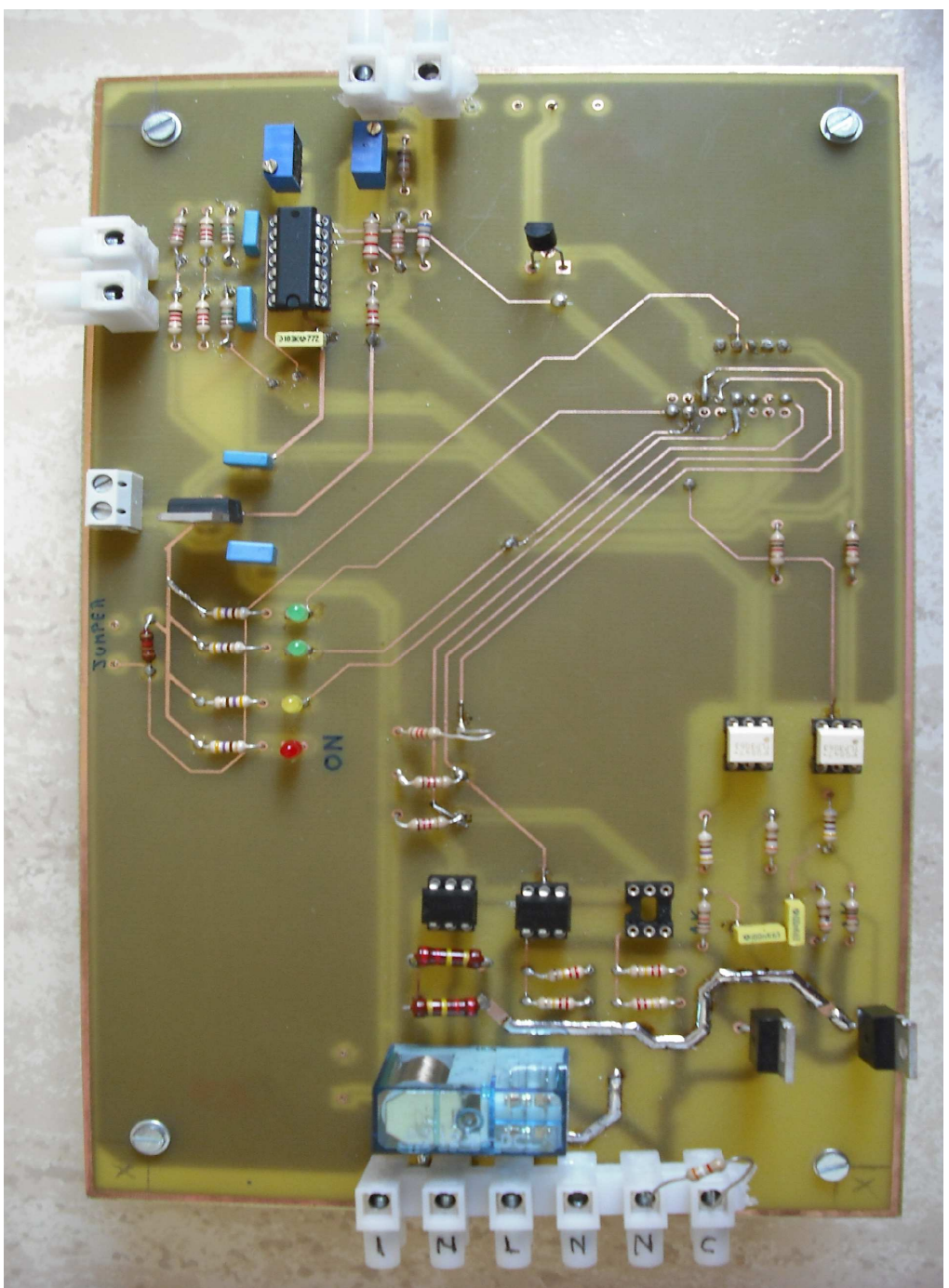

**Imagen 31. Imagen real de la PCB.** 

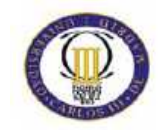

## **Medidas**

Una vez construida la PCB se ha dispuesto a tomar medidas. La primera medida a tomar, ha sido las tensiones que ha proporcionado el toroide, para así regular la ganancia mediante el potenciómetro 1.

| <b>Corriente</b> (A) | Tensión(mVp) |  |  |
|----------------------|--------------|--|--|
| 0.1                  | 22           |  |  |
| 0.2                  | 23           |  |  |
| 0.3                  | 24           |  |  |
| 0.4                  | 24           |  |  |
| 0.5                  | 25           |  |  |
| 0.6                  | 26           |  |  |
| 0.7                  | 27           |  |  |
| 0.8                  | 46           |  |  |
| 0.9                  | 50           |  |  |
| $\mathbf{1}$         | 56           |  |  |
| 1.2                  | 60           |  |  |
| 1.4                  | 65           |  |  |
| 1.5                  | 95           |  |  |
| 1.6                  | 100          |  |  |
| 1.8                  | 105          |  |  |
| $\frac{2}{2.3}$      | 120          |  |  |
|                      | 160          |  |  |
| $\overline{2.5}$     | 165          |  |  |

**Tabla 11. Tensión del toroide.** 

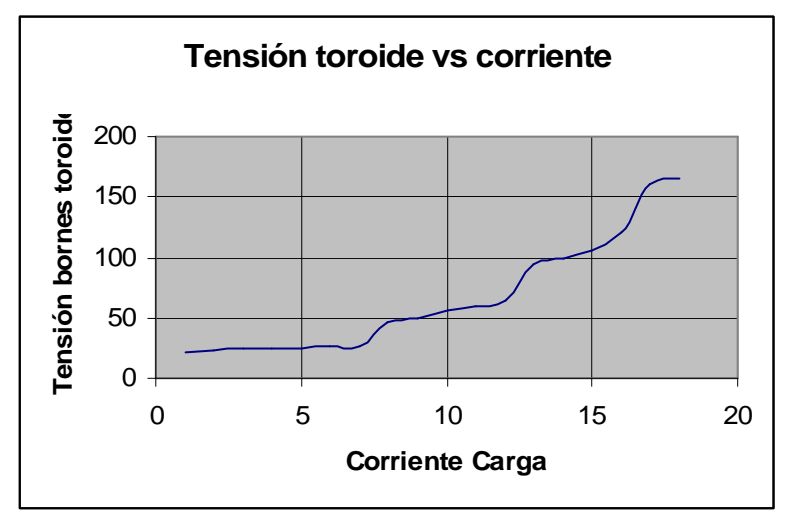

**Gráfica 5. Tensión toroide vs. Corriente** 

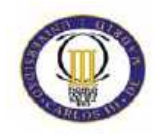

Una vez finalizada estas medidas, se ha procedido ha calibrar el circuito medidor de tensión de la batería ajustando el potenciómetro 2, obteniendo los resultados esperados, mostrados en la siguiente tabla:

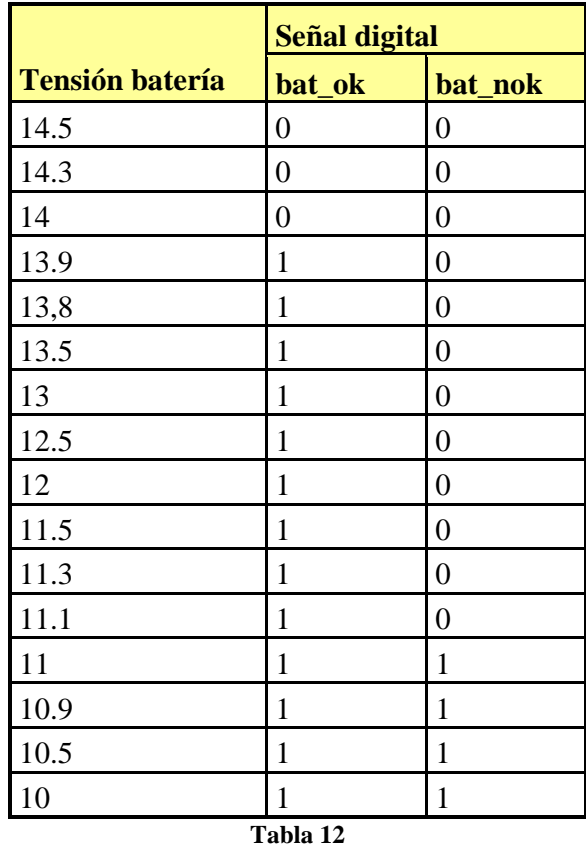

Una vez calibrado el sistema, se ha procedido a hacer una puesta en marcha. Se ha de tener en cuenta, que el diseño se ha probado previamente en placas de ensaño Protoboard, para así asegurar el diseño.

La puesta en marcha ha consistido en conectar una carga variable, de tal forma que se pueda controlar la demanda de corriente para lograr forzar un cambio manualmente.

Las baterías de los paneles solares se han simulado mediante una fuente de tensión continua, para poder variar la tensión y simular fácilmente la carga y descarga de la batería.

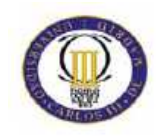

También se ha conectado un relé externo con la placa de ensayo al mosfet-N encargado de conectar y desconectar el inversor, obteniendo el resultado esperado.

El resultado de la puesta en marcha se ha sido satisfactorio. Se han obtenido todos los resultados esperados obteniendo los cambios del panel a la red dependiendo del consumo. A continuación se muestra gráficamente la puesta en marcha del sistema, donde se han tomado imágenes de algunos casos:

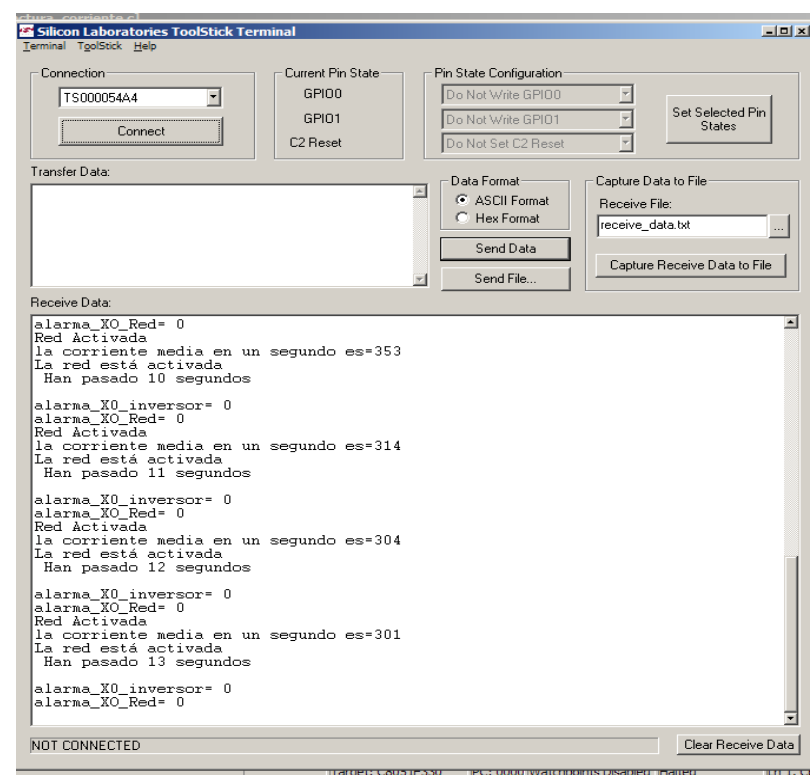

- **Demanda de corriente superior a 3A:** 

**Imagen 32** 

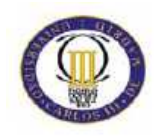

Deben por lo tanto estar encendidos el Led de funcionamiento (rojo) y el de activación de la red (segundo Led verde):

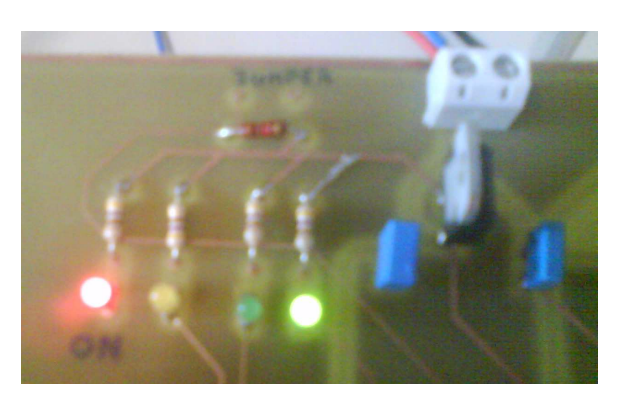

**Imagen 33.**

- **Demanda inferior a 3A**:

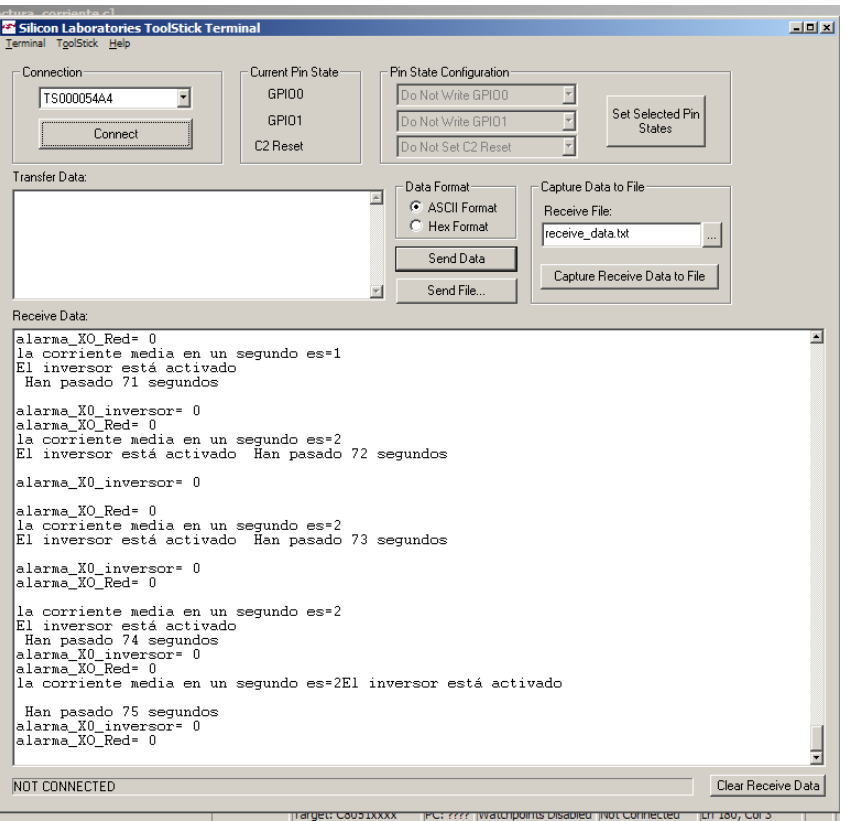

**Imagen 34** 

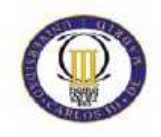

- **Demanda inferior a 3A y fallo del detector de cruce por cero del inversor**:

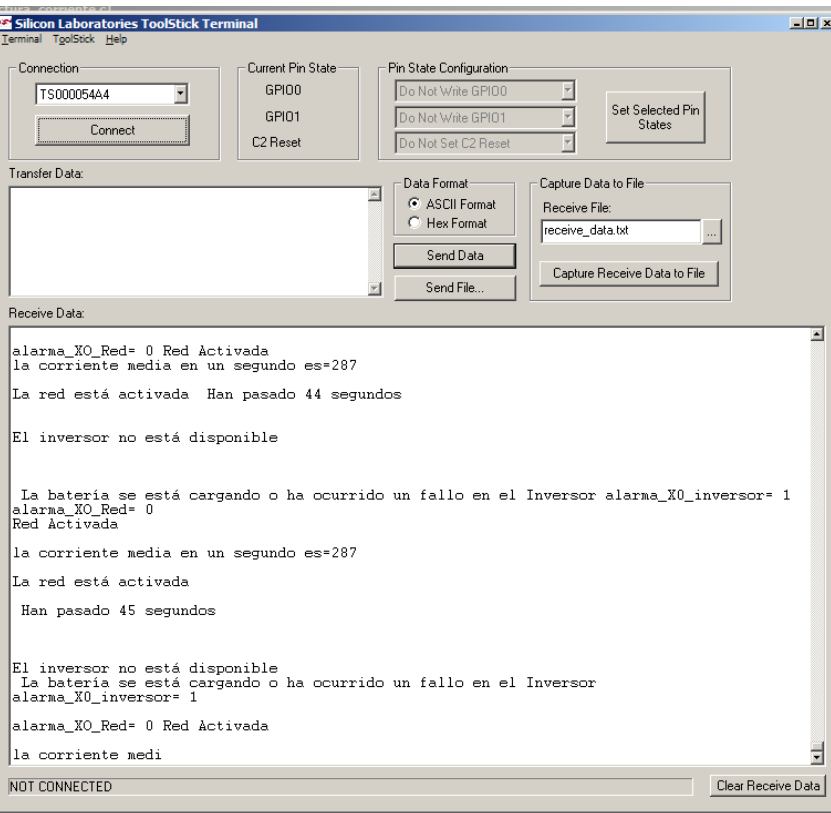

**Imagen 35** 

- **Demanda inferior a 3A y batería cargando**: Para este caso, la imagen de la terminal indicaría lo mismo que en el anterior caso, pero los leds no están igual, ya que para este caso se utiliza el Led amarillo, que nos indica que la batería se está cargando, mientras que en el anterior caso la batería estaba bien:

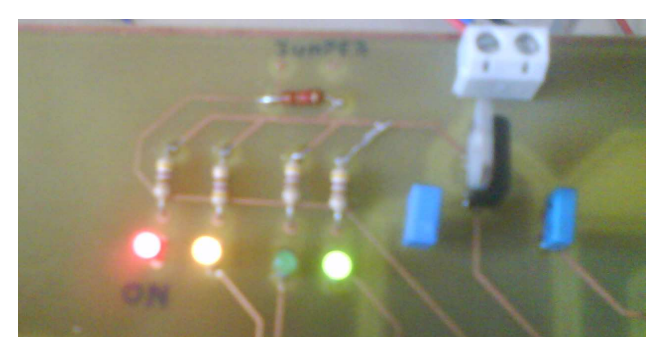

**Imagen 36** 

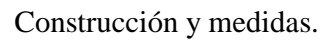

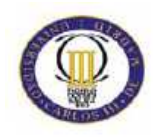

Otro factor importante que se ha tenido en cuenta es el cambio en el cruce por cero, como se muestra en la siguiente imagen obtenida del osciloscopio:

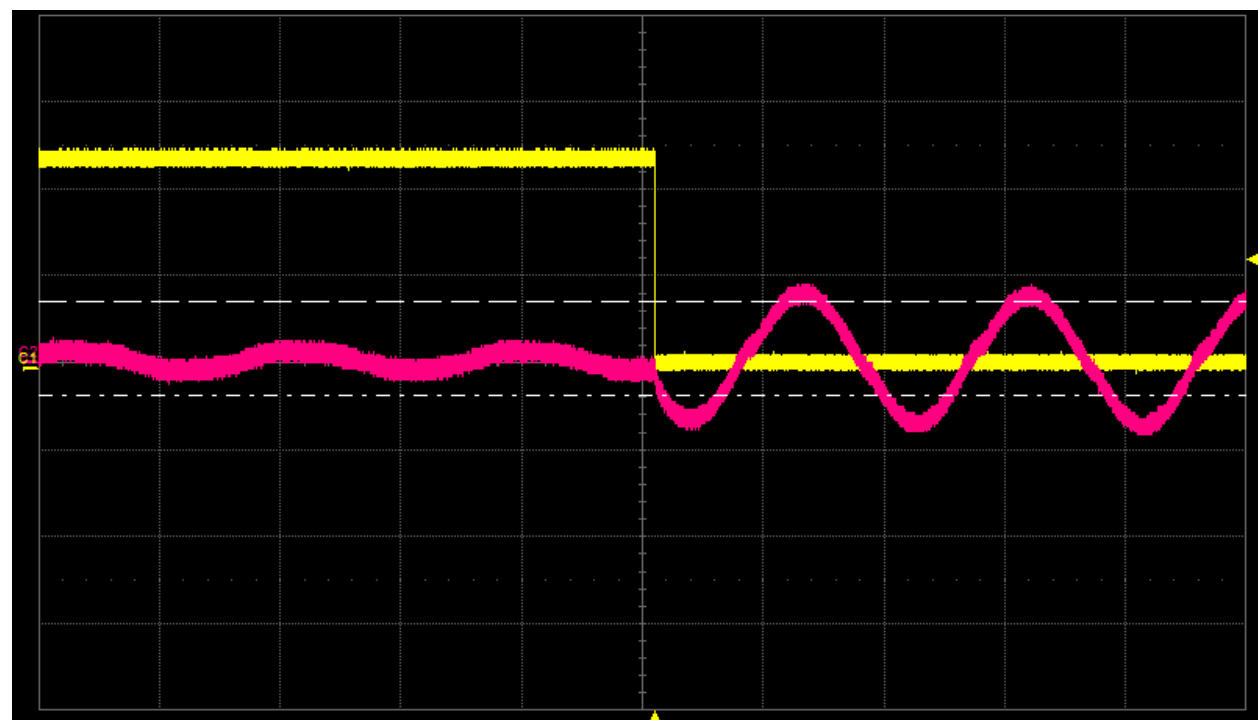

**Imagen 37. Paso de Inversor a red eléctrica.** 

En la imagen se puede observar en el canal 1 (rojo) la señal de salida, y en el canal 2 (amarillo) la señal de activación obtenida del micro.

Otra de las medidas hechas ha sido la salida que ofrece el amplificador operacional ante la señal del toroide:

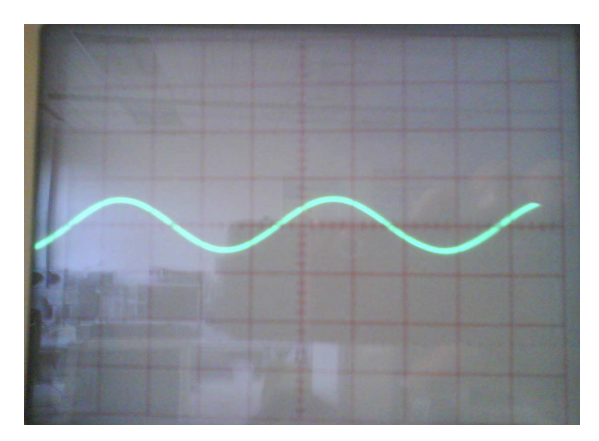

**Imagen 38**

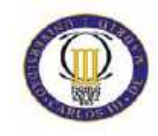

Presupuesto

# **Capítulo VI**

# **Presupuesto**

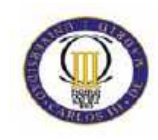

## **Presupuesto de material**

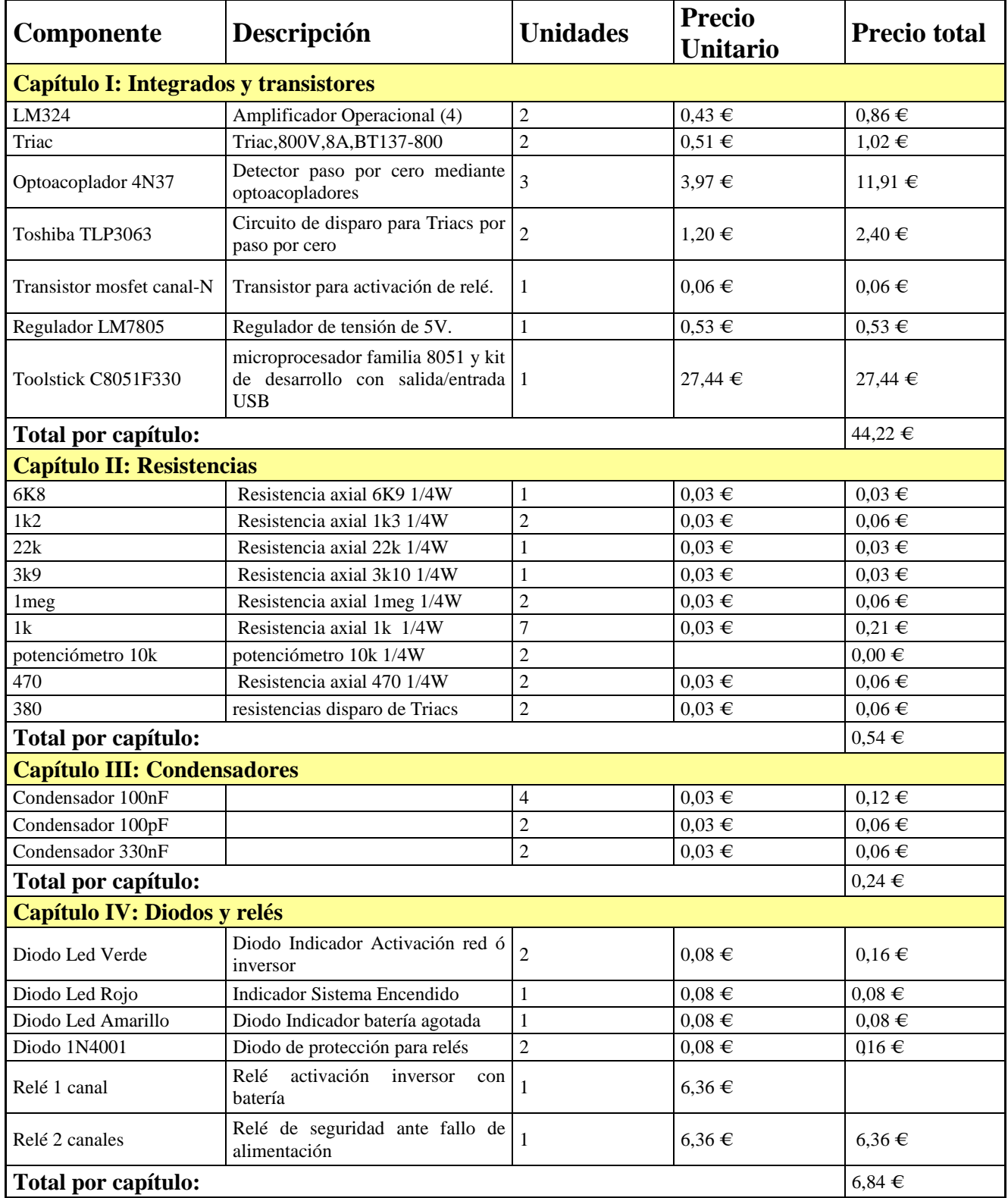

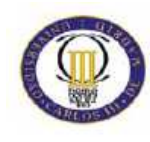

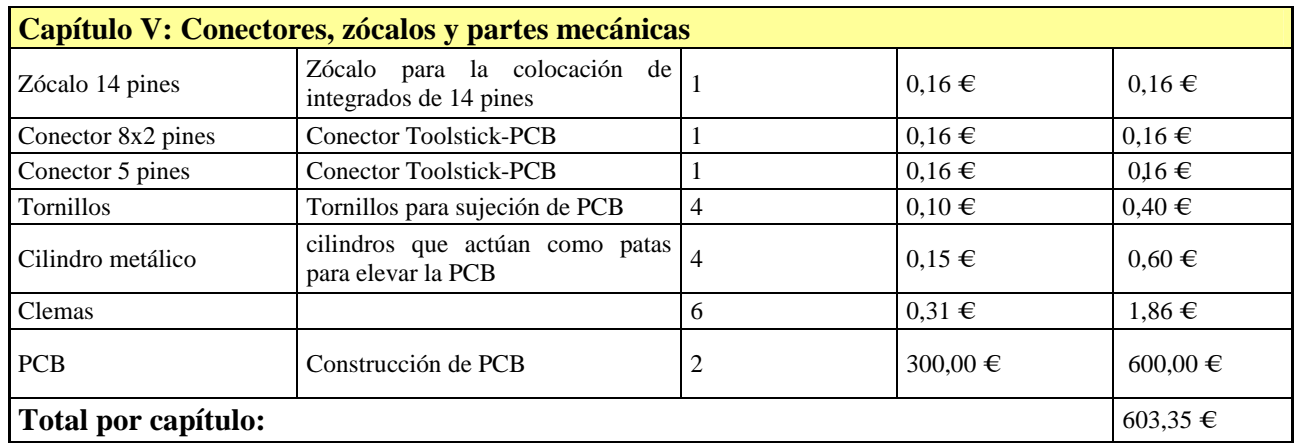

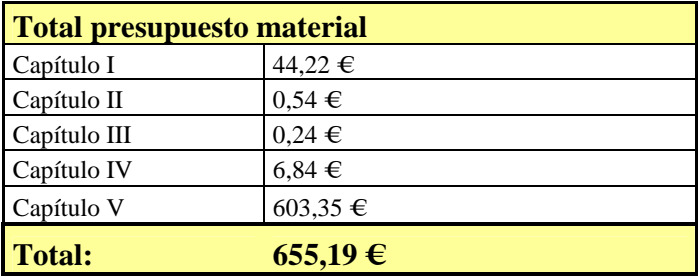

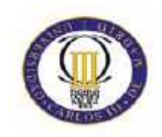

## **Presupuesto de Personal**

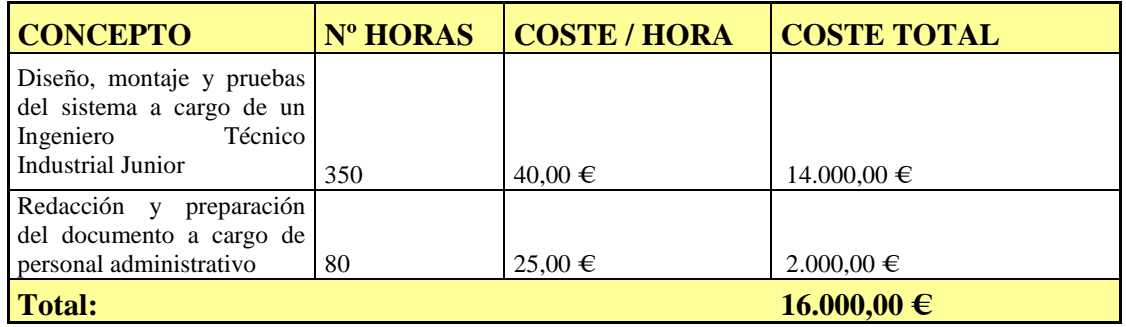

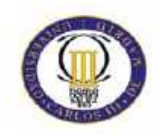

## **Resumen de presupuesto**

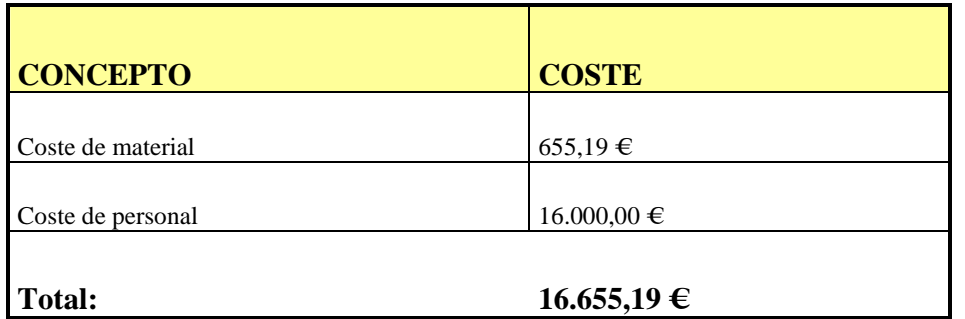

El presupuesto de este proyecto asciende a:

**Dieciséis mil seiscientos cincuenta y cinco coma diecinueve Euros (€).** 

Madrid, a 5 de Octubre de 2009

Fdo.: Mario García Izquierdo

Ingeniero Técnico Industrial de Electrónica Industrial.

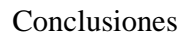

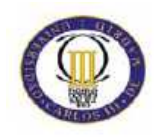

# **Capítulo VII**

## **Conclusiones.**

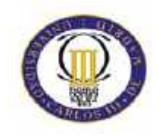

El sistema ha funcionado correctamente, ante una prueba de menor potencia del sistema diseñado.

 Una de las posibles mejoras hubiese sido integrar el circuito de desacoplo del inversor dentro de la PCB y una mejora de la posición del microprocesador.

Una extensión del presente proyecto puede ser integrar otra fuente de energía renovable, es decir, diseñar un sistema en el que la fuente primaria sea la fotovoltaica y la secundaria energía eléctrica procedente de un generador eólico, pequeñas centrales minihidráulica, o cualquier otra fuente de energía renovable, con el apoyo de la red eléctrica.

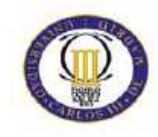

Bibliografía.

# **Capítulo VIII**

# **Bibliografía**

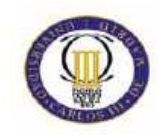

- http://www.censolar.es
- http://es.wikipedia.org
- https://www.silabs.com
- http://es.farnell.com/
- http://es.rs-online.com/web/
- http://www.isofoton.com/
- http://www.solarweb.net
- Microcontroladores 8051 y 8052. Bernard Odant
- "Centralita de control con microprocesador de un sistema de energías renovables". Rubén Darío Crespo Sánchez.
- **"**Termostato electrónico basado en microcontrolador **".** Carlos Fernández-Portal del Río.

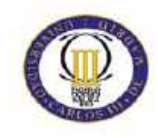

Anexos.

# **Capítulo IX**

## **Anexos**

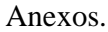

CROSSERS

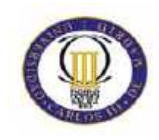

## Hojas de Características

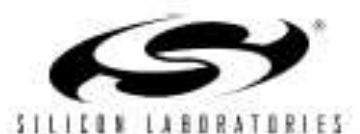

### Analog Peripherals

- 10-RH ADC (FSS0/2/4 only)
	-
	- Up to 200 keps<br>Up to 16 external single-ended or differential inputs
	- VREF from internal VREF, esternal pin or Vgn<br>Internal or external start of conversion source<br>Buit-in temperature sensor
	-
- 10-Bit Current Output DAC ('F330 only)
- Comparator
- - Programmable hysteresis and response time.
	- Configurable as interrupt or reset source
- Low current (0.4 pA)

#### On-Chip Debug

- On-chip debug circuitry facilitates full speed, non-Intrusive in-system debug ino emulator required?
- Provides breakpoints, single stepping,
- Inspectimodify memory and registers
- Superior performance to emulation systems using ICE-chips, target pods, and sockets
- Low cost, complete development kit
- Supply Voltage 2.7 to 3.6 V
- Typical operating current: 6.4 mA at 25 MHz; 9 uA at 32 kHz
- Typical stop mode current: 0.1 uA
- Temperature Range: 40 to +85 °C

### C8051F330/1/2/3/4/5

#### Mixed Signal ISP Flash MCU Family

#### High Speed 8051 µC Core

- Pipelined instruction architecture: executes 70% of instructions in 1 or 2 system clocks.
- Up to 25 MIPS throughout with 25 MHz clock.
- Expanded Internuot handler

#### Memory

- 768 bytes internal data RAM (256 + 512)
- 8 KB (\*F330/1), 4 KB (\*F332(3), or 2 KB (\*F334(5)
- Flash; In-system programmable in 512-byte Sec-<br>tors--512 bytes are reserved in the 8 kB devices Digital Peripherals

- 17 Port ((O: All 5 V tolerant with high sink current
- Hardware enhanced UART, SMBus<sup>ne</sup>, and enhanced SPI<sup>ne</sup> serial ports
- Four general purpose 16-bit counter/timers
- 16-Bit programmable counter array (PCA) with three 28,
- capture/compare modules Real time clock mode using PCA or timer and exter-

#### hal clock source

- **Clock Sources** 
	- Two internal oscillators: 24.5 MHz with ±2% accuracy supports crystal-lass
	- UART aperation<br>SGM0020/10 kHz fow frequency, low power
- External oscillator: Crystal, RC, C, or clock
- (1 or 2 pin modes)
- Can switch between clock sources on-the-fly; useful In power saving modes

#### 20-Pin QFN or 20-pin PDIP

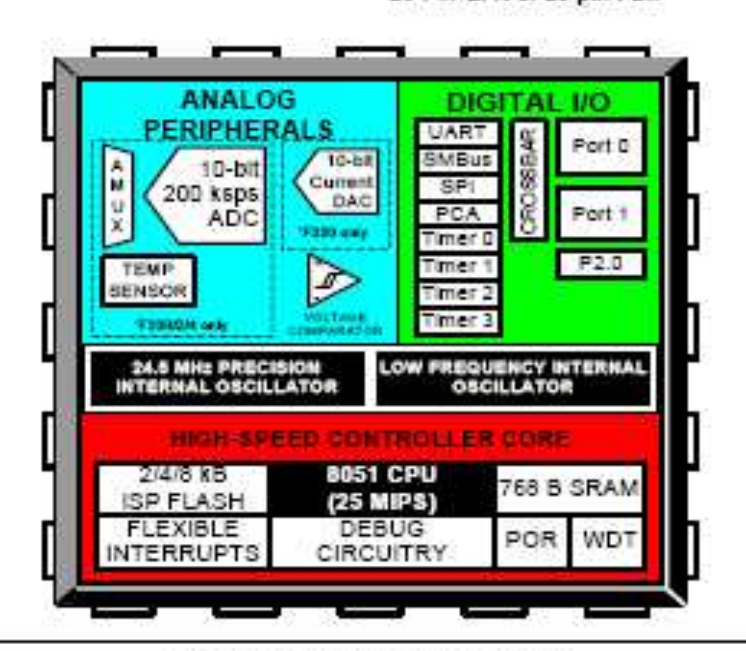

Rev. 1.5 1/08

Copyright © 2008 by Silloon Laboratories This information applies to a product under development. Its characteristics and specifications are subject to change without notice.

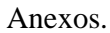

#### Philips Semiconductors

Product specification

BT138X series

MAX.

800

SOUT

800

12.

95.

UNIT

 $\hat{M}$ 

A

 $\hat{\mathcal{A}}_i$ 

### **Triacs**

#### **GENERAL DESCRIPTION**

Passivated triacs in a full pack plastic<br>envelope, Intended for use in<br>applications requiring high bidirectional<br>translent and biocking voltage capability<br>and high thermal cycling performance. Typical applications include motor heating and static switching.

**DESCRIPTION** 

#### PINNING - SOT186A

PIN

## PIN CONFIGURATION

**SYMBOL** 

 $V_{\rm ISM}$ 

 $\frac{1}{10}$ 

**Trippe** 

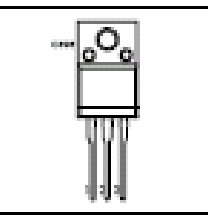

QUICK REFERENCE DATA

voltages.

current<sup>2</sup>

**PARAMETER** 

Repetitive peak off-state

Non-repetitive peak on-state.

RMS on-state current

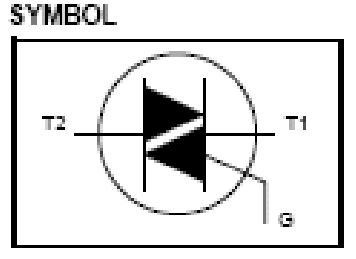

MAX.

000 **CONT** 

600

12.

95.

BT138X-

**BT138X.** 

1 main terminal 1  $\bar{Z}$ main terminal 2  $\overline{3}$ loate Isolated case:

#### **LIMITING VALUES**

Limiting values in accordance with the Absolute Maximum System (IEC 134).

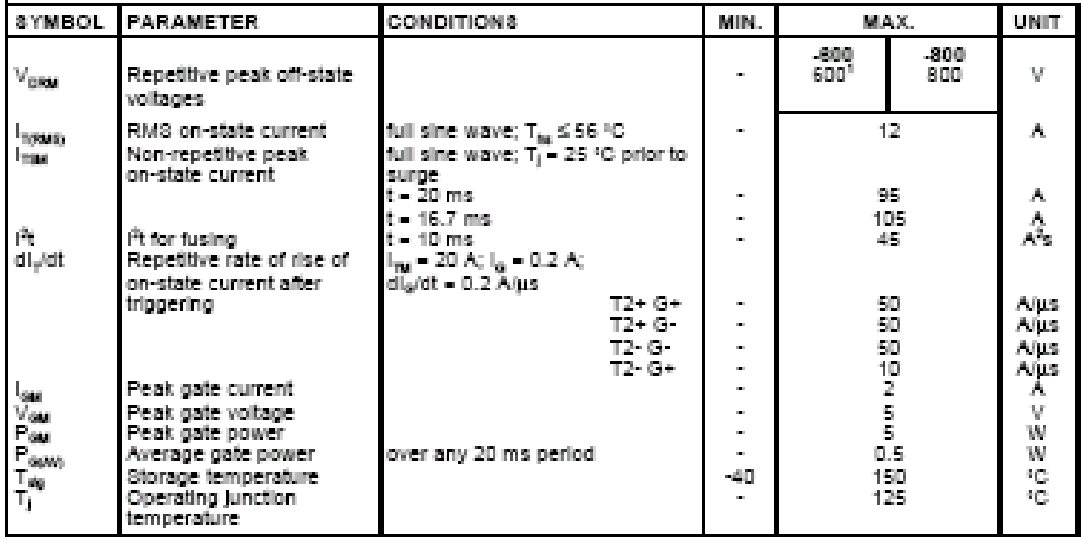

<sup>1</sup> Although not recommended, off-state voltages up to 800V may be applied without damage, but the triac may switch to the on-state. The rate of rise of current should not exceed 15 A/us.

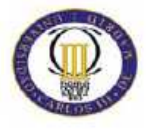

Anexos.

Philips Semiconductors

Product specification

Triacs

BT138X series

#### **ISOLATION LIMITING VALUE & CHARACTERISTIC**

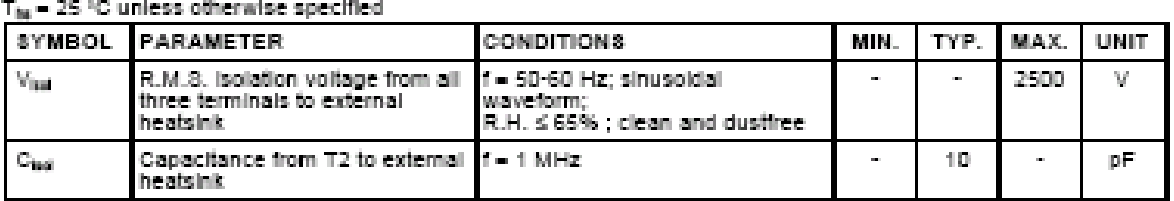

#### THERMAL RESISTANCES

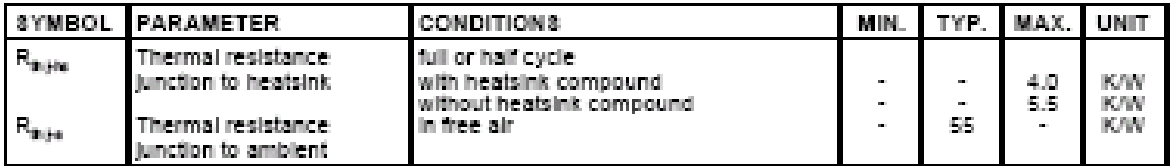

#### STATIC CHARACTERISTICS

 $T_i$  = 25 °C unless otherwise stated

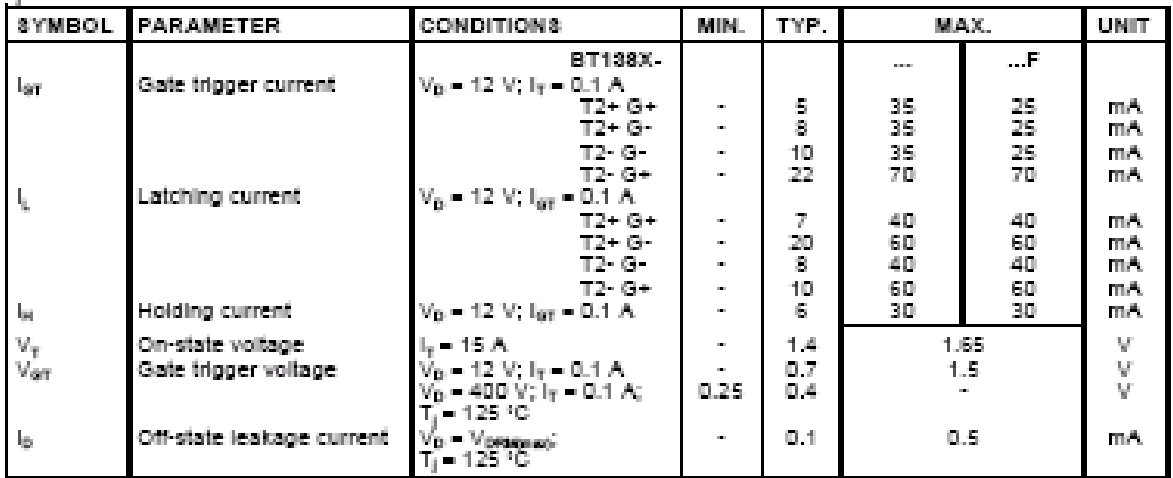

 $\mathbb Z$ 

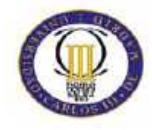

Anexos.

Philips Semiconductors

Product specification

Triacs

BT138X series

#### **DYNAMIC CHARACTERISTICS**

T<sub>i</sub> = 25 °C unless otherwise stated SYMBOL PARAMETER **CONDITIONS** MIN. TYP. MAX. **UNIT**  $\frac{\Gamma}{50}$ BT138X ا العام 17% V<br>T<sub>i</sub> = 125 °C; exponential<br>Waveform; gate open  $dV_0/dt$  $100$  $250\,$ Critical rate of rise of  $\ensuremath{\mathit{w}}\xspace(\mu)$ L. off-state voltage wave.util. gate upen<br>V<sub>CM</sub> = 400 V; T<sub>j</sub> = 95 °C;<br>Insus, = 12 A;<br>di<sub>son</sub>idt = 5.4 Aims; gate<br>open cincuit  $\mathrm{d}V_{\mathrm{sym}}/\mathrm{d}t$ Critical rate of change of  $200\,$  $w \bar{w}$ J. ä,  $\mathbf{r}$ commutating voltage  $\begin{array}{l} \mathsf{I_{TM}} = 16 \ \mathsf{A}_{\mathrm{c}} \ \mathsf{V_{D}} = \mathsf{V_{DSMipac}}; \\ \mathsf{I_{G}} = 0.1 \ \mathsf{A}_{\mathrm{c}} \ \mathsf{dI_{G}} / \mathsf{d}t = 5 \ \mathsf{A}/\mathsf{\mu s} \end{array}$  $\mu_{\rm S}$ Gate controlled turn-on  $\bar{Z}$ ä, l. ţ,  $\tilde{\phantom{a}}$ time

**July 2001** 

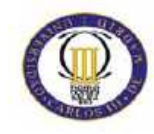

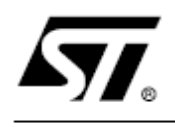

### LM124 LM224 - LM324

### LOW POWER QUAD OPERATIONAL AMPLIFIERS

- WIDE GAIN BANDWIDTH: 1.3MHz
- INPUT COMMON-MODE VOLTAGE RANGE **INCLUDES GROUND**
- LARGE VOLTAGE GAIN: 100dB
- VERY LOW SUPPLY CURRENT/AMPLI: 375uA
- LOW INPUT BIAS CURRENT: 20nA
- LOW INPUT OFFSET VOLTAGE : 5mV max. (for more accurate applications, use the equivalent parts LM124A-LM224A-LM324A which feature 3mV max.)
- LOW INPUT OFFSET CURRENT : 2nA
- WIDE POWER SUPPLY RANGE : SINGLE SUPPLY : +3V TO +30V DUAL SUPPLIES: ±1.5V TO ±15V

#### **DESCRIPTION**

These circuits consist of four independent, high gain, internally frequency compensated operational amplifiers. They operate from a single power supply over a wide range of voltages. Operation from split power supplies is also possible and the low power supply current drain is independent of the magnitude of the power supply voltage.

#### ORDER CODE

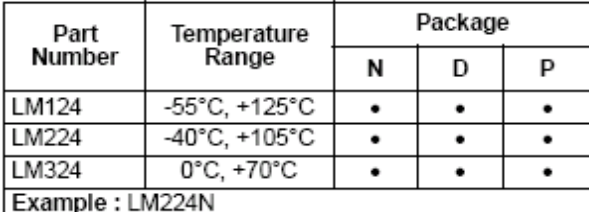

N = Dual in Line Package (DIP)

D = Small Outline Package (SO) - also available in Tape & Reel (DT)

P = Thin Shrink Small Outline Package (TSSOP) - only available in Tape &Reel (PT)

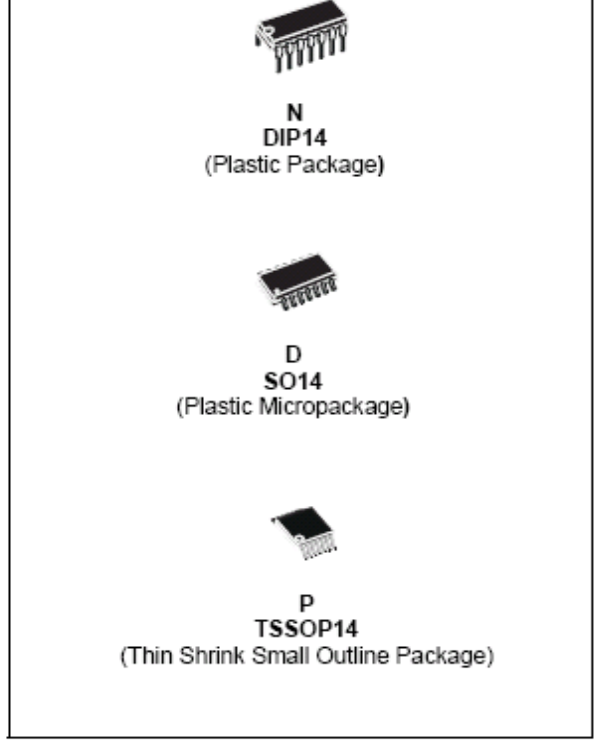

#### PIN CONNECTIONS (top view)

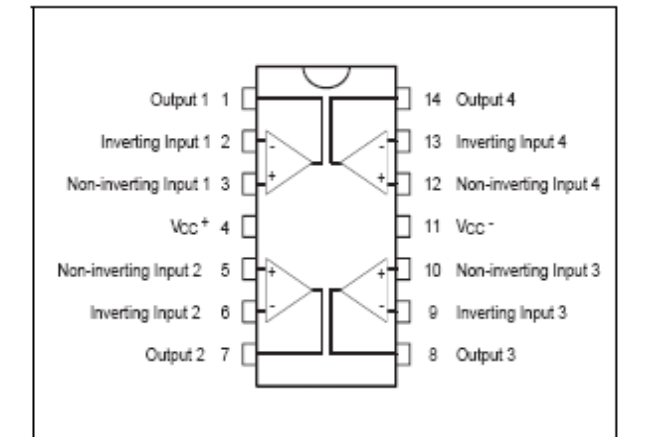

December 2001

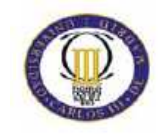

#### LM124-LM224-LM324

#### ELECTRICAL CHARACTERISTICS

 $V_{CC}$ \* = +5V,  $V_{CC}$ = Ground,  $V_0$  = 1.4V,  $T_{amb}$  = +25°C (unless otherwise specified)

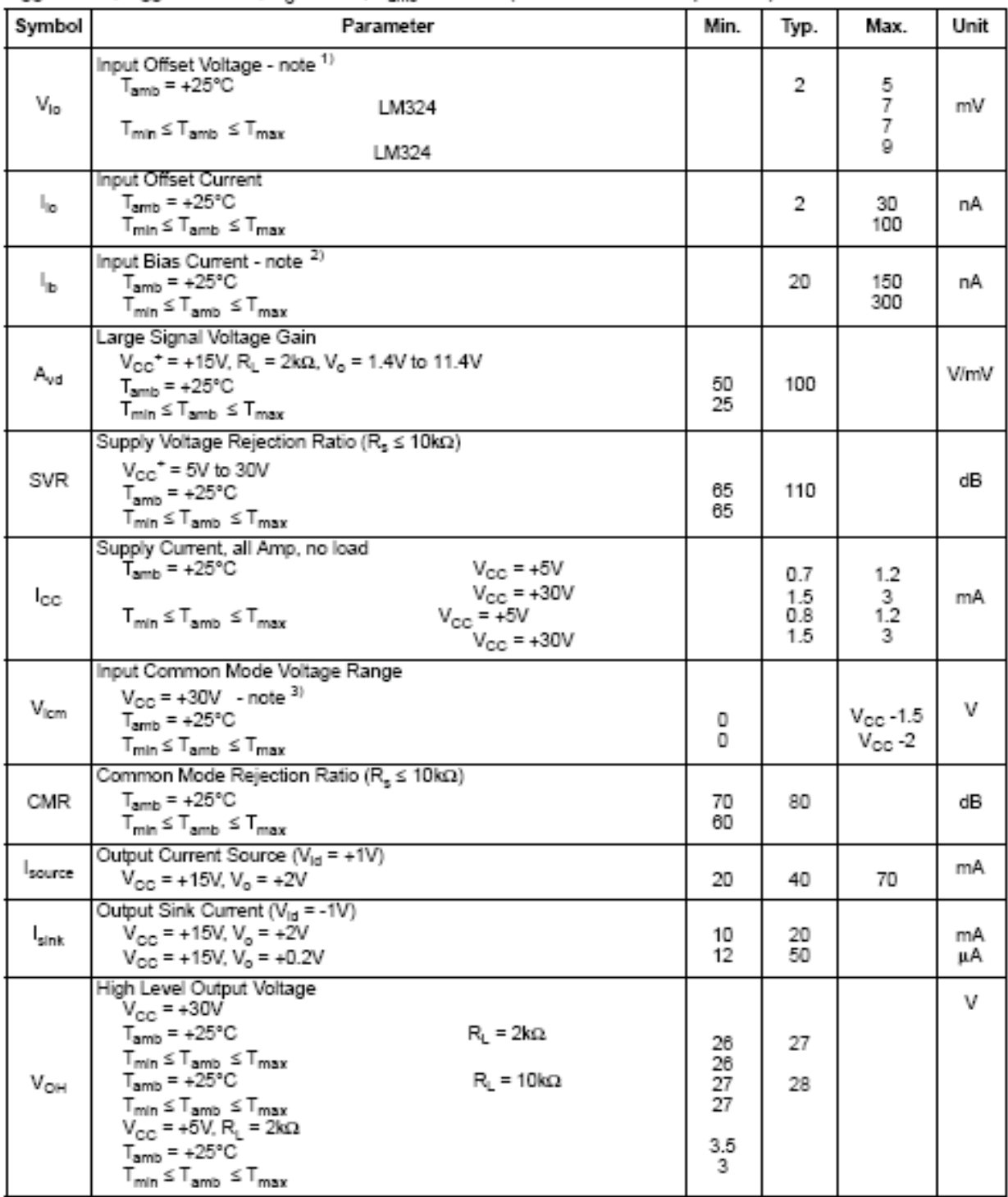

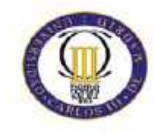

#### LM124-LM224-LM324

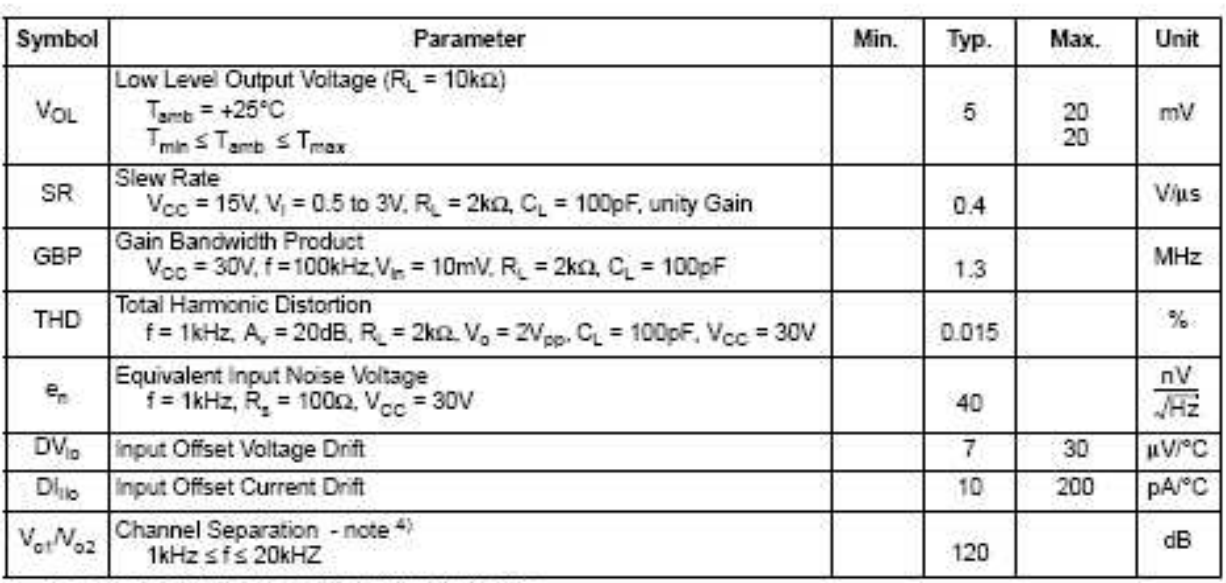

1.  $V_a = 1.4V$ ,  $R_a = 5\Omega$ , SV <  $V_{00}$ <sup>+</sup> < 3DV, D <  $V_{ba}$  <  $V_{00}$ <sup>+</sup> - 1.5V<br>2. The direction of the input current is out of the IC. This current is essentially constant, independent of the state of the output so no lo

The input common-mode voltage of ejther input signal voltage should not be allowed to go negative by more than 0.3V. The upper end of the<br>The input common-mode voltage range is V<sub>00</sub> - 1.5V, but either or both inputs can g

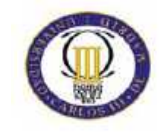

## **MOTOROLA**<br>SEMICONDUCTOR TECHNICAL DATA

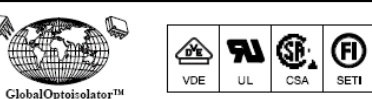

#### **6-Pin DIP Optoisolators Transistor Output**

The 4N35, 4N36 and 4N37 devices consist of a gallium arsenide infrared<br>emitting diode optically coupled to a monolithic silicon phototransistor detector.

- Current Transfer Ratio 100% Minimum @ Specified Conditions
- Guaranteed Switching Speeds
- Meets or Exceeds all JEDEC Registered Specifications

To order devices that are tested and marked per VDE 0884 requirements, the suffix "V" must be included at end of part number. VDE 0884 is a test option.

 $\circledS$  $^{\circ}$ 

SEMKO DEMKO

 $^\circledR$  $^{\circledR}$ 

NEMKO BABT

#### Applications

- General Purpose Switching Circuits
- Interfacing and coupling systems of different potentials and impedances
- Regulation Feedback Circuits
- Monitor & Detection Circuits
- · Solid State Relays

#### MAXIMUM RATINGS  $(T_A = 25^\circ \text{C}$  unless otherwise noted)

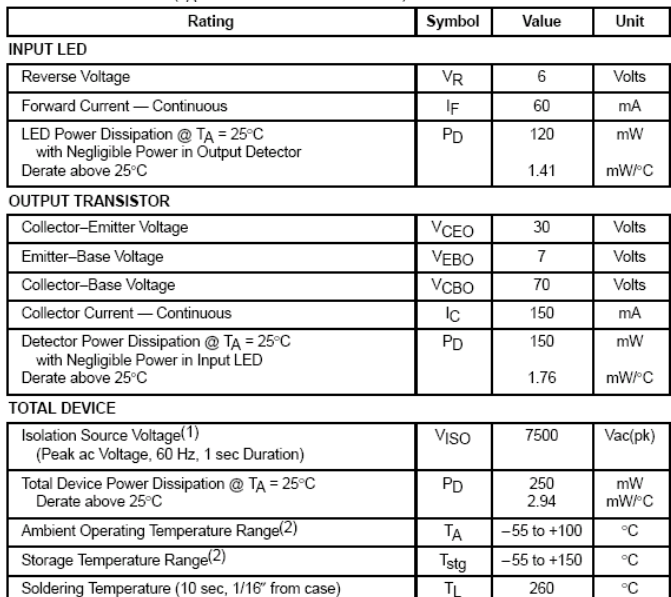

1. Isolation surge voltage is an internal device dielectric breakdown rating.<br>
For this test, Pins 1 and 2 are common, and Pins 4, 5 and 6 are common.<br>
2. Refer to Quality and Reliability Section in Opto Data Book for info

GlobalOptoisolator is a trademark of Motorola, Inc.

#### REV<sub>2</sub>

C Motorola, Inc. 1995

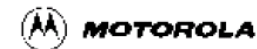

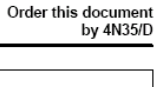

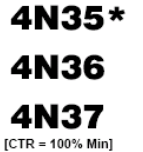

\*Motorola Preferred Device

STYLE 1 PLASTIC **STANDARD THRU HOLE** 

CASE 730A-04

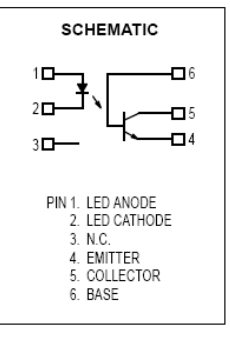

Order this document<br>by 4N35/D

4N35\*

**4N36** 

**4N37** 

 $[CTR = 100\% Min]$ 

\*Motorola Preferred Device

STYLE 1 PLASTIC

**STANDARD THRU HOLE** 

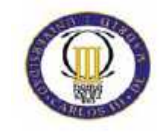

## **MOTOROLA**<br>SEMICONDUCTOR TECHNICAL DATA

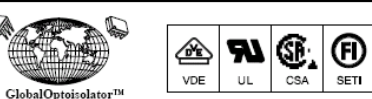

#### **6-Pin DIP Optoisolators Transistor Output**

The 4N35, 4N36 and 4N37 devices consist of a gallium arsenide infrared<br>emitting diode optically coupled to a monolithic silicon phototransistor detector.

- Current Transfer Ratio 100% Minimum @ Specified Conditions
- Guaranteed Switching Speeds
- Meets or Exceeds all JEDEC Registered Specifications

To order devices that are tested and marked per VDE 0884 requirements, the suffix "V" must be included at end of part number. VDE 0884 is a test option.

 $\circledS$  $^{\circ}$ 

SEMKO DEMKO

 $^\circledR$  $^{\circledR}$ 

NEMKO BABT

#### Applications

- General Purpose Switching Circuits
- Interfacing and coupling systems of different potentials and impedances
- Regulation Feedback Circuits
- Monitor & Detection Circuits
- · Solid State Relays

#### MAXIMUM RATINGS  $(T_A = 25^\circ \text{C}$  unless otherwise noted)

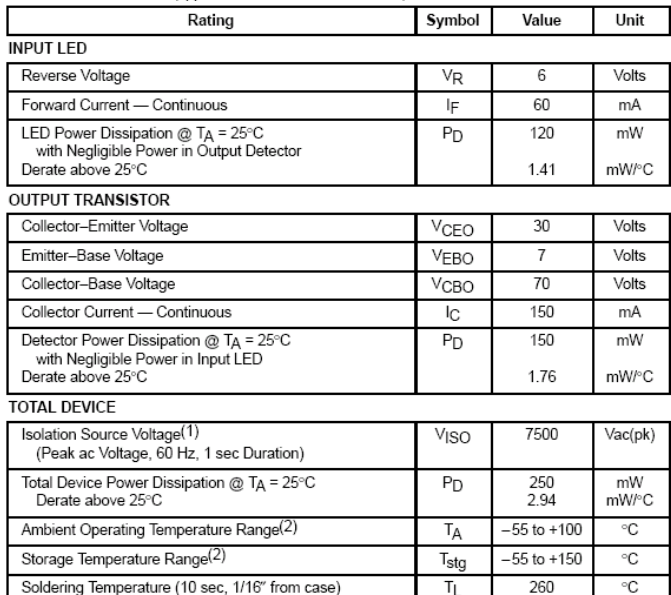

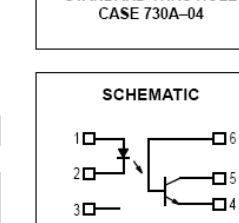

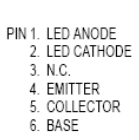

 $\blacksquare$ 

1. Isolation surge voltage is an internal device dielectric breakdown rating.<br>
For this test, Pins 1 and 2 are common, and Pins 4, 5 and 6 are common.<br>
2. Refer to Quality and Reliability Section in Opto Data Book for info

GlobalOptoisolator is a trademark of Motorola, Inc.

#### REV<sub>2</sub>

C Motorola, Inc. 1995

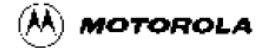

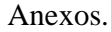

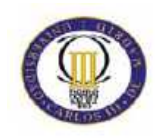

## L7800 **SERIES**

## POSITIVE VOLTAGE REGULATORS

- OUTPUT CURRENT TO 1.5A
- OUTPUT VOLTAGES OF 5; 5.2; 6; 8; 8.5; 9; 10; 12; 15; 18; 24V
- THERMAL OVERLOAD PROTECTION
- SHORT CIRCUIT PROTECTION
- OUTPUT TRANSITION SOA PROTECTION  $\blacksquare$

#### **DESCRIPTION**

The L7800 series of three-terminal positive regulators is available in TO-220, TO-220FP, TO-220FM, TO-3 and D<sup>2</sup>PAK packages and several fixed output voltages, making it useful in a wide range of applications. These regulators can provide local on-card regulation, eliminating the distribution problems associated with single point regulation. Each type employs internal current limiting, thermal shut-down and safe area protection, making it essentially indestructible. If adequate heat sinking is provided, they can deliver over 1A output current. Although designed primarily as fixed voltage regulators, these devices can be used with external components to obtain adjustable voltage and currents.

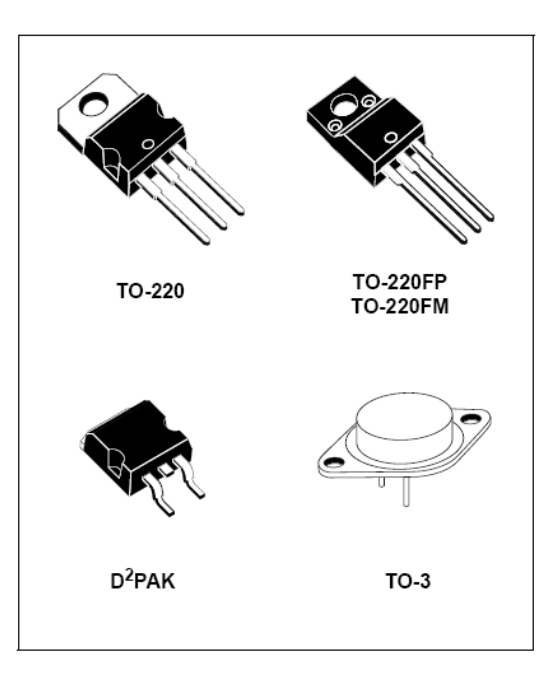

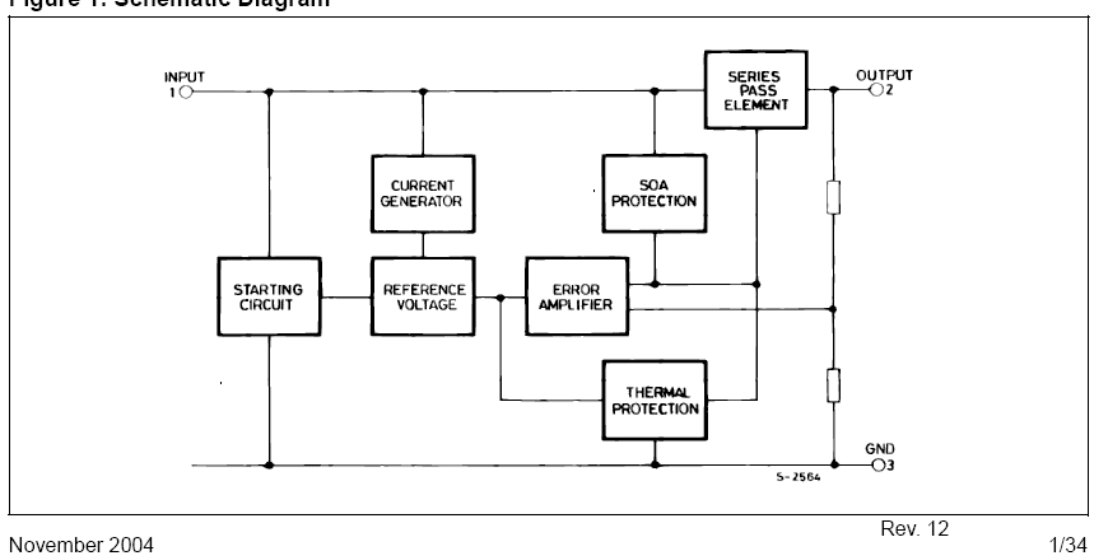

#### Figure 1: Schematic Diagram

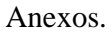

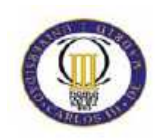

#### L7800 SERIES

#### Figure 7: Ripple Rejection

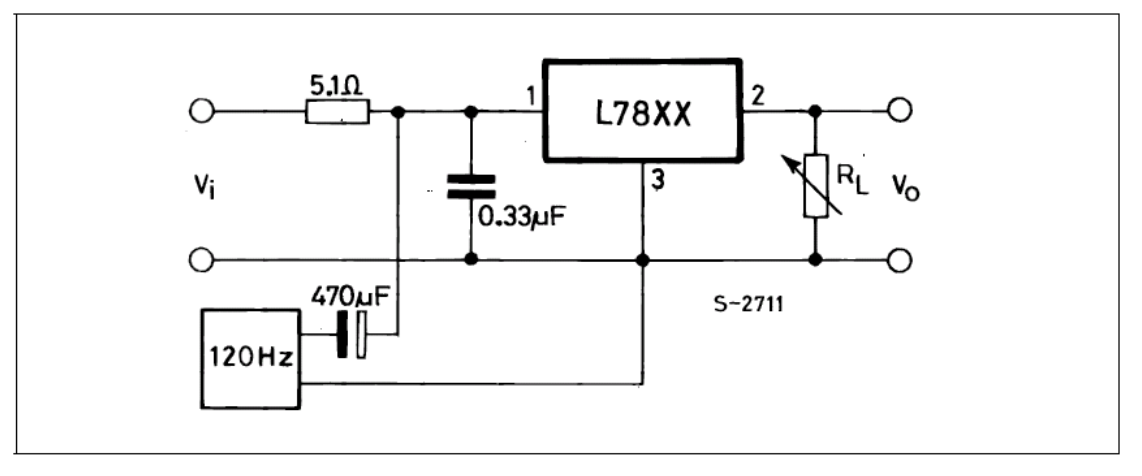

Table 4: Electrical Characteristics Of L7805 (refer to the test circuits,  $T_J$  = -55 to 150°C,  $V_I$  = 10 $V$ ,  $I<sub>O</sub>$  = 500 mA, C<sub>I</sub> = 0.33 µF, C<sub>O</sub> = 0.1 µF unless otherwise specified).

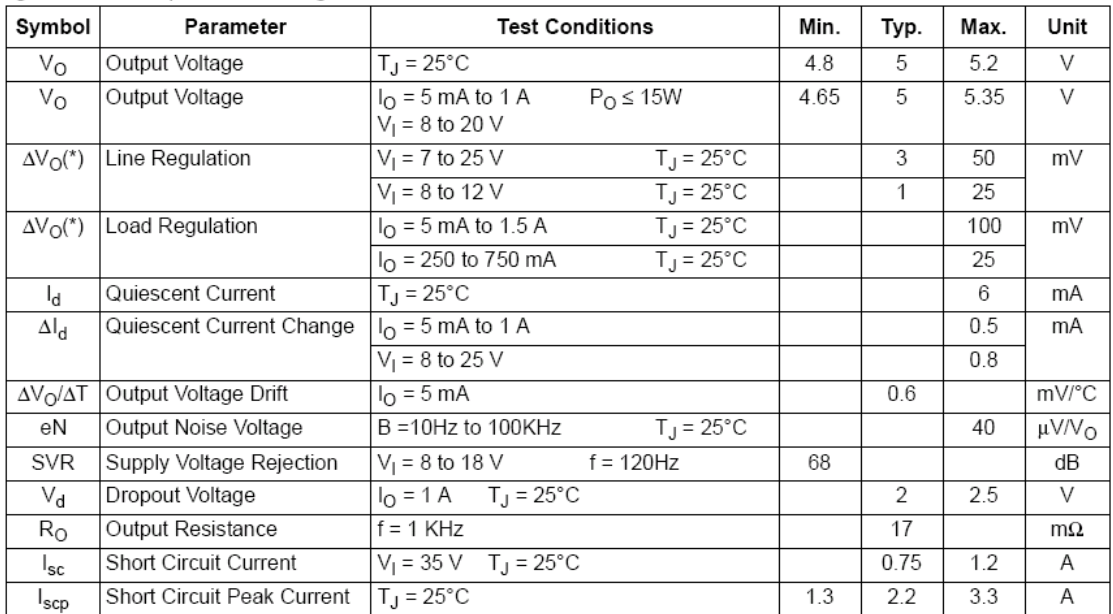

(\*) Load and line regulation are specified at constant junction temperature. Changes in  $\vee_{\mathsf{O}}$  due to heating effects must be taken into account separately. Pulse testing with low duty cycle is used.

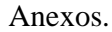

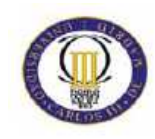

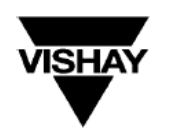

### VN0610L, VN10KLS, VN2222L

**Vishay Siliconix** 

### N-Channel 60-V (D-S) MOSFETs with Zener Gate

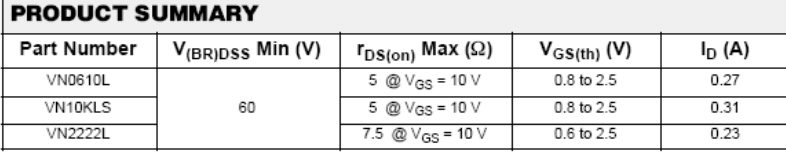

#### **FEATURES**

- · Zener Diode Input Protected
- $\bullet$  Low On-Resistance: 3  $\Omega$
- $\bullet$  Ultralow Threshold: 1.2 V
- Low Input Capacitance: 38 pF • Low Input and Output Leakage
- 

#### **BENEFITS**

- Extra ESD Protection
- Low Offset Voltage
- Low Offset Voltage<br>● Low-Voltage Operation<br>● High-Speed, Easily Driven
- Low Error Voltage

#### **APPLICATIONS**

· Drivers: Relays, Solenoids, Lamps, Hammers, Displays,

Device Marking<br>Front View

VN10KLS

"S" VN

10KLS

xxyy "S" = Siliconix Logo<br>xxyy = Date Code

- Memories, Transistors, etc.<br>• Battery Operated Systems
- 
- · Solid-State Relays • Inductive Load Drivers
- 

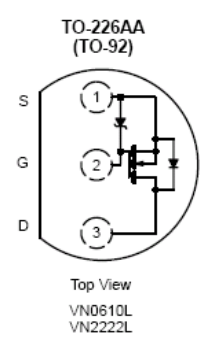

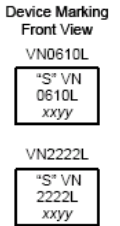

"S" = Siliconix Logo<br>xxyy = Date Code

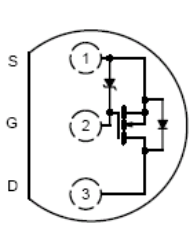

TO-92S

Top View VN10KLS

| ABSOLUTE MAXIMUM RATINGS (T <sub>A</sub> = 25 °C UNLESS OTHERWISE NOTED) |                      |                       |                                  |                |      |  |
|--------------------------------------------------------------------------|----------------------|-----------------------|----------------------------------|----------------|------|--|
| Parameter                                                                |                      | Symbol                | <b>VN2222L</b><br><b>VN0610L</b> | <b>VN10KLS</b> | Unit |  |
| Drain-Source Voltage                                                     |                      | Vps                   | 60                               | 60             | v    |  |
| Gate-Source Voltage                                                      |                      | VGS                   | $15/-0.3$                        | $15/-0.3$      |      |  |
| Continuous Drain Current (T <sub>J</sub> = 150°C)                        | $T_A = 25^{\circ}C$  |                       | 0.27                             | 0.31           | Α    |  |
|                                                                          | $T_A = 100^{\circ}C$ | ΙD                    | 0.17                             | 0.20           |      |  |
| Pulsed Drain Current <sup>a</sup>                                        |                      | <b>IDM</b>            |                                  | 1.0            |      |  |
| Power Dissipation                                                        | $T_A = 25^{\circ}$ C |                       | 0.8                              | 0.9            | w    |  |
|                                                                          | $T_A = 100^{\circ}C$ | P <sub>D</sub>        | 0.32                             | 0.4            |      |  |
| Thermal Resistance, Junction-to-Ambient                                  |                      | R <sub>thJA</sub>     | 156                              | 139            | °C/W |  |
| Operating Junction and Storage Temperature Range                         |                      | $T_J$ , $T_{\sf std}$ |                                  | $-55$ to 150   | ۰c   |  |

Notes<br>a. Pulse width limited by maximum junction temperature.

Document Number: 70213<br>S-04279-Rev. F, 16-Jul-01

www.vishay.com<br>11-1

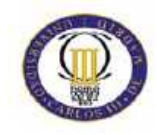

### VN0610L, VN10KLS, VN2222L

## **Vishay Siliconix**

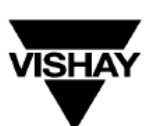

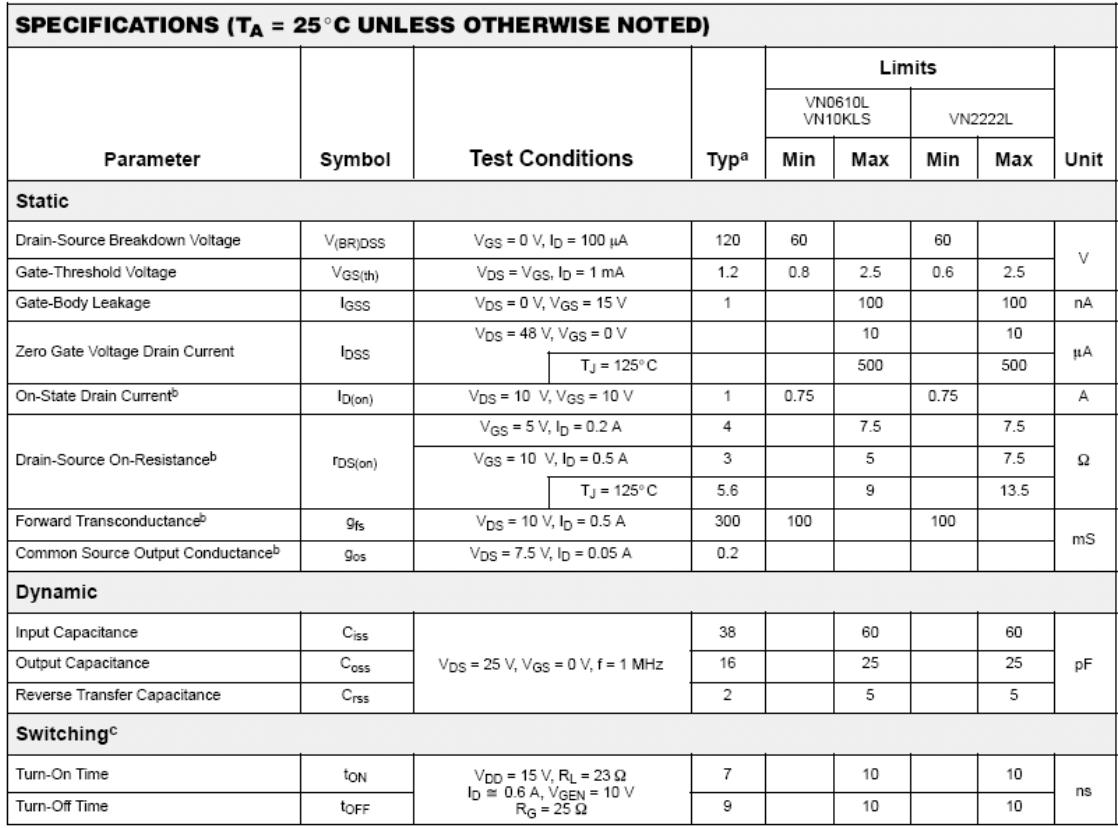

Notes<br>a. For DESIGN AID ONLY, not subject to production testing.<br>b. Pulse test: PW ≤ 300 µs duty cycle ≤ 2%.<br>c. Switching time is essentially independent of operating temperature.

VNDP06

Document Number: 70213<br>S-04279-Rev. F, 16-Jul-01

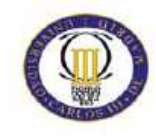

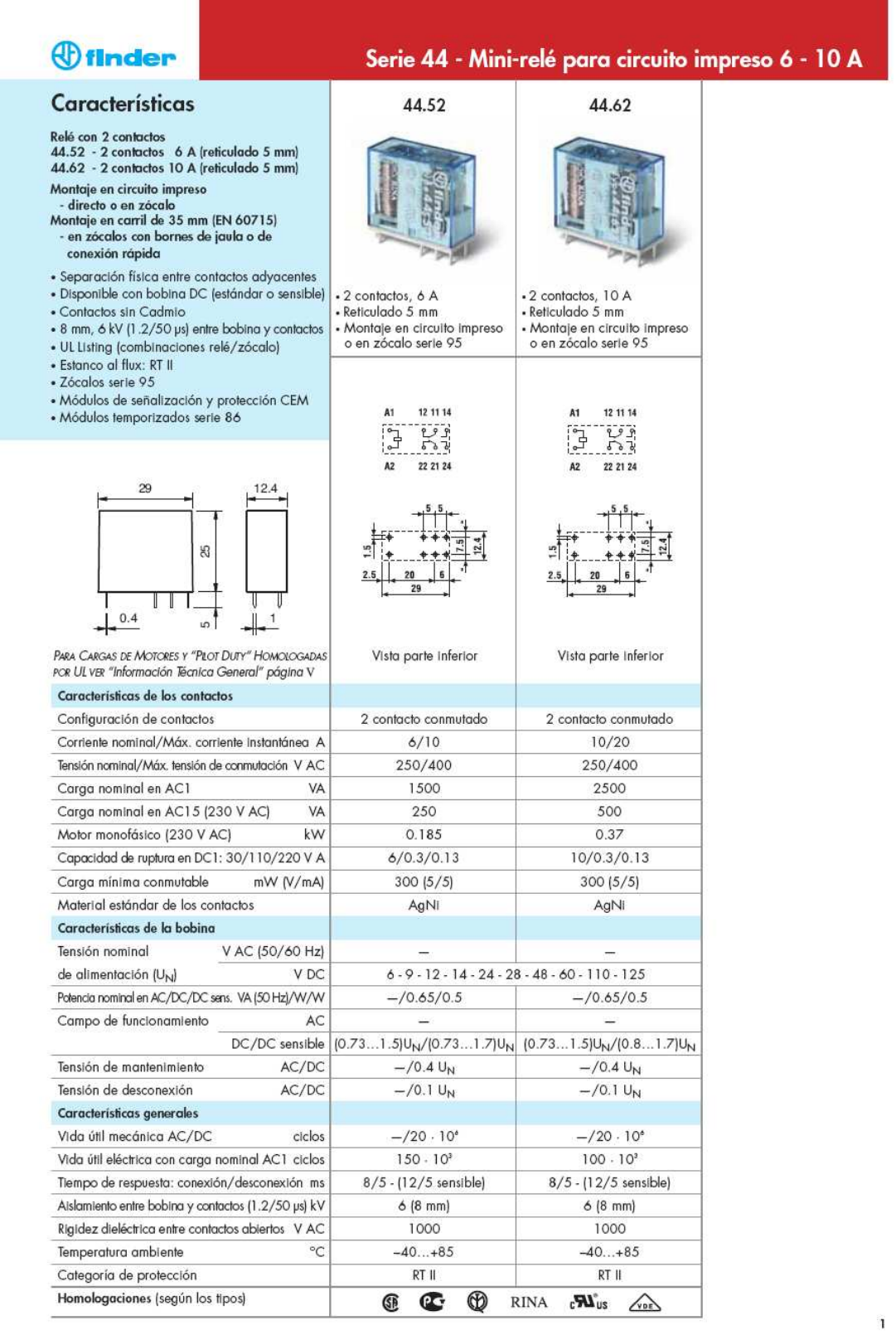

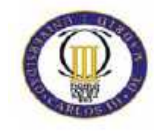

## **Código de Programa y configuración**

```
// Generated Initialization File // 
///////////////////////////////////// 
#include "C8051F330.h" 
// Peripheral specific initialization functions, 
// Called from the Init_Device() function 
void Reset_Sources_Init() 
{ 
    RSTSRC = 0 \times 04;
} 
void Timer_Init() 
{ 
    TCON = 0x55;TMOD = 0x21;TH1 = 0 \times 2B;<br>TMR2CN = 0 \times 0C;
            = 0 \times 0 \text{C}} 
void UART_Init() 
{ 
    SCON0 = 0x10;} 
void ADC_Init() 
{ 
    AMXOP = 0x0D;AMX0N = 0x0F;ADCOCF = 0xFC;ADCOCN = 0x82;} 
void DAC_Init() 
{ 
    IDAOCN = 0xF2;} 
void Voltage_Reference_Init() 
{ 
    REFOCN = 0 \times 0 \text{A};} 
void Port_IO_Init() 
{ 
    // P0.0 - Unassigned, Open-Drain, Digital<br>// P0.1 - Skipped, Open-Drain, Analog
    // P0.1 - Skipped, // P0.2 - Unassigned, Open-Drain, Digital 
 // P0.3 - Unassigned, Open-Drain, Digital 
 // P0.4 - TX0 (UART0), Push-Pull, Digital 
 // P0.5 - RX0 (UART0), Open-Drain, Digital 
 // P0.6 - Unassigned, Open-Drain, Digital
```
/////////////////////////////////////

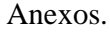

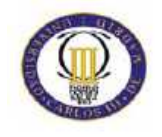

```
 // P0.7 - Unassigned, Open-Drain, Digital 
     // P1.0 - Unassigned, Open-Drain, Digital 
     // P1.1 - Unassigned, Open-Drain, Digital 
     // P1.2 - Unassigned, Open-Drain, Digital 
     // P1.3 - Unassigned, Open-Drain, Digital 
     // P1.4 - Unassigned, Open-Drain, Digital 
     // P1.5 - Skipped, Open-Drain, Analog 
     // P1.6 - Skipped, Open-Drain, Analog 
     // P1.7 - Skipped, Open-Drain, Analog 
   POMDIN = 0xFD;P1MDIN = 0x1F;POMDOUT = 0x10;POSKIP = 0x02;P1SKIP = 0xE0;
   XBR0 = 0x01;XBR1 = 0x40;} 
void Oscillator_Init() 
\{OSCICN = 0 \times 83;} 
void Interrupts_Init() 
{ 
    IE = 0 \times 87;EIE1 = 0 \times 08;EIP1 = 0 \times 08;IT01CF = 0x32;} 
// Initialization function for device, 
// Call Init_Device() from your main program 
void Init_Device(void) 
{ 
    Reset_Sources_Init(); 
    Timer_Init(); 
    UART_Init(); 
    ADC_Init(); 
    DAC_Init(); 
    Voltage_Reference_Init(); 
    Port_IO_Init(); 
     Oscillator_Init(); 
     Interrupts_Init(); 
} 
//--------------------------------------------------------------------
--------- 
// lectura_corriente.c 
//--------------------------------------------------------------------
--------- 
// 
// 
// Este programa contiene las cabeceras del programa principal, 
// la configuracion y las rutinas de interrupcion del 8051F330 
// 
// Target: C8051F330/1/2/3/4/5
```
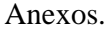

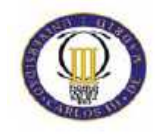

```
// 
// Tool chain: KEIL Eval 'c' 
// 
//--------------------------------------------------------------------
--------- 
// Includes 
//--------------------------------------------------------------------
--------- 
#include "C8051F330.h" 
#include <stdio.h> 
#include <stdlib.h> 
unsigned int umbral_corriente, contador_fallo_X0Inversor, 
umbral_X0_inversor,umbral_X0_red, contador_muestras, contador_ciclos, 
lectura_acumulada, promedio_ciclo, promedio_segundo, ciclos_acumulado; 
//declare aqui las variables enteras de su programa (sin signo) 
unsigned int lectura ADC, cont seg;
unsigned char reg batp,reg batn,flag, bat carg, flag cont; //declare
aqui las variables byte o char de su programa (sin signo) 
int prueba_cont,umbral, contador_picos, 
contador_fallo_X0Red,alarma_XO_red,alarma_X0_inversor, 
contador_fallo_X0casa, umbral_X0_casa,num_ciclos_esp, lectura_ad; 
sbit act_red = P1^0; 
sbit act\_inv = P1^1;
sbit bat ok = P1^2;
sbit bat nok = P1^3;
sbit led_bat=P1^4; 
void Init_Device(void); 
void disp_inv(void); 
void desact(void); 
void disp_red(void); 
//--------------------------------------------------------------------
--------- 
// MAIN Routine 
//--------------------------------------------------------------------
--------- 
main (void) { 
Init_Device(); 
TIO=1;PCA0MD &= \sim0x40;
umbral X0 casa=144*3; //umbral=3ciclos sin alimentar.
umbral_X0_inversor=144*25; 
umbral X0 red=144*25;//umbrales=25 ->medio segundo
umbral=58;//umbral de corriente para el inversor 
   while (1) {
               led_bat=!bat_carg; 
            while(flag==0) \{\} // condición activación inversor 
                   if ((promedio_segundo<umbral) && bat_carg==0)
```
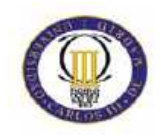

```
{
                  if (alarma_X0_inversor==0) 
                  disp_inv(); 
 } 
                  if (promedio_segundo>umbral) contador_picos++; //flag 
contador picos de tension. 
                  // condicion activacion red 
                  if (contador_picos>15 || bat_carg==1) 
{
                    if (alarma_XO_red==0) 
                disp_red(); 
 } 
            promedio_segundo=promedio_segundo-4;//quitamos el offset 
            printf("la corriente media en un segundo 
es=%d\n",promedio_segundo); 
            if (act_red==0) printf("La red está activada \n"); 
            if (act_inv==0) printf("El inversor está activado \n"); 
            printf(" Han pasado %d segundos\n\n", prueba_cont); 
            if (alarma_X0_inversor==1) {// Si está conectado el 
inversor y no hay tensión. 
            printf("El inversor no está disponible \n\n La batería se 
está cargando o ha ocurrido un fallo en el Inversor \ln\ln\right);
            desact(); 
 } 
             if (alarma_XO_red==1 ){ // Siestá conectada la red y no hay 
tensión. 
            printf("La red no está disponible\n\n Se desactivará la Red 
hasta arreglar el fallo\n\n"); 
            desact(); 
 } 
           printf("alarma_X0_inversor= %d \n",alarma_X0_inversor);
            printf("alarma_XO_Red= %d \n", alarma_XO_red); 
            alarma_XO_red=0; 
            alarma_X0_inversor=0; 
            flag=0; 
       } 
} 
// FIN DEL PROGRAMA PRINCIPAL 
// RUTINA DE INTERRUPCION DEL ADC. SE DISPARA AUTOMATICAMENTE 
void ADC0_ISR (void) interrupt 10 
{ 
contador muestras++;
lectura_ad=(ADC0H*255+ADC0L)/64;//desplazamos el número 6 posicionesa 
la izq
```
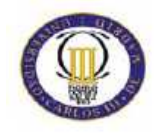

```
if (lectura_ad<0) 
{ 
lectura_ad=-lectura_ad; 
} 
lectura_acumulada=lectura_ad+lectura_acumulada;//acumulamos las 
lecturas en un ciclo 
if (contador_muestras==143) 
       {contador_muestras=0; 
       promedio_ciclo=lectura_acumulada/144;//144=numero de veces que 
salta la int. en un ciclo a 50Hz 
       lectura_acumulada=0; 
       contador_ciclos++; 
       ciclos_acumulado=promedio_ciclo+ciclos_acumulado; 
       } 
//contador segundos 
if (contador_ciclos==50) 
       { 
       contador_ciclos=0; 
       promedio_segundo=ciclos_acumulado/50; 
       ciclos_acumulado=0; 
       flag=1; 
       prueba_cont++; 
       if (bat_ok==0) 
       reg_batp++; 
       else reg_batp=0; 
       if (reg_batp==5) 
\{ bat_carg=0; 
       reg_batp=0; 
       } 
       if (bat_nok==1) 
       reg_batn++; 
       else reg_batn=0; 
       if (reg_batn==10) 
\{ bat_carg=1; 
       reg_batn=0; 
       } 
       } 
// 
contador_fallo_X0casa++; 
contador fallo X0Inversor++;
if(contador_fallo_X0Inversor>umbral_X0_inversor) alarma_X0_inversor=1; 
//umbral =1seg. contador_fallo en int0 e int1 
contador_fallo_X0Red++;
```
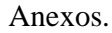

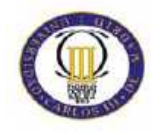

```
if(contador_fallo_X0Red>umbral_X0_red) alarma_XO_red=1; 
AD0INT=0; //fin rutina de interrupción del ADC. 
} 
//Función desactivar 
void desact(void) 
{ 
act_red=1;
act_inv=1; 
} 
//Funcion de disparo de la red 
void disp_red(void) 
{ 
printf("Red Activada \n"); 
act_red=0; 
act_inv=1; 
contador_picos=0; 
flag cont=1;//flag contador picos de tension.
} 
//Funcion disparo de inversor 
void disp_inv(void) 
{ 
printf("Inversor activado \n"); 
act_red=1; 
act_inv=0; 
contador_picos=0; 
flag_cont=0;//flag contador picos de tension. 
} 
//RUTINA DE INTERRUPCION DEL TIMER 0. SE DISPARA AUTOMATICAMENTE 31 
VECES/SEGUNDO 
void Timer0_ISR (void) interrupt 1 
{ 
} 
//RUTINA DE INTERRUPCION DE LA INTERRUPCION 0. SE ACTIVA POR FLANCO DE 
BAJADA 
void INT0_ISR (void) interrupt 0 
{contador_fallo_X0Inversor=0; 
} 
//RUTINA DE INTERRUPCION DE LA INTERRUPCION 1. SE ACTIVA POR FLANCO DE 
BAJADA 
void INT1_ISR (void) interrupt 2 
{contador_fallo_X0Red=0; 
}
```
Anexos.

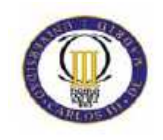

## Esquemas y Layout de la PCB

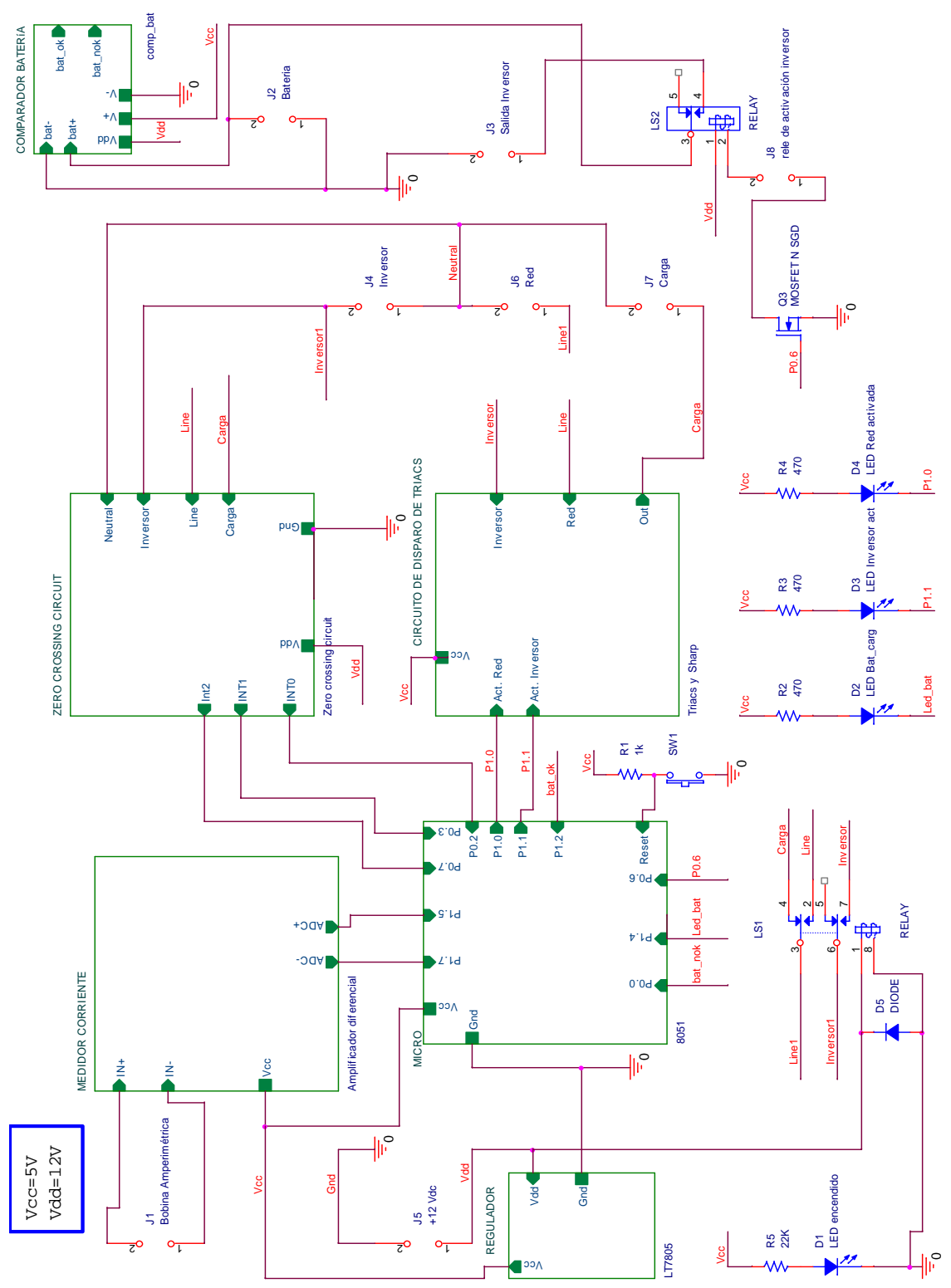

Imagen 39. Esquema general

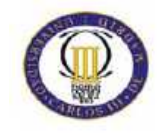

Anexos.

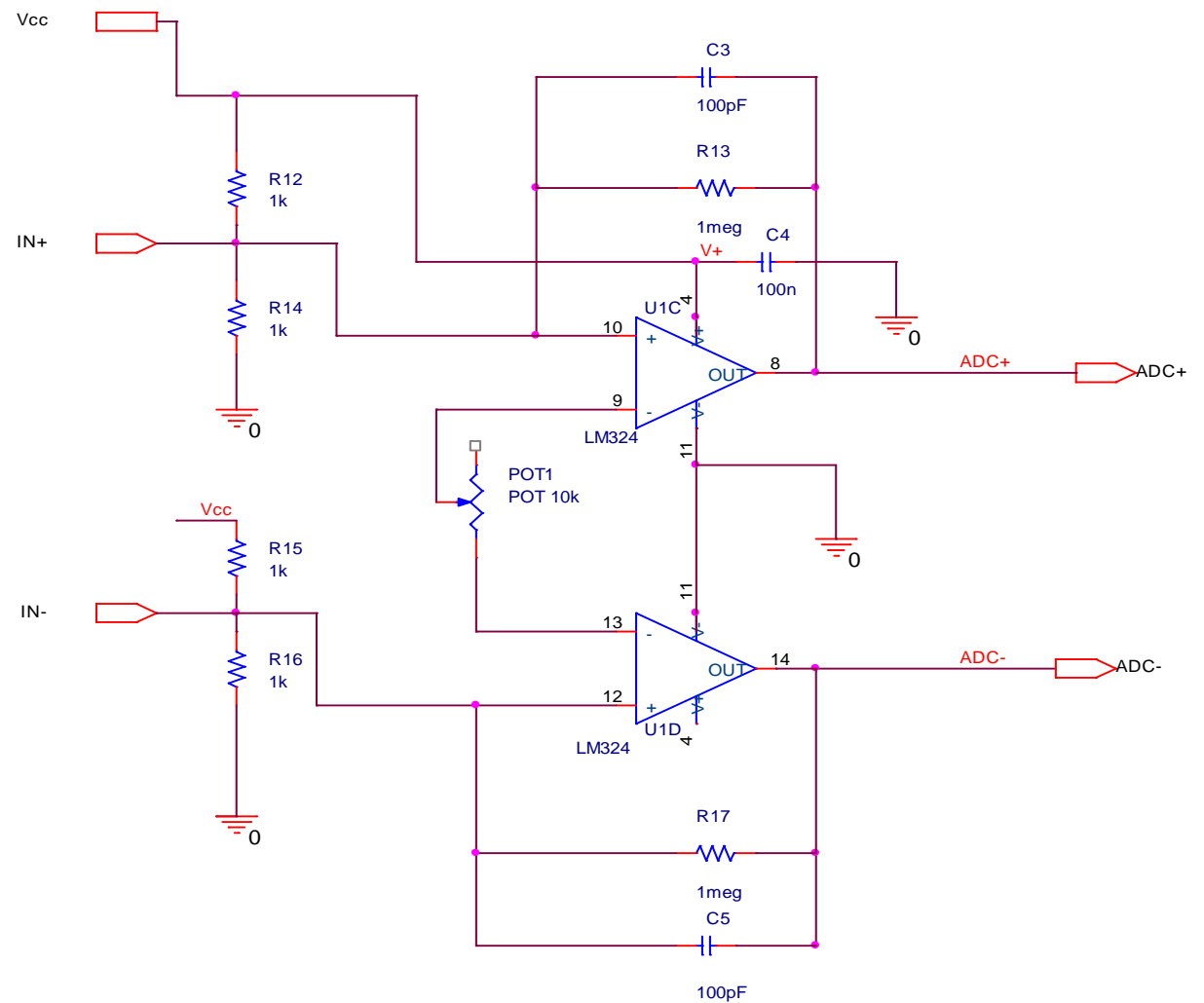

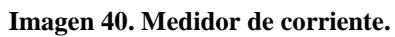

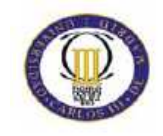

Anexos.

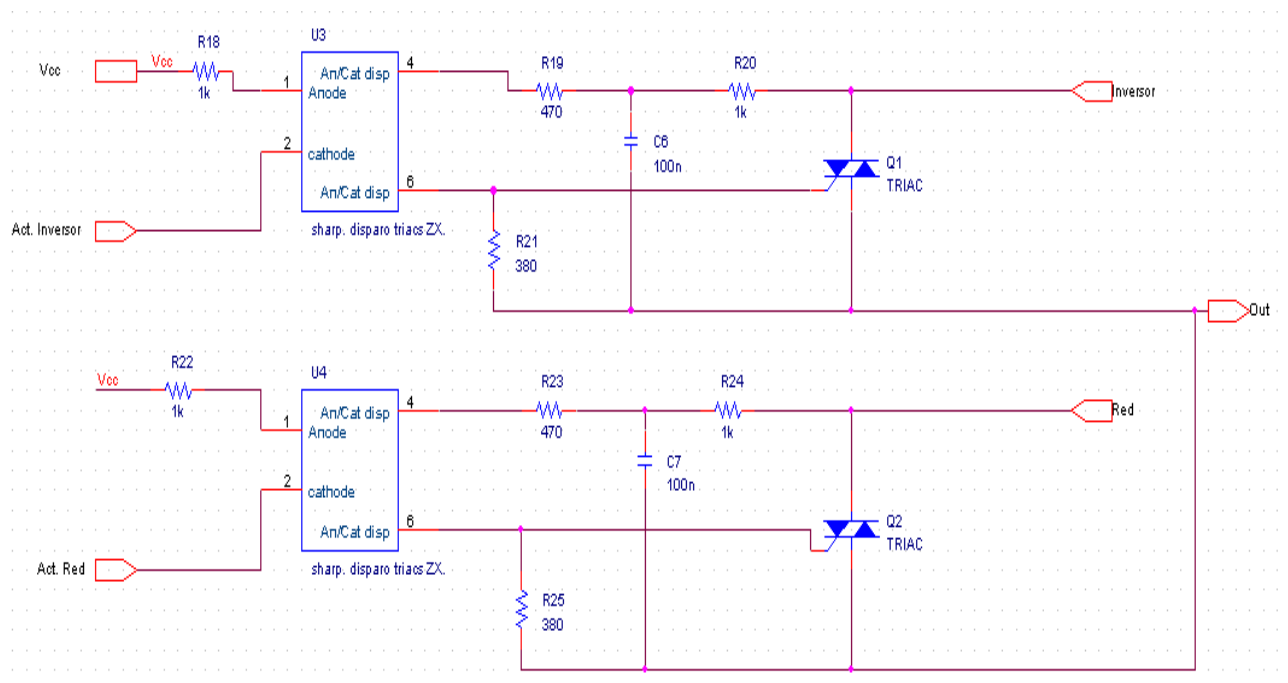

**Imagen 41. Circuito de disparo de Triacs.**

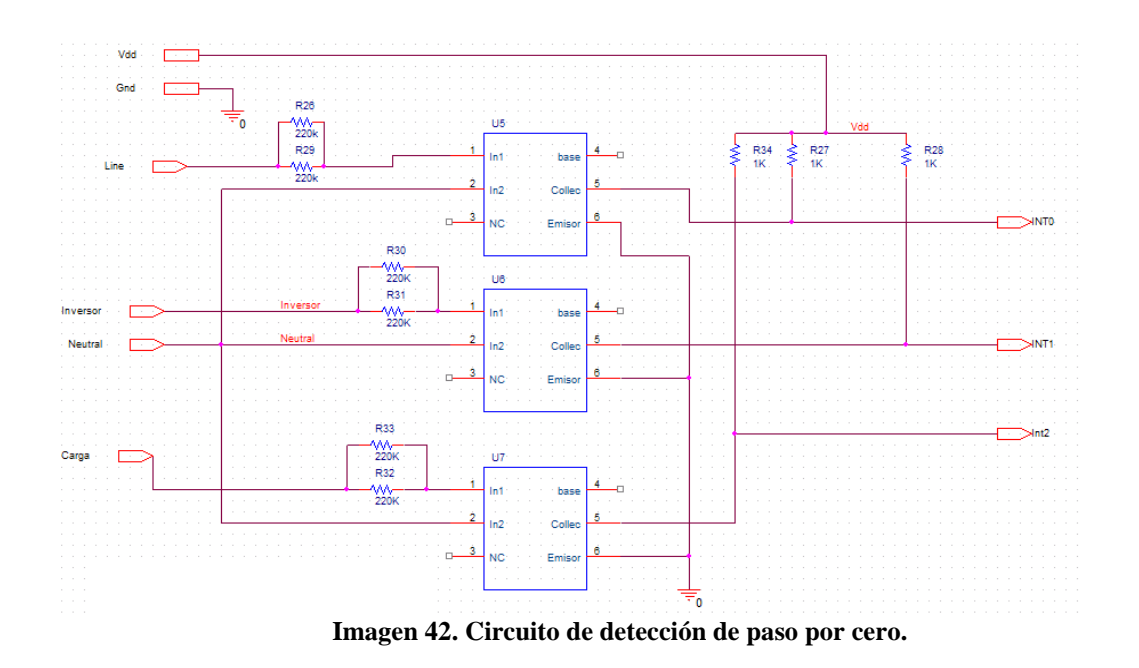

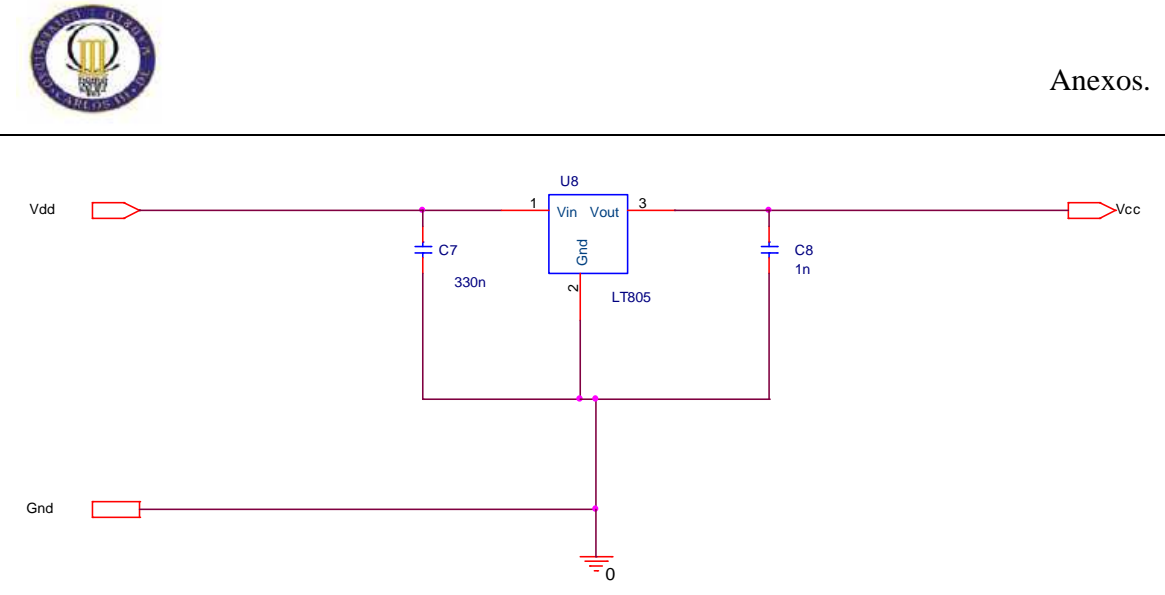

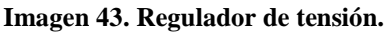

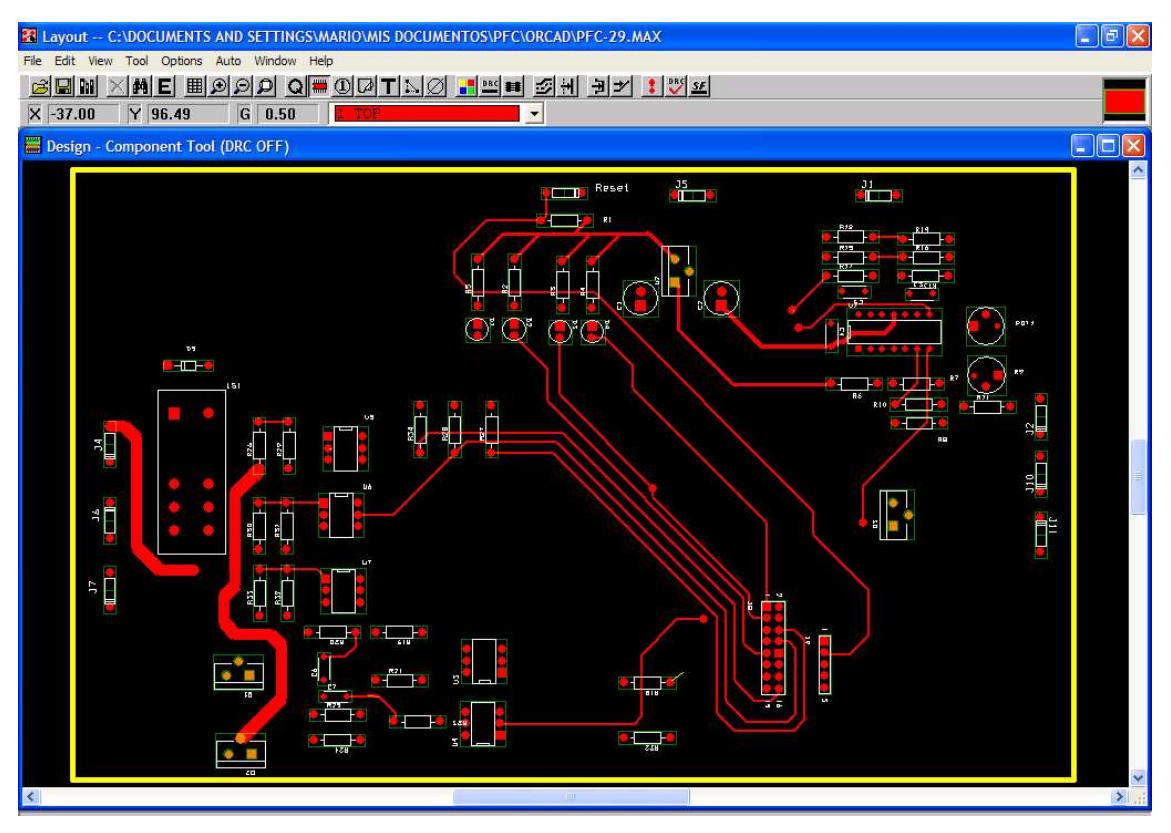

Imagen 44. Capa Top. Del Layout

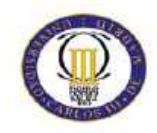

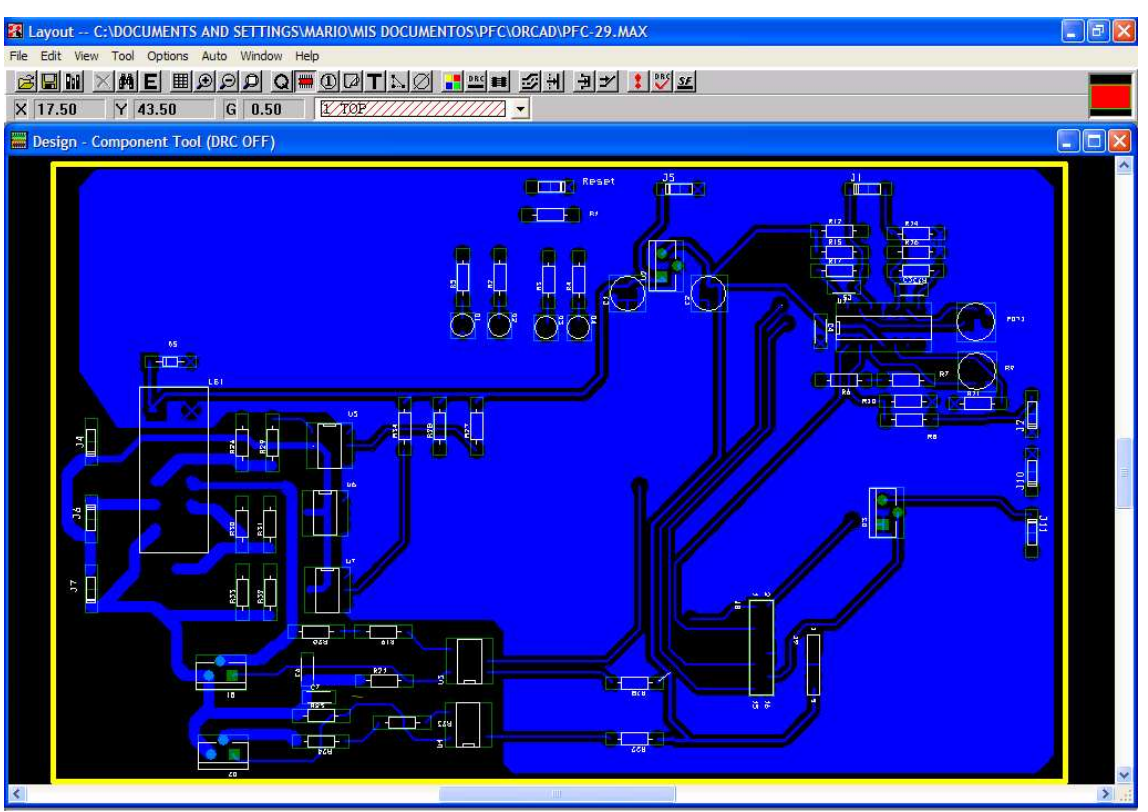

**Imagen 45. Capa Bottom.** 

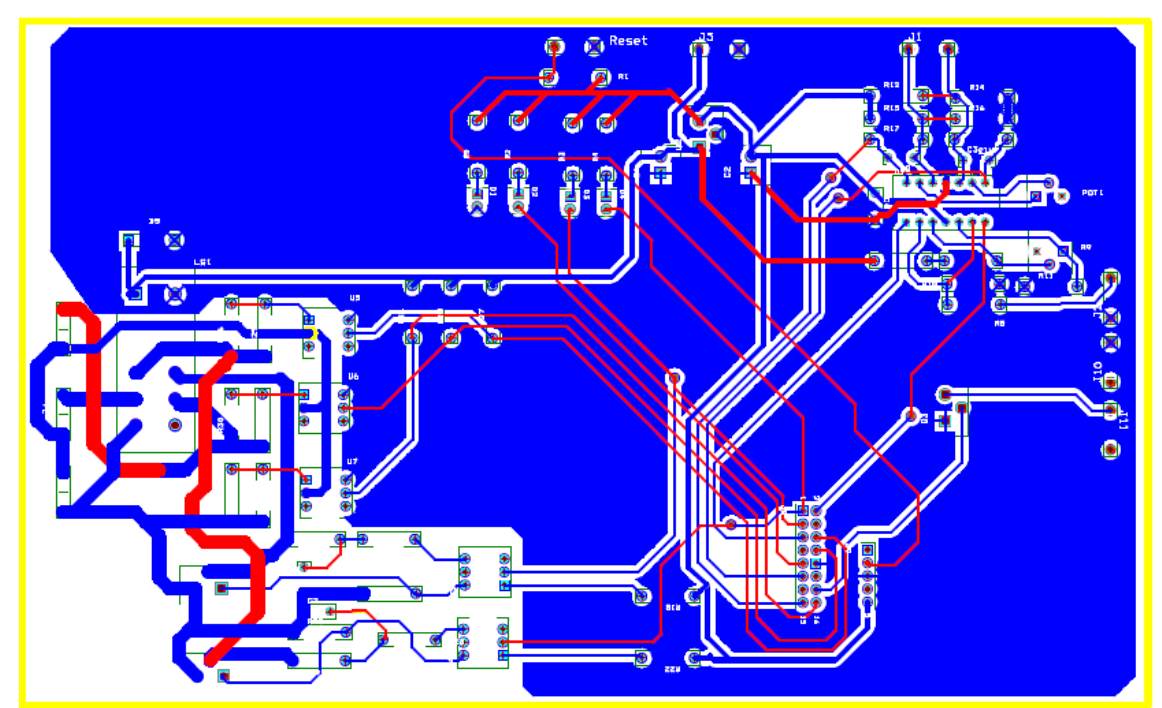

**Imagen 46. Global Layer**